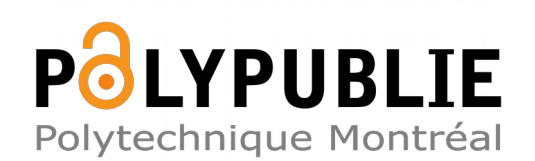

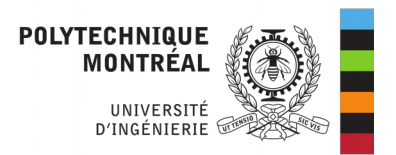

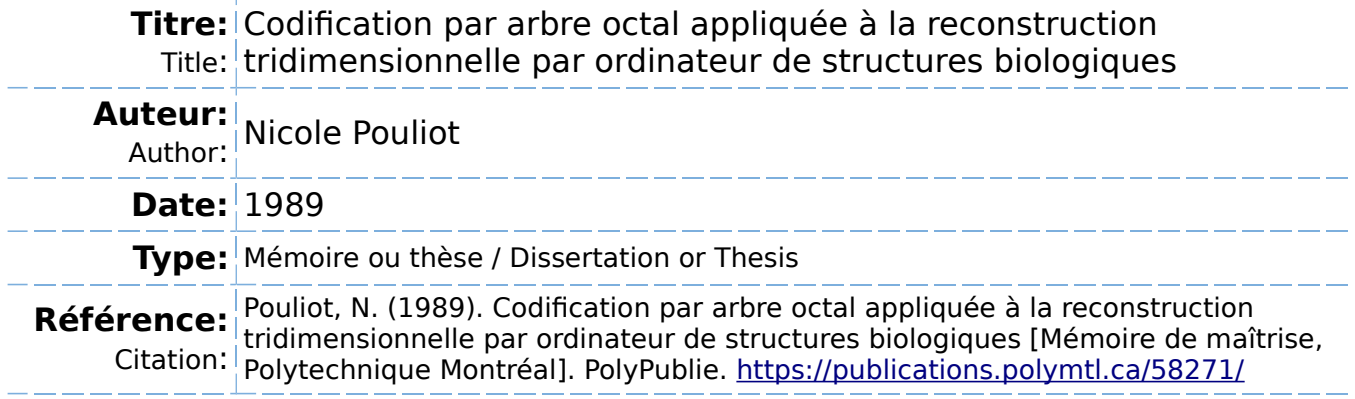

# **Document en libre accès dans PolyPublie**

Open Access document in PolyPublie

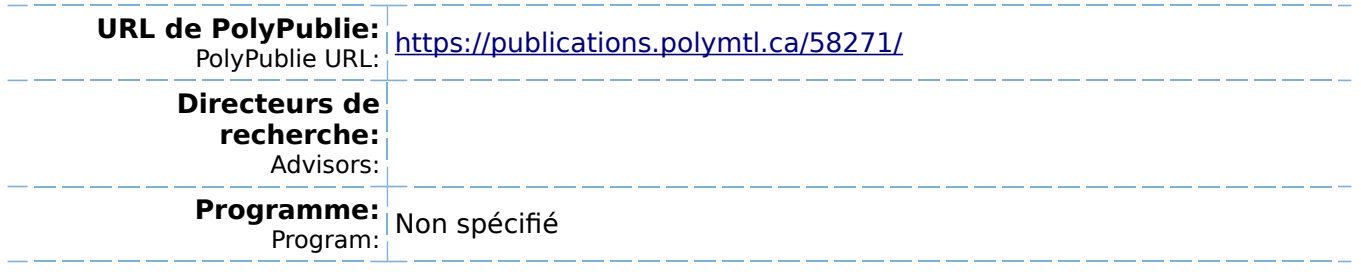

# CODIFICATION PAR ARBRE OCTAL APPLIQUEE A LA RECONSTRUCTION TRIDIMENSIONNELLE PAR ORDINATEUR DE STRUCTURES BIOLOGIQUES.

par

# Nicole POULIOT INSTITUT DE GENIE BIOMEDICAL ECOLE POLYTECHNIQUE

MEMOIRE PRESENTE EN WE DE L'OBTENTION

DU GRADE DE MAITRE ES SCIENCES APPLIQUEES (M.Sc.A.)

Février 1989

al Library **Bibliothèque nationale**<br> **ada** du Canada du Canada

ian Theses Service Service des thèses canadiennes

**Canada i4** 

author has granted an irrevocable nonlusive licence allowing the National Library :anada to reproduce, loan, distribute or sell ies of his/her thesis by any means and in form or format, making this thesis available ,terested persans.

author retains ownership of the copyright his/her thesis. Neither the thesis nor stantial extracts from it may be printed or 3rwise reproduced without his/her persion.

L'auteur a accordé une licence irrévocable et non exclusive permettant à la Bibliothèque nationale du Canada de reproduire, prêter, distribuer ou vendre des copies de sa thèse de quelque manière et sous quelque forme que ce soit pour mettre des exemplaires de cette thèse à la disposition des personnes intéressées.

L'auteur conserve la propriété du droit d'auteur qui protège sa thèse. Ni la thèse ni des extraits substantiels de celle-ci ne doivent être imprimés ou autrement reproduits sans son autorisation.

**ISBN -0-315-52707-2** 

# **mada**

### UNIVERSITE DE MONTREAL

### ECOLE POLYTECHNIQUE

### Ce mémoire intitulé:

## CODIFICATION PAR ARBRE OCTAL APPLIQUEE A LA RECONSTRUCTION TRIDIMENSIONNELLE PAR ORDINATEUR DE STRUCTURES BIOLOGIQUES.

présenté par: Nicole Pouliot en vue de l'obtention du grade de: Maitre Es Sciences Appliquées a été dûment accepté par le jury d'examen constitué de:

- M. A-R LeBlanc, D.Sc.A., président
- M. L-G. Durand, Ph.D.
- M. J. de Guise, Ph.D.
- M. G. Drouin, Ph.D.

### Sommaire

Ce projet consiste en la réalisation, l'implantation et l'évaluation d'un algorithme de reconstruction tridimensionnelle basé sur la théorie du modèle cuberille. La technique d'encodage par arbre octal est appliquée pour réaliser une hiérarchisation ainsi qu'une compression des données décrivant l'objet à représenter. Un algorithme d'interpolation linéaire géométrique est aussi développé et implanté pour permettre de recréer des images intermédiaires entre les coupes scanographiques obtenues cliniquement.

Une fois cette méthode de modélisation 3D entièrement développée, elle est appliquée à la reconstruction de deux types d'objets soit des fantômes de plexiglass et des structures biologiques (vertèbres).

La modélisation des fantômes de plexiglass est effectuée à l'intérieur d'une étude de l'influence de certains paramètres du protocole scanographique (épaisseur des coupes et espacement intercoupes) sur le résultat de la reconstruction 3D. Les conclusions issues de cet exercice devraient permettre de guider le compromis à faire entre la résolution de la représentation tridimensionnelle et la dose de rayons X impliquée.

Finalement, le choix des vertèbres comme sujet de reconstruction 3D introduit le but ultime de cette recherche qui est de créer un instrument de travail permettant d'entreprendre une étude des maux de

dos par la caractérisation géométrique des structures vertébrales. Certains outils d'évaluation géométrique sont développés à cet effet.

L'ensemble de ce travail a été réalisé au Laboratoire de Modélisation Biomédicale de l'Institut de Génie Biomédical (IGB), principalement sur une station graphique IRIS 3020.

### Abstract

This project consists primarily in the creation, the implementation and the evaluation of a tridimensional reconstruction algorithm, based on the theory of the cuberille model. The octree encoding technique is used to obtain a hierarchical and compressed representation of this model. Also, a geometric linear interpolation algorithm is developed and implemented to help recreating intermediate images between real scans obtained clinically.

The developed 3D modeling method is applied to the reconstruction of two different types of objects: plexiglass phantoms and biological structures (vertebrae).

The plexiglass phantom's modeling is used for a study of the influence of certain scanographic protocol parameters (i.e. scan thickness and inter-scans distance) on the resulting 3D reconstruction. The conclusions obtained from this investigation could be used as a guide for the choice of the best compromise to be made between the resolution of the tridimensionnal representation and the x-ray dose implied.

Finally, the vertebrae 3D reconstructions introduce the final goal of this research which is to create an instrument for the study of back pains, based on the geometrical characterization of the vertebral structures.

### **Remerciements**

**J'aimerais témoigner ma reconnaissance à tous ceux qui ont contribué à la réalisation de ce travail. Principalement à J. de Guise et G. Drouin, co-directeurs de ce projet de maîtrise, pour leurs conseils techniques et aussi pour m'avoir offert la possibilité de réaliser ce travail. A toute l'équipe du Laboratoire de Modélisation Biomédicale et plus particulièrement à Y. Martel qui a su par son intérêt et ses connaissances m'appuyer lors de la réalisation de mon projet et à M. Melilla qui a aidé à la mise en page de ce mémoire.** 

**Finalement, je voudrais remercier la Fondation des Diplomés de Polytechnique (FDP), ainsi que les Fonds pour La Formation de Chercheurs et l 'Aide à la Recherche (FCAR) pour m'avoir offert leur support financier tout au long de cette maîtrise.** 

### **Table des matières**

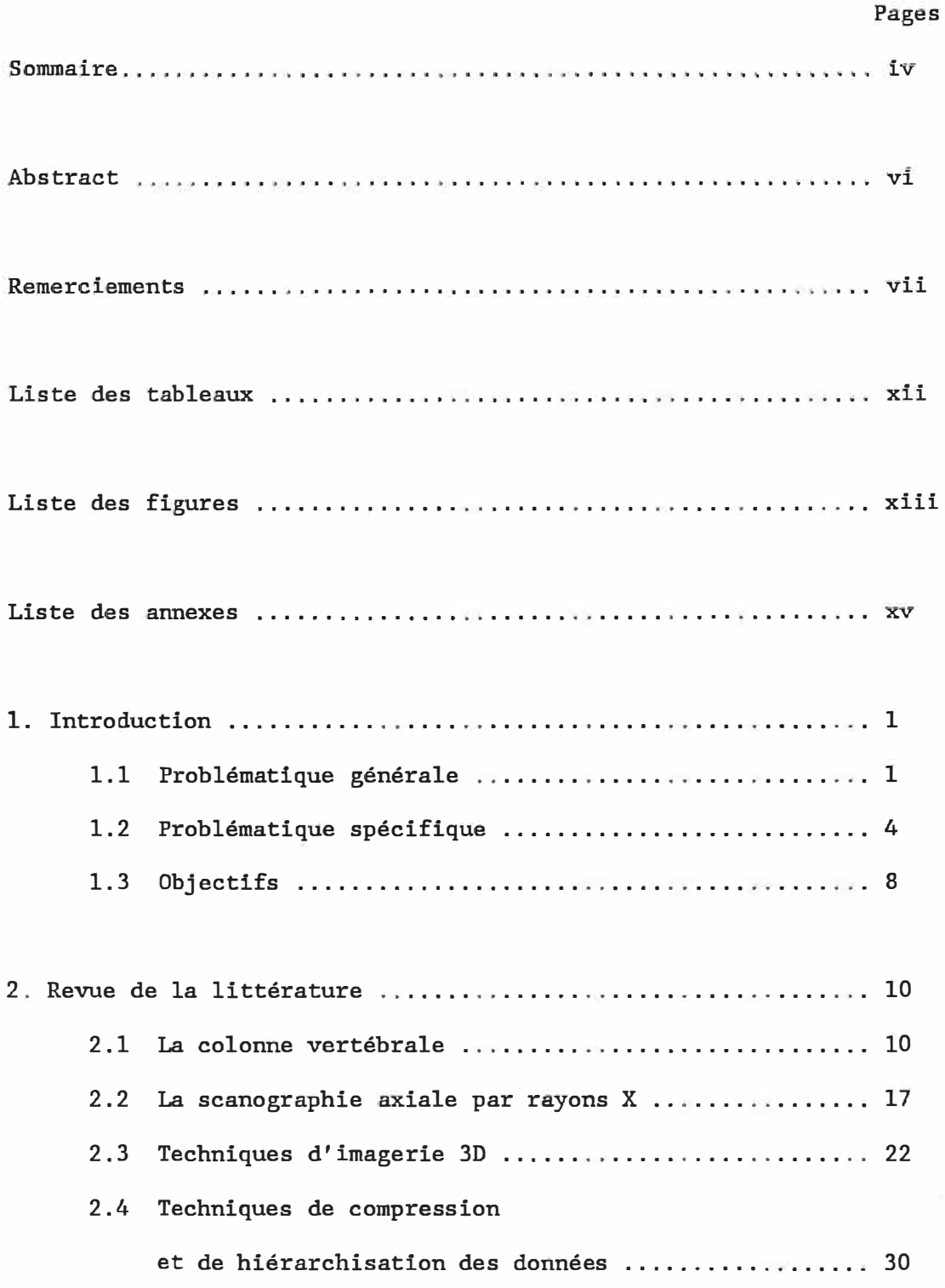

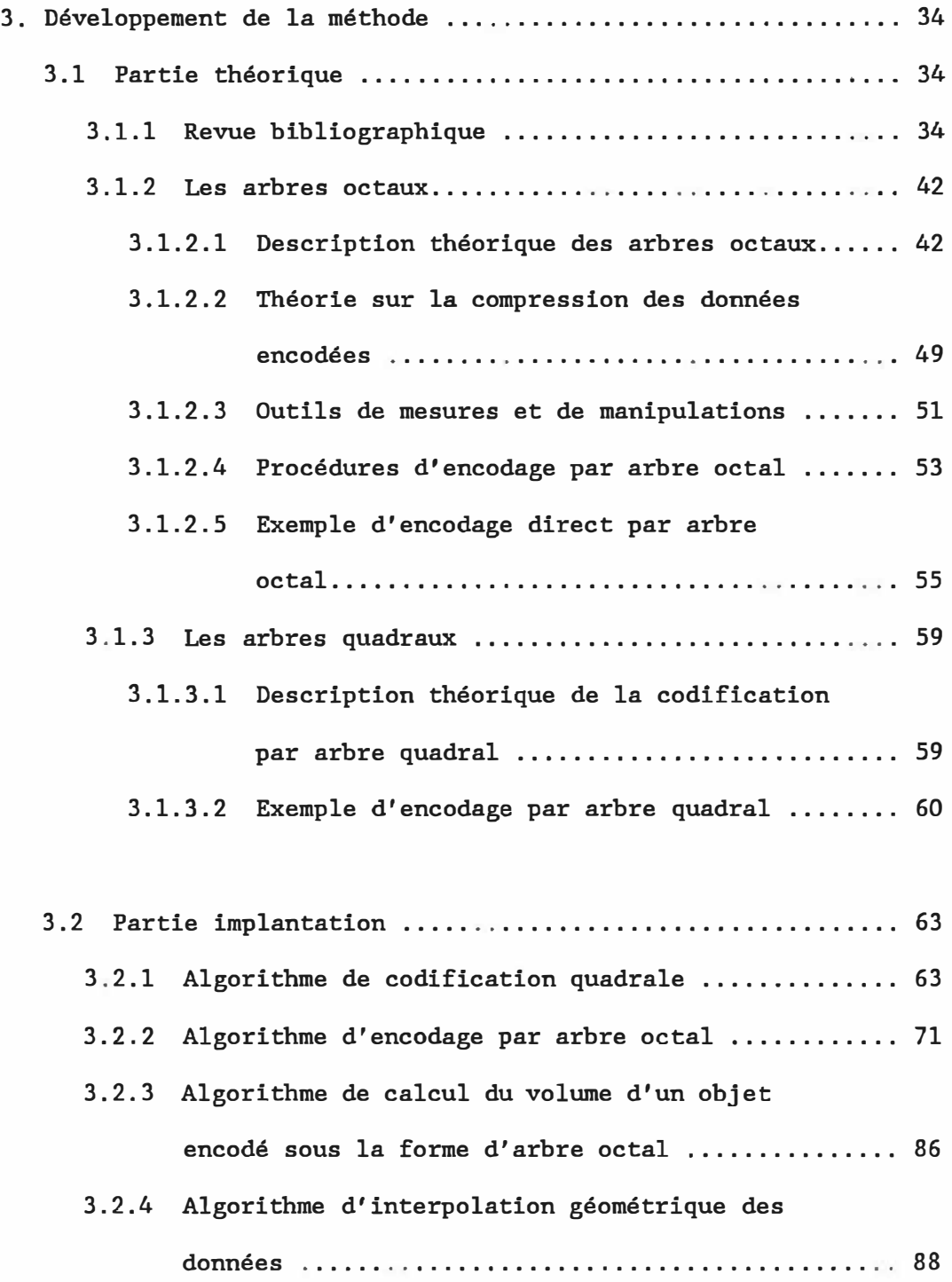

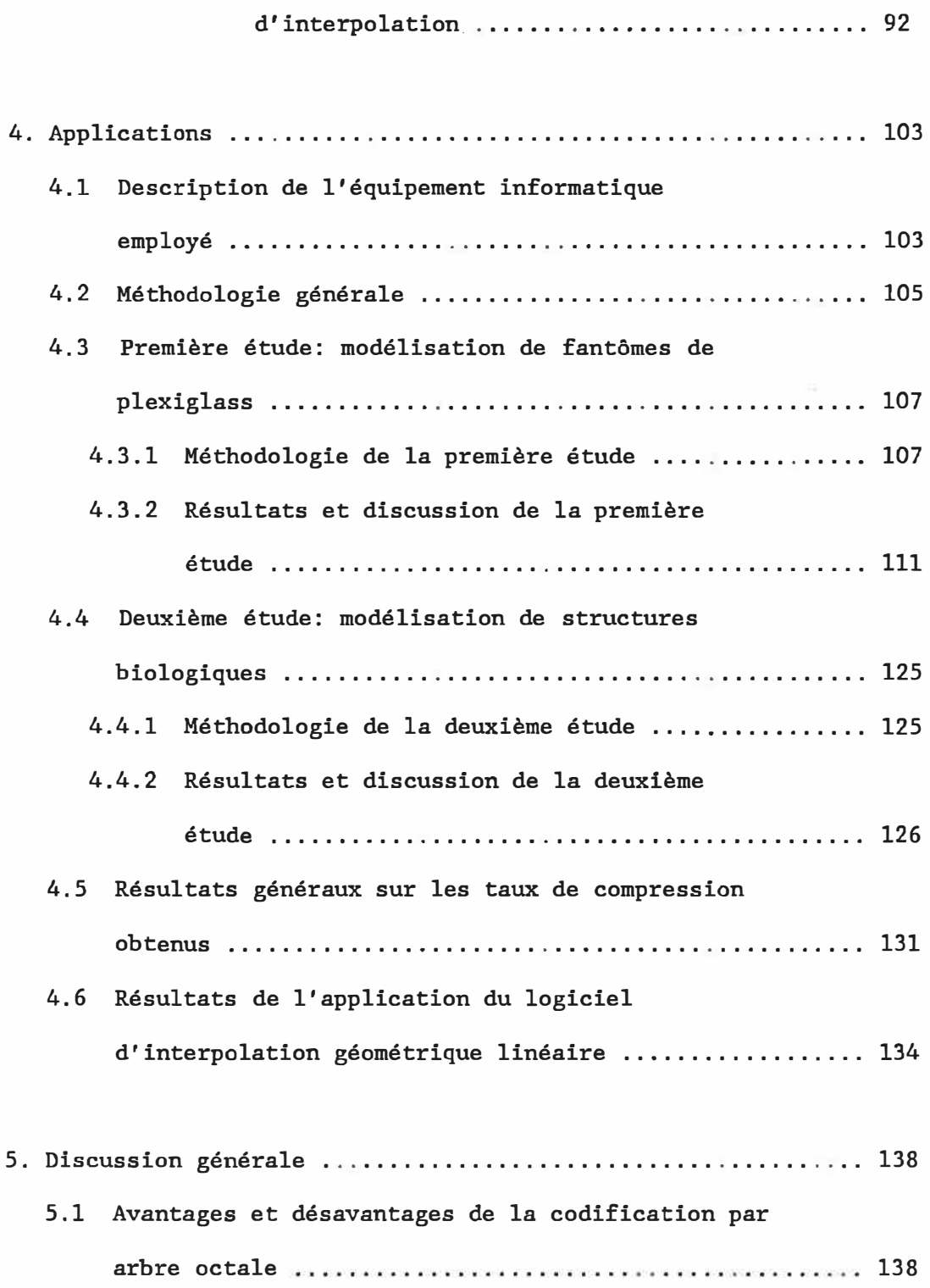

3.2.4.1 Description détaillée de l'algorithme

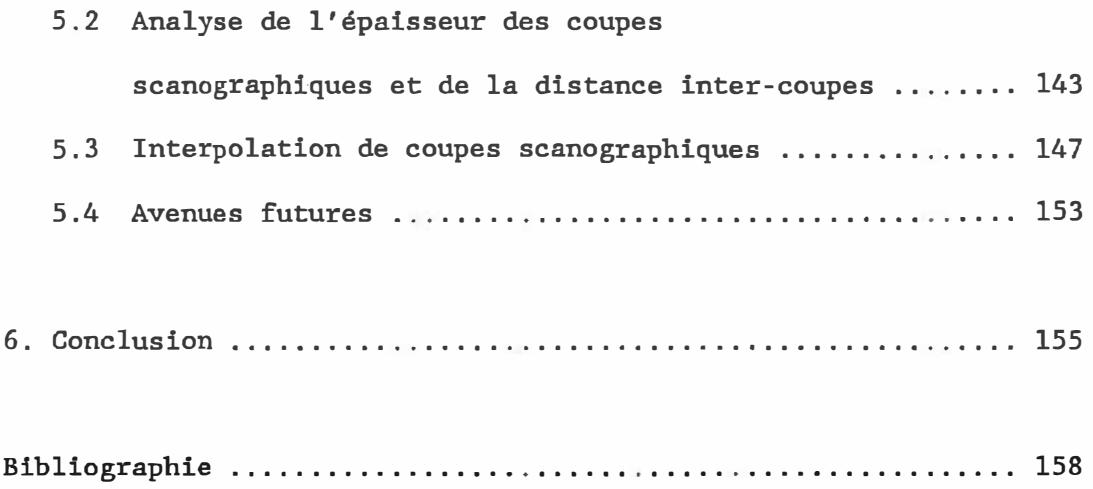

### Liste des tableaux

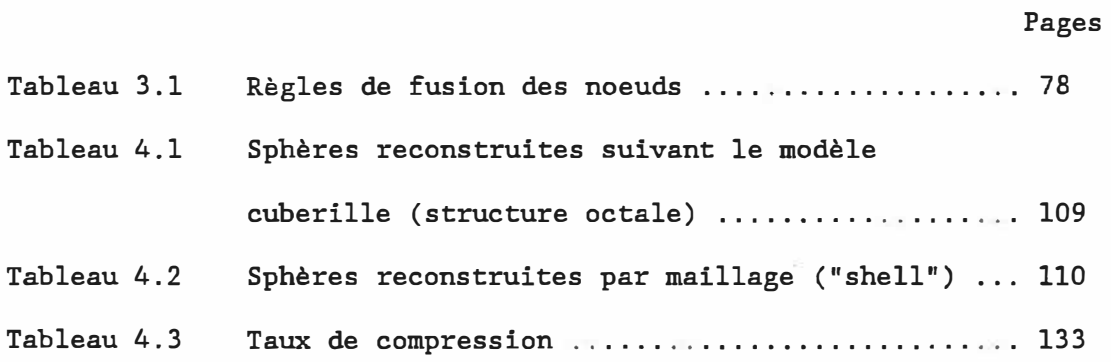

### Liste des figures

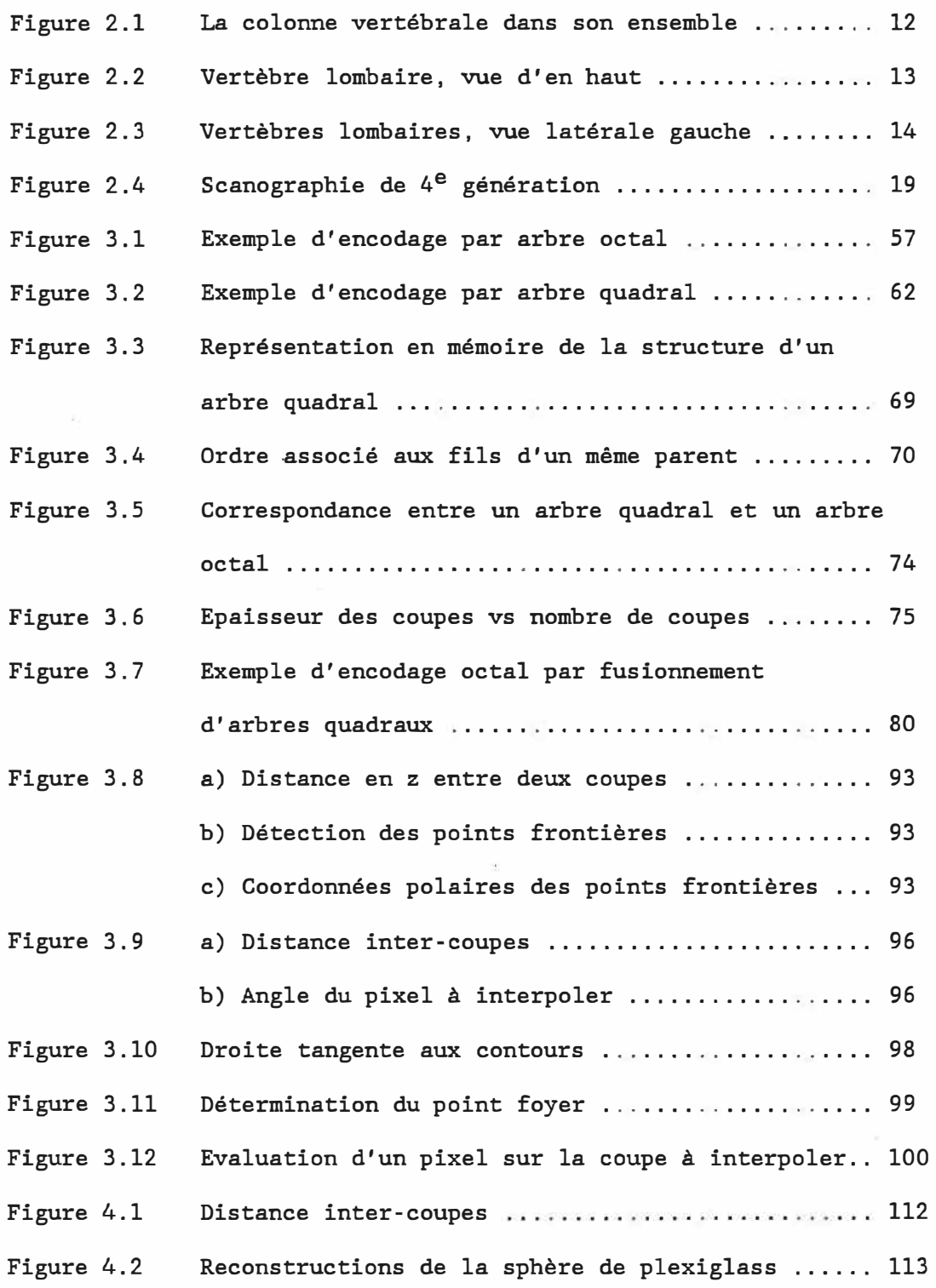

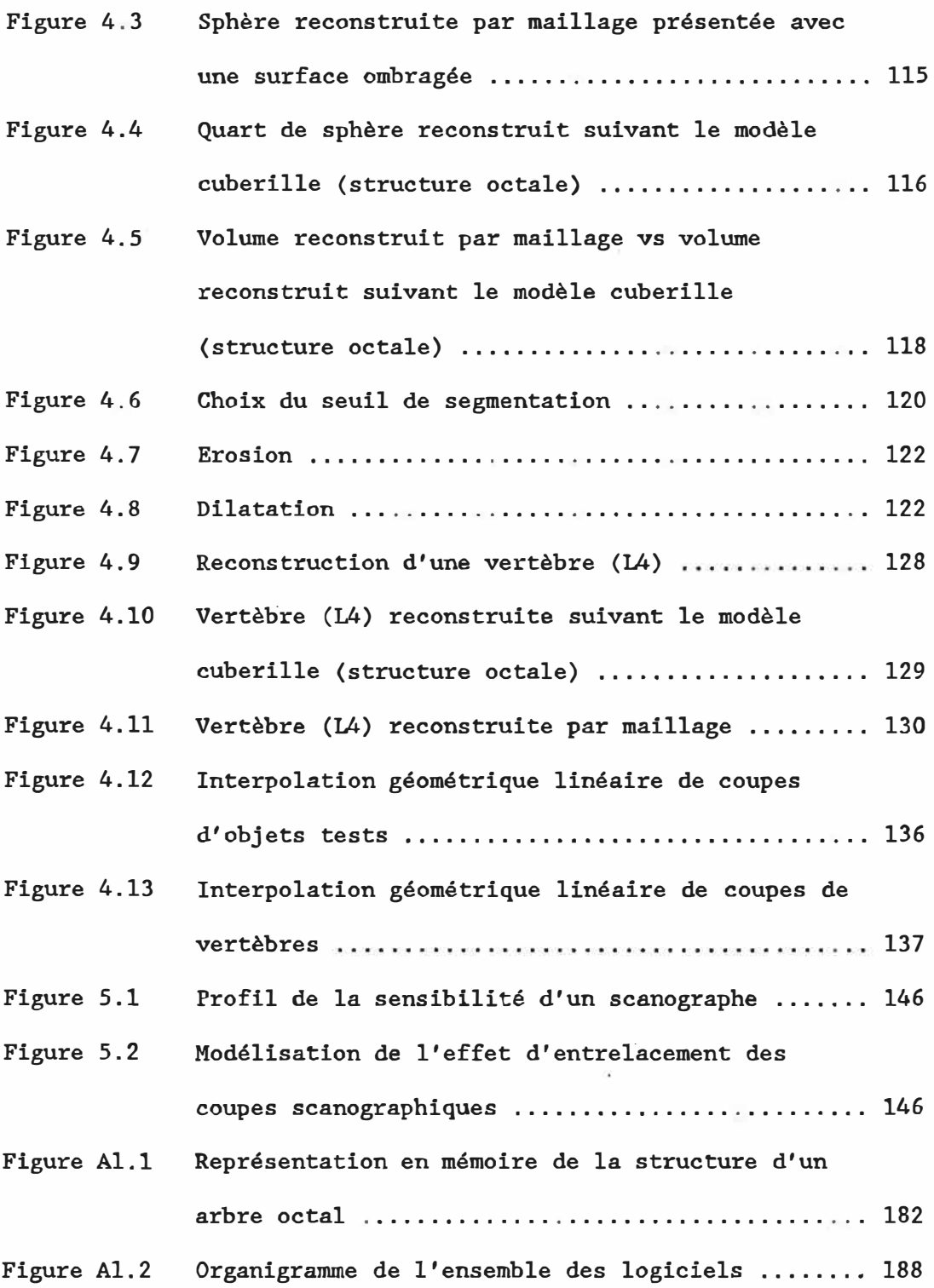

### Liste des annexes

Annexe 1 Notes supplémentaires sur les logiciels développés .. 176 Annexe 2 Description des paramètres composant le protocole d'un scanographe axial à rayons X de type Pickers <sup>1200</sup>sx ............................................. <sup>189</sup>

Annexe 3 Systèmes commerciaux de reconstruction 3D ........... 198

### Pages

#### Chapitre 1

### Introduction

#### 1.1 Problématique générale

De nombreux procédés physiques ont, jusqu'à présent, été employés pour obtenir des images anatomiques. Ainsi, les méthodes d'imagerie médicale s'étendent des simples clichés radiographiques aux techniques de résonance magnétique (RM) , en passant par la scanographie axiale par rayons X (CT), l'échographie et la tomographie par émission de positrons (PET). Ces nouveaux procédés d'imagerie ont entrainé des changements significatifs dans les examens routiniers de l'état de santé d'un patient et dans le diagnostic des maladies.

Cependant, ces modes de représentation anatomique, tant les plans radiographiques que les coupes transversales du sujet, ne s'avèrent pas toujours vraiment adéquats pour permettre l'interprétation diagnostique et la prise de décision thérapeutique ou chirurgicale nécessaire. En effet, trop souvent, la structure anatomique présentant de l'intérêt est masquée par d'autres éléments avoisinants. Ou encore, même si l'objet à analyser demeure visible sur des coupes transversales, un tel procédé oblige le médecin à examiner plusieurs images consécutives et à essayer d'imaginer le volume complet en le reconstruisant mentalement. Il lui est donc généralement difficile d'obtenir une vue d'ensemble, complète et nette de l'organe sous étude. Idéalement, la représentatian d'un objet devrait, pour lui être le plus similaire possible,

comporter le même nombre de dimensions que celui-ci. D' où 1' idée et l'intérêt de permettre la visualisation d'un volume sous l'apparence d'un objet tridimensionnel plutôt que celle d'une simple projection.

Au cours de la dernière décennie, les techniques de reconstruction tridimensionnelle ont été appliquées dans de nombreux domaines tels que la chirurgie craniofaciale (1, 2), l'étude de la colonne vertébrale (3), la chirurgie orthopédique (4), la radiothérapie (5) et bien d'autres.

Cet intérêt croissant pour les techniques de modélisation tridimensionnelle peut s'expliquer par les nombreux avantages que présente ce genre de représentation. Une reconstruction en trois dimensions permet d'offrir une plus grande facilité de visualisation de la structure considérée. De plus, cette dernière peut alors être étudiée dans tous les plans et sous tous ses angles, puisque les logiciels de modélisation 3D permettent de manipuler le modèle par des opérations générales de translation et de rotation. On ne retrouve donc plus la situation où le patient doit retourner en radiologie, les clichés précédemment acquis s'avérant insuffisants ou positionnés suivant une orientation inadéquate. La reconstruction 3D devient donc un outil idéal, non seulement pour effectuer des diagnostics médicaux, mais aussi pour planifier une opération chirurgicale. En effet, la compréhension d'un modèle tridimensionnel est généralement 'beaucoup plus simple que la lecture de clichés radiographiques ou tomographiques. Par le fait même, la communication devant s'établir

 $\mathfrak{p}$ 

entre le radiologiste et le chirurgien sera grandement facilitée. De plus, le chirurgien pourra manipuler à sa guise la représentation de la structure sur laquelle il doit travailler. Par des plans de coupes et autres opérateurs, il pourra simuler les étapes de la chirurgie à effectuer et en visualiser à l'avance les résultats. Ce genre de planification pré-opératoire devrait donc permettre de prévoir les difficultés qui pourraient survenir pendant la chirurgie et de prendre les mesures nécessaires. Ainsi, en rendant possible une optimisation des procédures chirurgicales, les techniques de reconstruction 3D favoriseront une diminution de la durée des opérations chirurgicales, ce qui s'avèrerait avantageux autant pour le patient que pour le chirurgien.

Etant en fait un modèle mathématique, la représentation tridimensionnelle d'une structure permet d'obtenir les coordonnées descriptives de sa surface exacte (ou approximée à une très haute résolution). Par conséquent, il devient alors assez simple d'effectuer une caractérisation géométrique de l'objet sous étude, en mesurant, par exemple, l'aire de sa surface extérieure, son volume ou toute autre variable géométrique. Ces particularités des techniques de reconstruction 3D les rendent notamment très intéressantes pour la conception de prothèses ou d'implants personnalisés. En effet, le corps sur lequel doit s'appliquer l'implant est alors modélisé en trois dimensions. Puis à partir de ces données et en utilisant des logiciels de fabrication assistée par ordinateur, on peut reproduire la forme de l'implant s'ajustant à ce corps.

**La représentation tridimensionnelle de structures biologiques s'avère aussi un outil très intéressant lorsqu'il s'agit d'effectuer des études plus élaborées, par exemple du matériau composant ce corps, ou tout genre d'analyse nécessitant la modélisation par éléments finis de l'objet d'intérêt.** 

**Finalement, les techniques d'imagerie tridimensionnelle**  révèlent **des instruments particulièrement valables pour l'enseignement des disciplines médicales. se** 

### **1.2 Problématique spécifique**

**Un des domaines plus particulier où l'application des techniques de modélisation tridimensionnelle pourrait s'avérer très avantageuse est celui des maux de dos.** 

**En effet, le syndrôme des maux de dos constitue de nos jours un des problèmes majeurs auxquels \_ doivent faire face les médecins. Les maux de dos sont largement responsables de l'absentéisme au travail. En effet, au Québec, parmi les problèmes de santé et de sécurité indemnisés par la Commission de Santé et Sécurité au Travail (CSST), celui des maux de dos s'avère particulièrement important: lorsqu'on**  considère la fréquence, la gravité et les coûts impliqués. Déjà, en **1981, les maux de dos représentaient le quart de l'ensemble des lésions** 

indemnisées par cet organisme (6). A cette époque, les frais moyens versés par la CSST pour un problème relié au dos étaient de 4502\$, la durée moyenne de l'absence au travail étant de 50 jours. De façon générale, ce coût d'indemnisation et cette période d'absentéisme s'avèrent deux fois plus importarits que ceux impliqués par les autres types d'accidents de travail. Les affectations vertébrales engendrent donc un coût excessivemnet élevé, dépassant aisément au Québec, 150 millions de dollars annuellement.

Une étude antérieure (7), portant sur l'analyse du fonctionnement de la colonne vertébrale, a permis de vérifier que les maux de dos sont majoritairement issus de problèmes existant au niveau lombaire de la colonne vertébrale. Cette affirmation est corroborée par le fait que plus de 70% des problèmes de dos compensés par la CSST sont rattachés à la colonne lombaire, contre environ 7% pour les colonnes cervicodorsale et cervicale (6).

Les maux de dos peuvent être classifiés suivant trois grandes catégories: les problèmes de nature discale (ex: rupture de disques, hernie) qui nécessitent généralement une intervention chirurgicale, les problèmes ligamentaires (ex: élongation, déchirure) qui sont traités en imposant une période de repos et finalement les problèmes de nature facettaire (ex: fracture) qui peuvent entraîner une perte de mobilité et doivent être traités possiblement par infiltration facettaire de stéroïdes.

On associe principalement les maux de dos d'origine professionnelle aux efforts excessifs souvent reliés aux tâches de manutention. De plus, certaines lésions dorsales peuvent être issues de mauvaises postures ou encore de postures trop statiques. Finalement, un effort irrégulier, de même que différents types de chutes peuvent aussi entrainer des problèmes de dos.

Conséquemment, il s'est avéré nécessaire d'établir des programmes de prévention des maux de dos. Au Québec on retrouve entre autres le projet élaboré par l'Institut de Recherche en Santé et en Sécurité du Travail du Québec (IRSST) (6). Cette étude comporte, de façon générale, trois grandes avenues de recherches: 1) recherches sur les tâches de manutention; 2) recherches sur les postures; 3) recherches sur l'établissement de programmes de conditionnement musculaire spécifiques adaptés aux fonctions des travailleurs et aux efforts dorsaux qui leurs sont demandés.

Un second programmme est orienté vers les techniques associées aux réparations de lésions, il comprend deux catégories de recherches: 1) recherches sur les outils diagnostiques, établissement d'une corrélation fiable entre diagnostic et traitement; 2) recherches sur l'évaluation de la fiabilité et de l'efficacité des traitements traditionnels et des nouvelles approches thérapeutiques pour la guérison des lésions et des douleurs au dos.

6

C'est cette recherche sur les instruments diagnostiques qui nous intéresse ici.

Le rôle des radiologistes analysant les cas de patients présentant des problèmes au dos est premièrement de chercher à identifier les anomalies qui pourraient être à la source de ces troubles dorsaux et qui justifieraient peut-être un traitement chirurgical. Les diagnostics les plus fréquents sont des écrasements de corps vertébraux ou de disques intervertébraux, des hernies discales, une artrose facettaire ou encore une sténose du canal vertébral. Le premier examen est généralement effectué à partir d'une simple radiographie. Très souvent toutefois, cette technique s'avère insuffisante et on emploiera alors la scanographie axiale qui est d'ailleurs couramment utilisée pour l'évaluation des problèmes au niveau des disques lombaires. Finalement, certaines maladies ou symptômes peuvent demeurer très difficiles à observer même sur des coupes tomographiques, d'où l'intérêt grandissant pour l'application de techniques de reconstruction tridimensionnelle, ces dernières permettant de visualiser la structure d'intérêt dans son ensemble, suivant n'importe quels plans ou angles et même d'aller chercher, par plans de coupes, les parties internes de ce corps. Il a d'ailleurs été démontré (8) que ces méthodes de représentation 3D s'avèrent particulièrement efficaces pour évaluer les problèmes de sténose du trou vertébral.

### 1.3 Objectifs

En considération de cette problématique, l'objectif principal de ce travail consiste à concevoir et à implanter une méthode de modélisation tridimensionnelle (3D) permettant de représenter, de manipuler et d'analyser mathématiquement le volume d'une structure biologique. L'application d'une telle technique permettrait d'acquérir un ensemble d'informations concernant les caractéristiques internes au volume de l'objet reconstruit, comme sa composition, ses propriétés mécaniques ou autres. De telles indications ne peuvent être rendues lorsque seule la surface de l'objet est modélisée.

Plusieurs sous-objectifs sont aussi rattachés à ce travail:

- i) vérifier l'intérêt et la validité de l'application de la théorie du modèle cuberille et de la codification par arbre octal à la modélisation 3D (réf. section 2.3, chapitre 3 et section 5.1);
- ii) développer un logiciel d'interpolation d'images bidimensionnelles (2D) qui soit adéquat pour ce type de reconstruction 3D (réf. sections 3.2.4 et 4.6);
- iii) étudier l'effet de compression des données descriptives de l'objet à modéliser, obtenu par l'application de la technique de codification par arbre octal (réf. sections 3:1.2.2 et 4.5);
- iv) effectuer une analyse de l'influence de l'épaisseur des coupes scanographiques et de l'espacement inter-coupes sur l'apparence et la géométrie d'une reconstruction 3D (réf. 4.3);
- v) vérifier que la technique de représentation volumique, implantée à l'intérieur de ce projet, peut s'appliquer adéquatement à la modélisation de structures offrant une géométrie particulièrement complexe, telle une colonne vertébrale (réf. section 4.4);
- vi) établir un travail de recherche suffisamment solide et approfondi pour pouvoir servir de base à un développement ultérieur d'outils de manipulation et de mesure géométrique, directement applicables au mode de structure édifiée, en vue d'une caractérisation géométrique de l'objet modélisé par la méthode de reconstruction volumique (réf. section 3.1.2.3).

### Chapitre 2

#### Revue de la littérature

### 2.1 La colonne vertébrale

Afin d'être en mesure de pouvoir bien identifier et comprendre les critères que devra remplir le type de représentation tridimensionnelle à employer, il s'avère nécessaire d'étudier de façon générale le genre de structures biologiques auquel s'appliquera la modélisation tridimensionnelle, soit ici la colonne vertébrale et ses éléments constitutifs.

Le squelette du tronc se compose de trois sections distinctes soit le thorax, la colonne vertébrale et le bassin.

La colonne vertébrale et plus particulièrement les vertèbres sont les structures sur lesquelles se porte ici notre intérêt. De façon générale, la colonne vertébrale est en fait une longue tige osseuse articulée, résistante et flexible, composée de la superposition d'unités vertébrales et discales positionnées dans la section centrale et postérieure du tronc. La colonne débute au niveau de la tête, qu'elle soutient, et s'étend jusqu'au bassin qui la supporte. Elle entoure et, par le fait même, protège la moelle épinière qui est contenue dans le canal rachidien.

Jouant le rôle d'armature du tronc, la colonne vertébrale se compose de 33 ou de 34 vertèbres et de disques intervertébraux (figure 2.1). L'ensemble des vertèbres peut être divisé en cinq groupes différents. On retrouve les vertèbres cervicales au nombre de 7, suivies de 12 vertèbres dorsales, 5 lombaires, puis 5 sacrées pour terminer avec 4 ou 5 vertèbres coccygiennes. Les vertèbres sacrées sont soudées en un seul os: le sacrum, et les vertèbres coccygiennes en un autre, le coccyx.

De façon générale, les vertèbres présentent des propriétés propres à chacune de ces différentes sections de la colonne. Les variations anatomiques se retrouvent principalement au niveau de 1' épaisseur du corps vertébral, de l'orientation des facettes articulaires, de 1' orientation et des dimensions de l'apophyse épineuse, ainsi qu'au niveau de la grandeur du trou vertébral. Ces caractéristiques s'avèrent particulièrement nettes dans les vertèbres qui occupent la partie moyenne de la région considérée. Elles se modifient cependant lorsqu'on s'éloigne du centre pour se rendre aux extrémités de la région. Ainsi, le passage d'un type de vertèbre à un autre se produit de façon graduelle.

Typiquement, la structure d'une vertèbre se compose des éléments suivants (figure 2.2 et 2.3): une partie antérieure renflée ayant la forme d'une section de cylindre; un arc osseux à concavité antérieure, dénommé arc neural et circonscrivant, avec la face postérieure du corps vertébral un orifice: le trou vertébral ou encore trou rachidien

11

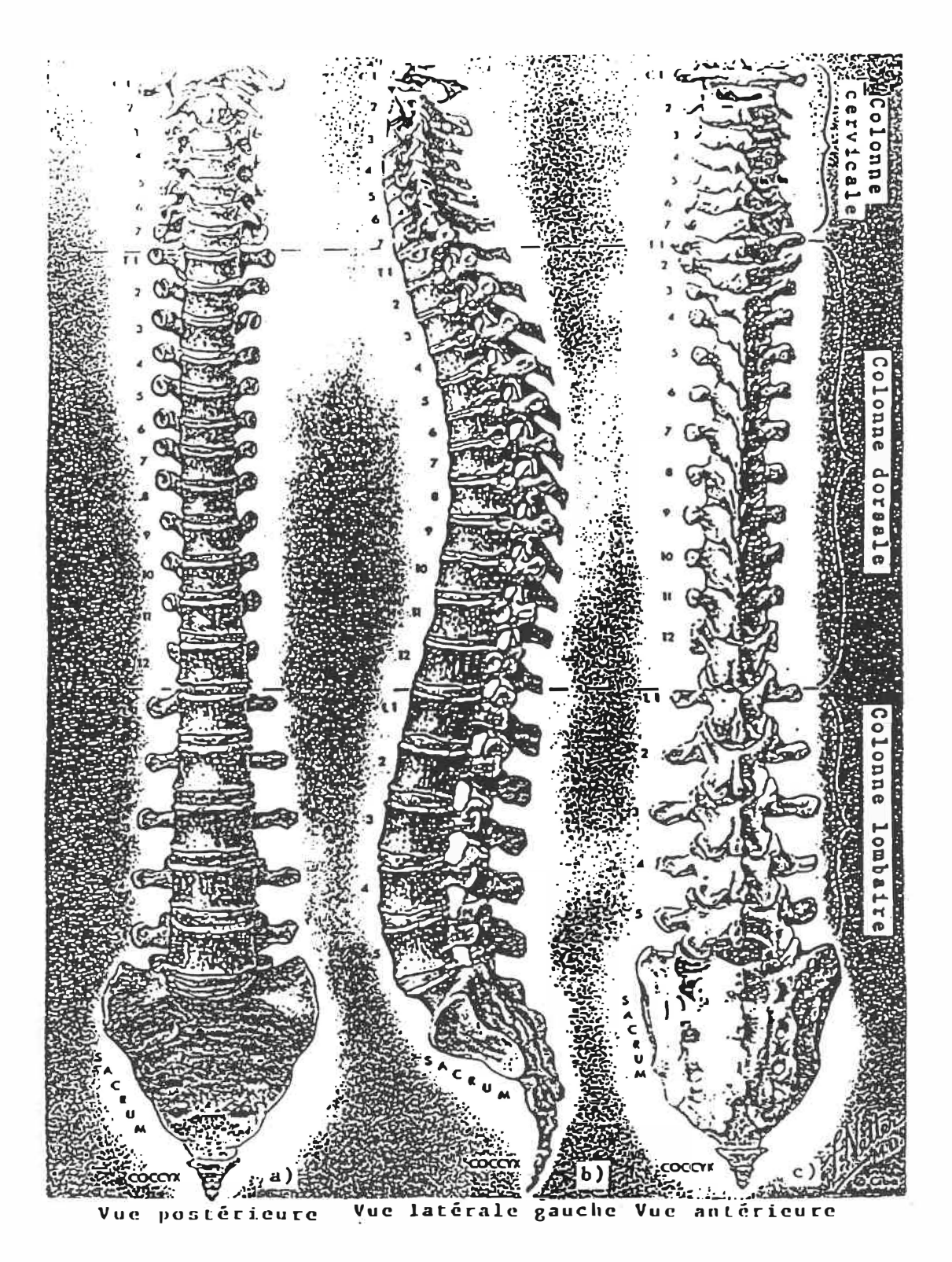

La colonne vertébrale dans son ensemble Figure  $2.1$ (Réf. 118)

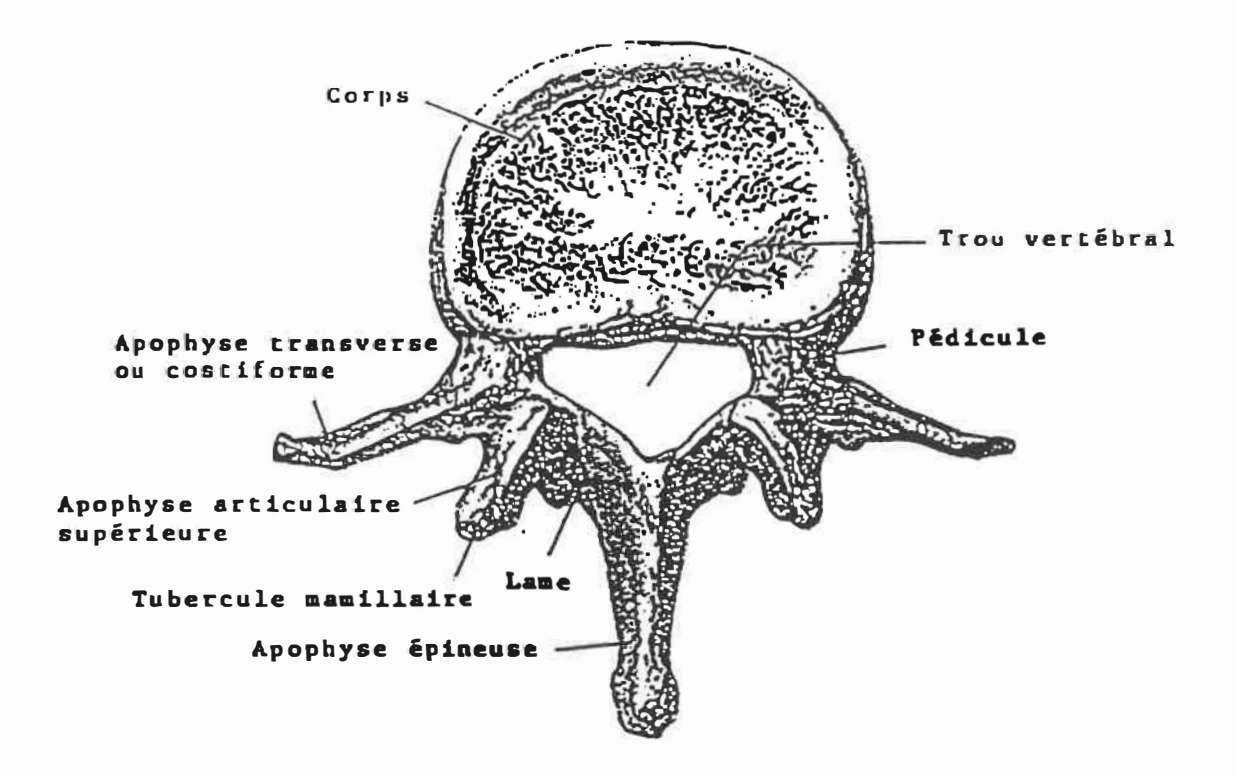

Fi&ure 2.2 Vertèbre **lombaire.** vue d'en haut (Réf. 118)

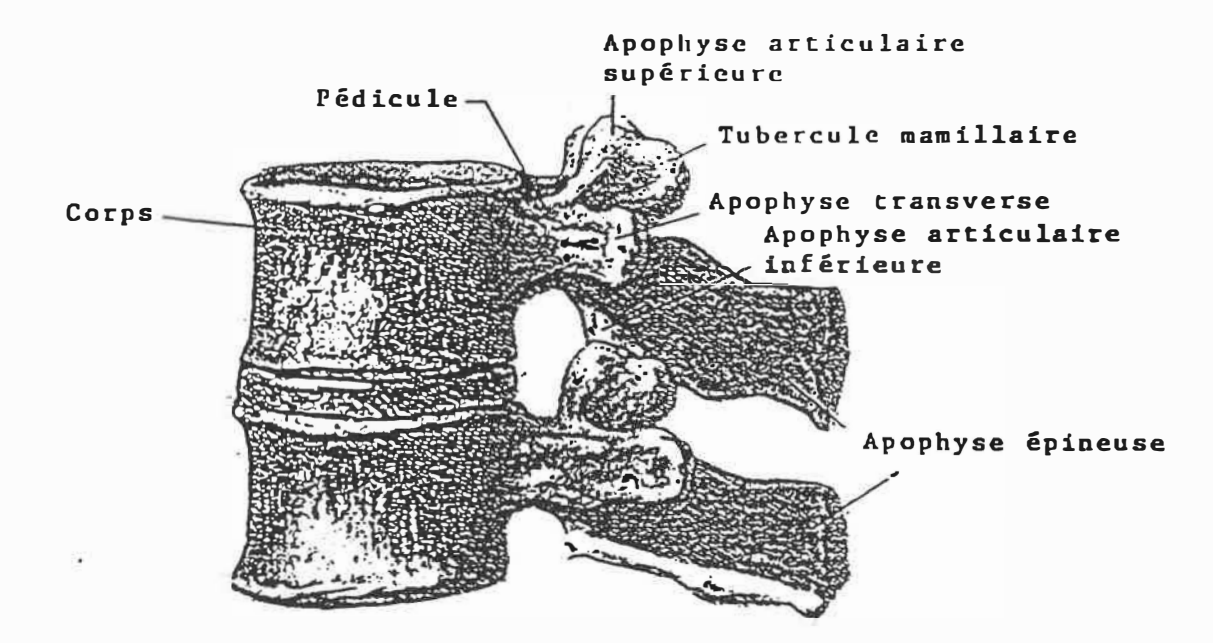

Figure 2.3 Vertèbres lombaires,vue latérale gauche (Réf. 118)

lequel est traversé par la moelle épinière; l'apophyse épineuse qui se présente sous la forme d'une saillie médiane postérieure; deux éminences horizontales, les apophyses transverses, positionnées transversalement comme leur nom l'indique; finalement, les apophyses articulaires, soit quatre protubérances verticales, deux supérieures et deux inférieures qui s'articulent avec celles des vertèbres voisines. Les différentes vertèbres demeurent en contact entre elles par l'intermédiaire, en avant, des corps vertébraux intercallés des disques intervertébraux et en arrière des apophyses articulaires, lesquelles sont rattachées au corps par les pédicules. A noter que les pédicules de deux vertèbres superposées l'une à l'autre délimitent un orifice, le trou de conjugaison, par où ressortent les nerfs rachidiens.

La colonne vertébrale, lorsque observée en antéro-postérieur apparait normalement rectiligne (figure 2 .1 a et c). Chez certaines personnes cependant, il peut exister une certaine déviation latérale appelée scoliose.

Par contre, dans le plan latéral (figure 2.1 b), la colonne vertébrale de tous les adultes présente quatre courbures successives. Ces dernières peuvent être subdivisées en deux groupes soit deux courbures à convexité antérieure, les lordoses, et deux autres à convexité postérieure, les cyphoses. Ainsi, les régions cervicale et lombaire sont caractérisées par une lordose, tandis qu'une cyphose s'installe dans les sections dorsale et sacrée de la colonne.

Considérée comme un tout, la colonne vertébrale peut ëtre comparée à une articulation permettant des mouvements de flexion et d'extension dans le plan sagittal, des flexions latérales dans le plan frontal et finalement des rotations axiales. Au niveau de chacun des segments vertébraux, l'étendue de ces mouvements de base demeure très faible. Cependant, à cause de l'existence d'un nombre important de ces articulations intervertébrales, l'effet total cumulé sur l'ensemble de la colonne vertébrale peut atteindre des valeurs vraiment significatives.

Les mouvements possibles. au niveau des différents segments de la colonne vertébrale dépendent de l'orientation des facettes articulaires des vertèbres les constituant, ainsi que du rapport existant entre l'épaisseur du corps vertébral et celle du disque intervertébral qui lui est adjacent. En effet, plus ce rapport est faible, plus la mobilité du segment considéré est grande.

Les mouvements de flexion vers l'avant et l'arrière se produisent principalement dans les vertèbres cervicales et lombaires. Trois régions présentent une extension particulièrement marquée, soit les vertèbres cervicales inférieures, les segments situés entre la 11<sup>e</sup> dorsale et la 2<sup>e</sup> lombaire ainsi que les vertèbres lombaires inférieures (L4-L5 et LS-Sl). Du fait de la mobilité plus spéciale que présentent ces sections, les blessures et les lésions de la colonne vertébrale, survenant à la suite d'efforts excessifs, y sont plus fréquemment rencontrées que dans les autres segments de la structure.

Finalement, le joint lombo-sacré apparait comme le lien le plus faible de la colonne vertébral<sup>e</sup> .

Parmi les problèmes de dos les-plus souvent rencontrés on retrouve l' artrose facettaire, la dégénérescence du corps vertébral par apparition d'ostéophytes ou écrasement, les fractures de différents éléments composant la structure vertébrale et finalement, les hernies discales. Ces dernières se produisent lorsqu'après rupture de la partie périphérique dure du disque intervertébral (l'anneau fibreux), le noyau gélatineux, soit la partie centrale molle du disque, fait saillie vers l'arrière ou les côtés dans le canal rachidien, ce qui peut léser la moelle épinière ou les racines des nerfs rachidiens. Les hernies discales surviennent le plus fréquemment entre la 3<sup>e</sup> et la 4<sup>e</sup> ou entre la 4<sup>e</sup> et la 5<sup>e</sup> vertèbre lombaire.

### 2.2 La scanographie axiale par rayons X

Dans le présent travail, l'ensemble des données de base permettant la reconstruction tridimensionnelle et la représentation des structures biologiques est acquis par l'emploi d'un scanographe axial à rayons X.

La scanographie axiale (ou tomographie axiale par ordinateur) se définit comme étant "la reconstruction par ordinateur d'une coupe anatomique selon un grand nombre de mesures de densité obtenues par le passage d'un très mince faisceau de rayons dans la coupe étudiée" **(9).** Les scanographes employés de nos jours sont des appareils de 4<sup>e</sup> génération (figure 2.4) soit le type de machine où l'anneau de détecteurs demeure fixe, tandis que le tube à rayons X, situé entre le patient et 1' anneau de détecteurs, effectue un mouvement de rotation autour du patient en question. Dans cette catégorie de scanographes, on retrouve un tube à rayons X émettant un faisceau toujours un peu plus large que la région à étudier. Ce faisceau est de plus collimaté suivant son épaisseur, pour ne produire qu'un mince faisceau qui sera capté par une rangée de détecteurs lesquels sont composés de cristaux de germanate de bismuth. Ces derniers produiront une luminescence proportionnelle en intensité au nombre de photons reçus. Les lectures obtenues de chaque détecteur représentent donc l'atténuation du faisceau incident après avoir traversé le patient. 1200 détecteurs servent **ainsi** à l'acquisition d'une image transversale du patient. Il est à noter que ce système de détecteurs est calibré par rapport à la densité connue de l'air.

A partir de 1' ensemble des réponses des détecteurs à la portion non absorbée du faisceau, il existe trois classes de méthodes mathématiques permettant de reconstruire l'image bidimensionnelle de la coupe:

1) méthode de rétro-projection ("back projection")

2) méthodes itératives

3) méthodes analytiques.

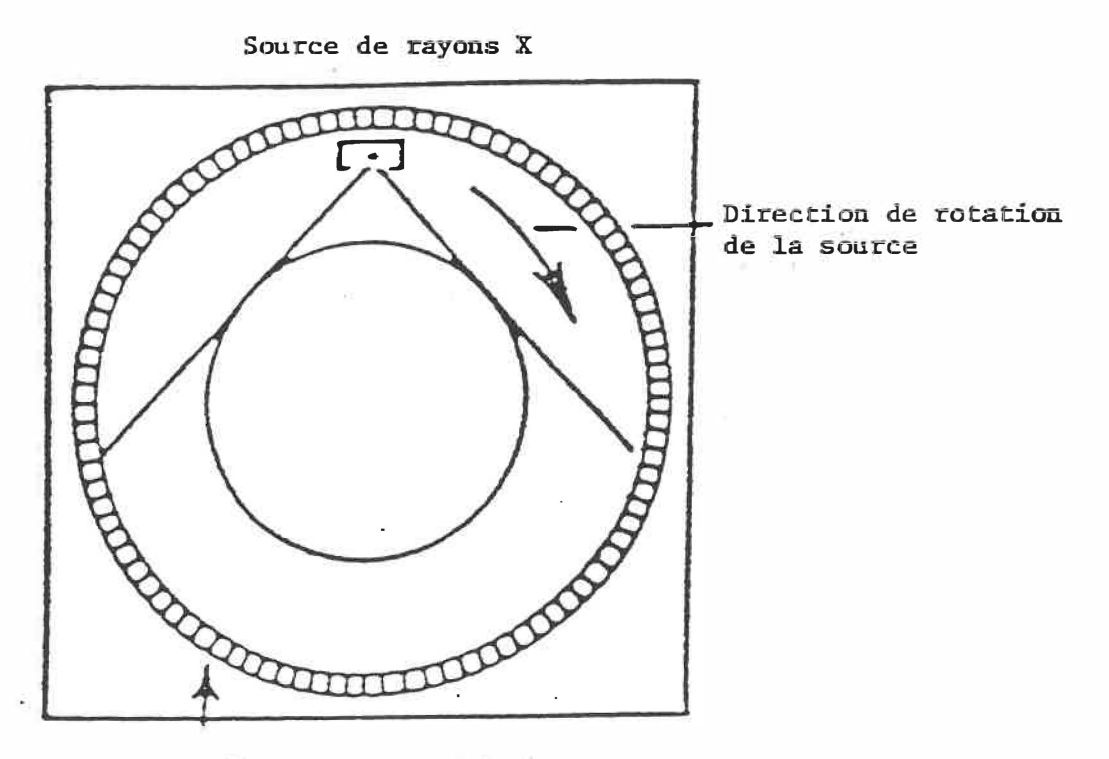

Anneau de détecteurs (fixe)

Figure 2.4 : Scanographie de 4e génération (détecteurs fixes, source rotative)

Le plus souvent, en scanographie axiale, on utilisera une méthode analytique portant le nom de "convolution filtrée" ou "rétro-projection filtrée". Cette méthode demeure très similaire à la technique de rétro-projection, mais on ajoute à cette dernière l'emploi de filtres mathématiques. Pour plus de renseignements sur ces différentes méthodes d'acquisition se référer au document sur le techniques de scanographie de Picker (9).

L'information obtenue, grâce à un scanographe axial à rayons X, consiste en une matrice bidimensionnelle composée d'éléments nommés pixels (pour "picture elements"). Cette matrice correspond, comme expliqué précédemment, à une image d'une coupe transversale du corps du patient. Deux types différents d'information sont contenus dans un cliché scanographique, soit une information morphologique représentée par les frontières des objets ou encore par le positionnement relatif des différents éléments de l'image et deuxièmement, le niveau de gris associé à chacun des pixels composant la coupe. La valeur ou l'intensité de ces derniers, exprimée en valeur de Hounsfield (ou CT number), représente l'atténuation des rayons X ayant passé à travers l'élément volumique correspondant au pixel en question. En effet, même si la tranche considérée apparaît comme une image bidimensionnelle, elle compte, en réalité, trois dimensions, puisque la coupe effectuée présente une épaisseur pouvant varier de 1 à 10mm selon le protocole de travail choisi. A noter que le choix de cette épaisseur peut entrainer certains effets de volume partiel, sujet qui sera traité de façon plus

20
élaborée dans le chapitre 4, L'image sera donc formée d'une succession de petits parallélipipèdes rectangulaires, les voxels, dont les dimensions varieront selon l'épaisseur de la coupe et le champ utilisé. Ce dernier correspond au volume compris à l'intérieur du faisceau de rayons X employé. Plusieurs autres paramètres composent le protocole à déterminer pour chaque nouvelle utilisation du scanographe axial et sont détaillés en annexe (voir annexe 2). Mais de façon générale, on retiendra que si l'on désire obtenir une image possédant une bonne résolution de contraste, donc présentant une très grande sensibilité aux petites différences de densité, il faudra appliquer un protocole impliquant une bonne couche de photons sur les détecteurs, des détecteurs bien ouverts, l'absence de parasites donc diminution de bruit par l'emploi d'un algorithme avec filtration et finalement un rythme lent de lecture. Par contre, si l'intérêt se porte davantage vers l'obtention d'une bonne résolution spatiale, laquelle permet de définir de très petits objets dans l'espace, on choisira un protocole impliquant l'utilisation de coupes minces, d'une petite ouverture sur les détecteurs, un foyer court, un rythme rapide de lecture avec un algorithme sans filtration.

### 2.3 Techniques d'imagerie 3D

La classe de structures biologiques à modéliser ainsi que le type de données de base employé pour effectuer cette reconstruction ayant été identifiés, il reste maintenant à déterminer, parmi les différentes techniques de modélisation 3D présentées dans la littérature, celle qui s'adapterait le mieux aux exigences de ce projet. On notera de façon générale que la méthode choisie devra permettre de représenter avec précision des structures géométriquement complexes et ce à partir de données scanographiques, ainsi que d'offrir la possibilité d'effectuer une quantification géométrique de l'objet modélisé et de le manipuler aisément dans l'espace.

L'ensemble des techniques de reconstruction tridimensionnelle, à partir de la superposition de coupes bidimensionnelles, peut se diviser en deux grandes catégories (10): 1) reconstruction de la surface de l'objet, et 2) reconstruction du volume complet de l'objet.

La première approche, soit la modélisation ou représentation de la surface extérieure de l'objet consiste à recréer en quelque sorte sa coquille ou son enveloppe. Ce type de représentation peut être effectué selon deux méthodes:

i) La représentation analytique de la surface de 1' objet d'intérêt en employant les fonctions d'interpolation de type "spline".

Cette méthode est parfois dénommée "représentation par grillage". Suivant cette idée, Sunguroff et Greeberg (11) reconstruisent les surfaces avec lesquelles ils travaillent, en employant des "splines" de type "B-spline" pour représenter les contours des coupes bidimensionnelles de l'objet et des "splines" cardinales pour interpoler la surface existant entre ces contours. Habituellement, la représentation analytique d'une surface produit les résultats visuels les plus attrayants puisqu'elle permet d'obtenir une image continue au niveau de la dérivée première. Cependant, 1' obtention des surfaces par "splines" nécessite un temps de calcul fort important, beaucoup plus long que pour les autres méthodes. Par conséquent, la technique de reconstruction de surface par l'emploi de "splines" est rarement employée comme base de la reconstruction tridimensionnelle.

ii) La méthode de création de la surface d'un objet par maillage ou assemblage de facettes. Il s'agit ici, toujours à partir d'un ensemble de contours parallèles de l'objet à représenter, de définir le modèle tridimensionnel en sélectionnant divers points sur ces contours pour ensuite les relier les uns aux autres de manière à définir des polygones, généralement des triangles, couvrant la surface du modèle. En résumé, cette technique revient à approximer le volume dont on veut déterminer la surface par un polyèdre caractérisé par la définition de ses faces. Ces dernières consistent chacune en un polygone plan, lequel est décrit par une liste ordonnée de ses sommets et arêtes.

De façon générale, le désavantage de la représentation par facettes plutôt que par splines, est que la première ne demeure qu'une approximation de la véritable surface de l'objet. Cependant, l'erreur résultante peut être réduite en employant simplement un plus grand nombre de polygones pour composer ainsi une meilleure approximation de la surface à représenter. A noter toutefois qu'une telle modification augmente à la fois la quantité de mémoire nécessaire pour contenir la reconstruction tridimensionnelle et les temps d'exécution des logiciels de manipulation et d'affichage de cette dernière.

La modélisation par surface s'avère avantageuse pour obtenir une visualisation de l'objet sous étude ou encore pour effectuer des mesures de caractérisation de sa surface. Par contre ce type de représentation tridimensionnelle devient plus complexe à manipuler lorsqu'il s'agit de développer des opérateurs booléens telles l'union ou l'intersection de deux objets; d'où l'intérêt d'un second type d'approche. Si l'on considère la modélisation tridimensionnelle d'un objet par la reconstruction du volume de ce dernier, on en constate certains avantages. Premièrement, les opérations booléennes s'effectuent plus aisément avec ce genre de modèle puisqu'on possède alors une information précise sur chacun des éléments de volume constituant l'objet modélisé. De plus, l'emploi de la reconstruction par volume apparaît profitable lorsque l'objet représenté doit servir à des analyses géométriques précises, à une modélisation par éléments finis ou encore lorsqu'on s'intéresse particulièrement à la composition

ou aux propriétés internes du matériau constituant l'objet en question.

Encore ici, on retrouve deux techniques principales de modélisation volumique tridimensionnelle:

- i) La méthode CSG ("Constructive Solid Geometry") ou "géométrie à base de solides"; cette technique consiste en une représentation de l'objet sous étude par une suite d'opération booléennes app liquées à un ensemble spécifique de primitives tridimensionnelles telles des cubes, des cylindres ou toute autre figures géométriques 3D prédéterminées.
- ii) La méthode du modèle cuberille: suivant celle-ci, on considère l'objet à modéliser, formé de la superposition des différentes coupes tomographiques, comme étant constitué d'un empilement de cubes dénommés voxels (pour " volume elements"). Ces derniers sont tous de mêmes dimensions et orientation. Ils présentent un volume homogène. De plus, l'intersection de deux voxels quelconques doit toujours être nulle, ces primitives ne pouvant s'entrecouper. On peut, en fait, considérer que les voxels correspondent aux pixels des images tomographiques bidimensionnelles, auxquels on ajoute l'épaisseur de la coupe considérée. Un voxel est défini par les coordonnées x, y, z de son centre. Comme pour les pixels, à chacun de ces voxels est associé un niveau de gris représenté par un nombre entier

caractérisant une propriété du matériau inscrit dans cet élément de volume. Ainsi, dans le cas des rayons X, l'intensité d'un voxel correspond à l'atténuation moyenne du faisceau passant à travers ce dernier.

Il existe déjà, sur le marché, plusieurs systèmes informatiques permettant d'effectuer la reconstruction tridimensionnelle d'une structure biologique, ou autre objet, à partir d'un ensemble d'images bidimensionnelles, telles des coupes obtenues à l'aide du scanographe axial à rayons X. De façon générale, qu'il s'agisse de CEMAX-1000, offert par Medical Products Inc., de la station DMI3200 de Dimensional Medecine Inc., de Exel 1800/2400 vendu par Elscint ou de l'équipement VOXELVIEW présenté par Dynamic Digital Displays Inc., le résultat final de reconstruction 3D, de même que l'ensemble des options d'analyse et de manipulation demeurent toujours très semblables. Ces systèmes permettent de reconstruire en trois dimensions tout objet dont on a fait un ensemble de coupes tomographiques parallèles les unes aux autres. Les appareils vendus sont généralement compatibles avec la majorité des scanographes axiaux actuellement employés par les hôpitaux (GE, Picker, Siemens etc.). A noter que le mode de reconstruction semble varier d'une compagnie à l'autre, certaines appliquant la théorie du modèle cuberille, d'autres utilisant plutôt l'approche de reconstruction de surface.

Malgré tout l'intérêt que présente chacun de ces systèmes de reconstruction tridimensionnelle, il a été décidé qu'il serait plus

avantageux, pour le Laboratoire de Modélisation Biomédicale, de développer ses propres logiciels de reconstruction tridimensionnelle. Cette décision s'explique par le fait que plusieurs désavantages majeurs sont reliés à l'emploi d'un système offert commercialement. Un des principaux problèmes est qu'un système de reconstruction commercial demeure un système fermé, c'est-à-dire que l'appareil est fourni avec un ensemble de logiciels dédiés à des fonctions spécifiques qu'il est par la suite impossible de modifier. Non seulement on ne peut transformer les logiciels existants, mais on ne peut pas ajouter au système des programmes adaptés à de nouvelles applications. Pour une équipe de recherche, un système fermé représente donc un désavantage majeur.

Un second problème venant de l'achat d'un système commercial de reconstruction 3D, donc développé par d'autres, est qu'un tel équipement peut, en quelque sorte, ressembler un peu à une boite noire. Ainsi, tout en connaissant son principe de fonctionnement de base, certains détails de la théorie employée pour effectuer la reconstruction peuvent nous échapper et par conséquent fausser l'interprétation des résultats obtenus lors de son emploi.

Finalement, un dernier désavantage est rattaché au problème de segmentation des images bidimensionnelles servant ultérieurement à la reconstruction 3D de l'objet. En effet, dépendant du protocole choisi lors de la création des coupes tomographiques, donc dépendant de la résolution spatiale et de la résolution de contraste des images, ainsi

que du matériau composant l'objet à reconstruire, de ses dimensions et de nombreux autres paramètres entrant en ligne de compte, la technique de segmentation à employer diffère d'une reconstruction à l'autre. Les systèmes commerciaux: ne peuvent pas s'adapter à toutes les situations et une technique de segmentation donnant des résultats relativement adéquats dans la majorité des cas doit être employée. De plus, ils ne permettent généralement pas la possibilité d'une interaction de l'utilisateur, lorsque ce dernier jugerait nécessaire d'apporter quelques modifications à la segmentation effectuée par le logiciel.

En résumé, les systèmes commerciaux de reconstruction tridimensionnelle présentent jusqu'ici le défaut d'être non modifiables, non adaptables, donc trop rigides pour le genre d'utilisation souhaité dans les travaux effectués au Laboratoire de Modélisation Biomédicale.

La méthode initialement implantée à ce laboratoire suit l'idée de la première approche présentée précédemment, soit la modélisation tridimensionnelle d'un objet par la reconstruction de sa surface. En quelques mots, la procédure employée ici peut s'expliquer comme suit:

**i)** Lire les images bidimensionnelles, c'est-à-dire les coupes transversales de l'objet à représenter et les segmenter une à une de manière à aller retrouver dans chacune, le contour précis de la structure d'intérêt.

- **ii) Etiqueter les différents objets apparaissant sur les coupes. Cette étape permet de différencier, sur l'ensemble des images, les éléments appartenant** à **des objets différents.**
- **iii) Suite à la segmentation et à l'étiquetage de toutes les coupes, il faut procéder à la création du maillage. Cette étape consiste à superposer chaque tranche** à **la précédente et de relier les pixels composant le contour de la tranche "n" aux pixels correspondant sur le contour de la coupe "n+l** 11 . **De cette façon, la surface de l'objet 3D est reconstruite par la juxtaposition d'un ensemble de facettes.**

**Le résultat de cette reconstruction tridimensionnelle peut ensuite être visualisée, manipulée et analysée géométriquement à l'aide d'un logiciel développé à cette fin, Pour ce qui est de l'opération de segmentation (réf. étape i)), celle-ci peut être effectuée de deux manières différentes, soit par simple seuillage, ou encore, soit par l'utilisation d'un opérateur de détection de contours. Par exemple, cette dernière technique peut se présenter comme suit. Premièrement une transformation de l'histogramme, ou échelle de distribution des niveaux de gris de l'image, permet de rehausser les contrastes, puis une convolution de l'image résultante avec un filtre laplacien permet d'en rehausser les contours.** 

**Le projet présenté ici s'intéresse à l'application du second type de modélisation,** à **savoir la représentation de l'objet par la** 

reconstruction complète de son volume basée sur la théorie du modèle cuberille. Cependant, étant donné que pour l'application de cette méthode, comme pour la technique de maillage, l'algorithme doit être en mesure de pouvoir distinguer avec exactitude les pixels de l'image appartenant à l'objet à reconstruire et ceux composant les autres éléments constitutifs de la coupe analysée, les méthodes de segmentation développées pour permettre la reconstruction de la surface seront aussi appliquées pour celle du volume.

# 2.4 Techniques de compression et de hiérarchisation des données

Les techniques de reconstruction tridimensionnelle impliquent généralement la création de modèles complexes et nécessitant une grande quantité d'espace mémoire tant pour leur représentation, leur manipulation que simplement leur archivage. Ceci s'avère particulièrement vrai lorsqu'on travaille avec des reconstructions basées sur la théorie du modèle cuberille. Ainsi, par exemple, étant donné les dimensions et l'irrégularité de la géométrie d'un segment fonctionnel de la colonne vertébrale, la modélisation d'une telle structure nécessite près de 100 coupes tomographiques (prises à un intervalle de 1mm) comportant chacune 512 x 512 pixels. Par conséquent, il en résulte environ 25 millions de voxels qui seront normalement encodés dans un octet chacun, d'où l'occupation de 25 Moctets de mémoire. Pour contrer ce problème, une possibilité est de sous-échantillonner les images en ne prenant par exemple qu'un pixel sur quatre ce qui demanderait quand

même près de 6.5 Moctets de mémoire. Une autre approche est d'encoder hiérarchiquement les images employées de manière à obtenir une compression de données tout en conservant le maximum d'information descriptive sur les structures à modéliser.

Le choix d'une méthode de compression de données doit être fondé sur plusieurs facteurs: i) il est absolument nécessaire que la structure des données une fois encodée soit telle que ces dernières puissent être manipulées avec facilité sans devoir les décoder à nouveau; ii) le taux de compression obtenu par l'application de la technique d'encodage doit être appréciable; iii) il faut tenir compte du degré de complexité de l'implantation et de l'utilisation de la méthode ainsi que le temps requis pour l'exécution de l'algorithme d'encodage.

De façon générale, la littérature offre trois techniques principales répondant avantageusement à ces critères. Il est intéressant de noter que toutes ces méthodes consistent en l'encodage hiérarchique, sous la forme d'un arbre, des données descriptives de la structure de l'objet à modéliser. Ces trois techniques sont:

i) Application de la théorie des arbres binaires (ou "BSP trees": Binary Space Partitioning Trees) où un arbre BSP est un arbre qui représente une subdivision récursive d'un espace de "d" dimensions par des hyperplans. Pour plus de détails sur cette

**technique se référer à l'article de W. C. Thibault et B. F. Naylor** (12).

- **ii) Codification par arbre octal qui consiste en la hiérarchisation des données sous la forme d'une structure en arbre composé de noeuds représentant des sections cubiques d'un espace tridimensionnel. Cette technique d'encodage est probablement la plus employée et sera détaillée plus longuement au chapitre 3 de ce mémoire.**
- **iii) Codification par arbre de type "G-octree" (pour "gray-scale octree"). Cette structure correspond, en fait, à une version plus complexe de la technique des arbres octaux. Les "G-octrees" sont basés sur des arbres qui reflètent à la fois la résolution spatiale et l'homogénéité des niveaux de gris dans les images. Cette technique est clairement présentée dans l'article de** X. **Mao et al. (13).**

**Chacune de ces méthodes présente ses avantages et désavantages particuliers. Ainsi, de façon générale, le taux de compression obtenu sera plus élevé avec l'utilisation des arbres de type "BSP" qu'avec les arbres octaux (12) qui eux-mêmes procureront une meilleure compression des données que les arbres "G". La technique la plus simple est certainement les arbres octaux. Cependant, le modèle de l'objet encodé suivant ce type de structure, ainsi.qu'avec un arbre "G", demeure seulement une approximation de la vraie surface de l'objet** 

**32** 

en question, contrairement à la représentation fournie par un arbre "BSP" qui elle est exacte. Un autre point intéressant à noter est que, de leur côté, les arbres "G" permettent de conserver une information plus complète sur les niveaux de gris des voxels composant le volume d'intérêt, donc probablement sur le matériau constituant l'objet à modéliser. Ce type d'information n'est aucunement maintenu avec l'emploi d'un arbre de type "BSP" qui lui encode plutôt le contour délimitant l'objet. Cette observation va donc un peu à l'encontre de l'essence même d'une reconstruction par modèle cuberille. La technique d'encodage par arbre "BSP" est par conséquent rejetée. Les méthodes basées sur les arbres octaux et les arbres "G" demeurent très similaires, le principe de base étant le même. Cependant, très peu d'auteurs (13) ont tenté d'appliquer les arbres "G", contrairement aux arbres octaux qui sont déjà employés dans de nombreux domaines et pour lesquels la littérature est abondante. Peut-être ce fait s'expliquet' il par la complexité plus importante des arbres "G". En considérant l'ensemble des points discutés précédemment, nous avons choisi la codification par arbre octal comme étant la technique la plus intéressante à utiliser pour l'encodage hiérarchisé des structures biologiques.

### **Chapitre 3**

## **Développement de la méthode**

### **3.1 Partie théorique**

## **3.1.1 Revue bibliographique**

**La technique de codification par arbre octal a été élaborée à partir de son équivalent bidimensionnel: l'encodage par arbre quadral.** 

L'idée de représenter une image bidimensionnelle suiv**a**nt une<br>... structure hiérarchique arborifique de type quadral fut, à l'origine, **introduite par Klinger en 1971 (15).** 

**Cette notion fut ensuite réétudiée par Sidhu et Boute (16). En 1977, Tanimoto propose une structure similaire à celle des arbres quadraux comme mesure de la complexité d'une image 2D. Ce n'est qu'en avril 1979 que Hunter et Steiglitz (17) publient le premier article important sur la technique d'encodage par arbre quadral. Cet article est fondé sur la thèse de doctorat de Hunter (18). Vers la même période, Samet et Rosenfeld (19) présentent une revue générale de la technique d'encodage par arbre quadral et Samet développe de nombreux algorithmes s'y rapportant. Ainsi, un de ces algorithmes permet de convertir une image, représentée par une information de contour, en arbre quadral (20) (voir aussi Samet (21) et Mark et Abel (22, 23)). Un autre algorithme, conçu en association avec Dyer et Rosenfeld (24) permet de faire le chemin inverse. Dans les mêmes années (1979-1980),** 

Samet décrit comment générer l'arbre quadral correspondant à une image de type matriciel (25) et comment revenir à cette matrice à partir de la structure quadrale correspondante.

Il semble que l'idée d'une codification volumique hiérarchique basée sur une structure arborifique à huit branches ait été suggérée en premier en 1978 par Hunter (18) comme une extension possible des arbres quadraux. Quelque peu oubliée, ce n'est, par la suite, qu'en 1980 que la notion des arbres octaux sera reprise, indépendamment toutefois, par Jackins et Tanimoto (26), Meagher (27), Moravec (28) ainsi que par Srihari (29) qui appliqua cette technique plus spécifiquement dans le domaine de l'imagerie médicale.

Il est intéressant de noter que c'est à partir seulement d'octobre 1979 que cette technique d'encodage hiérarchisé portera le nom d'encodage par arbre octal, ayant été jusqu'alors simplement désignée par le terme "encodage volumique".

Parmi les auteurs qui ont publié sur les techniques de génération d'arbre octal, on retrouve de façon générale Meagher (27), Doctor (30) et Iftikhar (31). De plus, Tammien et Samet (32) ont écrit un algorithme permettant de convertir la représentation par contours d'un objet en un modèle correspondant encodé par arbre octal Yau et Srihari (14) présentent une technique pour construire l'arbre d'un objet en "d" dimensions à partir de la fusion des arbres des sections en coupes en "d-1" dimensions de ce premier objet. Deux autres

algorithmes conçus par Yau (33) permettent d'établir les arbres quadraux correspondant à différentes sections prises suivant une coupe d'un objet tridimensionnel, et ce à partir de la représentation par arbre octal de ce dernier. Finalement, d'autres techniques ont aussi été développées pour convertir un objet polyédrique, décrit par les .<br>.<br>. équations de ces surfaces, en une structure par arbre octal (34).

Une fois les méthodes d'encodage par arbre octal bien établies, il est nécessaire de développer des techniques permettant l'affichage des objets encodés. Plusieurs auteurs se sont penchés sur le problème. Meagher (35), en 1982, a proposé un algorithme d'affichage d'arbres octaux basé sur la projection des cubes composant l'arbre octal dans un plan spécifique, encodé sous la forme d'arbre quadral. De même, d'autres méthodes quelque peu différentes furent proposées par Vannier et col. (36), Gibson (37), Doctor et Toborg (38) ainsi que Farrel et col. (39). Finalement, une dernière méthode basée sur le lancer de rayons ("ray-tracing") des voxels composant l'arbre octal a été proposée par Gordon (40) et implantée par Tuy et Tuy en 1984 (41).

Il est intéressant ici de relever le fait que Udupa et col. (42) ont généralisé cette méthode de subdivision récursive, que représentent les arbres octaux et les arbres quadraux, à quatre dimensions de manière à obtenir les "hextrees" ou arbres à 16 embranchements. Les "hextrees" pourraient s'avérer utiles pour représenter des images tridimensionnelles variant dans le temps. Il s'agirait donc d'une modélisation spatiale dynamique. Une telle technique pourrait être

36

employée pour reconstruire un coeur battant ou des poumons lors de la respiration.

Depuis leur apparition dans le monde des structures de données et de la modélisation spatiale, les arbres quadraux et les arbres octaux furent le sujet de nombreuses études et souvent chacun a tenté d'y apporter sa modification personnelle,

Par conséquent, simplement pour le choix des différents types de noeuds on se retrouve maintenant, pour les arbres octaux, avec plusieurs possibilités dont voici les quatre principales (43):

- i) Si seuls les noeuds vides, pleins et partiels sont considérés, on a la structure classique d'un arbre octal, telle que décrite à la section 3. l. 2. l.
- ii) Une modification à cette structure de base est l'emploi de noeuds de type "face" (43). Ces noeuds intersectent une des faces de l'objet et contiennent alors un pointeur à l'équation du plan correspondant.
- iii) Une autre possibilité est d'ajouter, en plus des noeuds faces, une nouvelle catégorie de noeuds: le noeud arête (43). Ce noeud est rattaché à deux faces de l'objet, adjacentes l'une à l'autre, ainsi qu'une section de l'arête connectant ces deux faces. Le

**pointeur associé à ce genre de noeud renvoie aux équations des deux plans considérés.** 

**iv) Une autre possibilité est de considérer à la fois des noeuds de type plein, vide, partiel, face, arête et aussi des noeuds sommets (43). Ces noeuds sont définis comme ceux ne contenant qu'un sommet du polyèdre considéré. L' existence de ce nouveau type de noeud implique l'emploi d'un pointeur lui assignant un nombre variable d'équations de plans. Généralement, il n'y aura que trois ou quatre faces de l'objet rattachées** à **ce sommet.**

**Il faut noter qtie plus on utilise de types de noeuds différents pour construire l'arbre octal, plus le facteur de compression est augmenté et plus le retour** à **la représentation de la surface de l'objet s'avère précis et près de la réalité. Cependant, les algorithmes d'opérations géométriques et de manipulations des objets modélisés se complexifient.** 

**Le même genre de modifications pourrait facilement être implanté dans la codification par arbre quadral. Ainsi, Ayala et col. (43) ont développé une nouvelle classe d'arbre quadral dans laquelle on peut employer des noeuds d� type arête. Ces derniers sont partiellement** à **l'intérieur et partiellement** à **l'extérieur de l'objet. La section de frontière de ce dernier qui est incluse dans le noeud arête doit se composer seulement d'un segment de droite.** 

**De nombreux auteurs ont aussi étudié et travaillé avec les arbres quadraux et octaux linéaires. La première linéarisation des arbres quadraux a été introduite par Knuth (44). D'autres processus de linéarisation, plus souvent utilisés de nos jours ont été développés par Gargantini (45-48), Abel (49), Oliver et Wiseman (50) ainsi que Woodwark (51).** 

**Suivant la formulation présentée par Gargantini (52), les arbres octaux linéaires consistent en une version modifiée des arbres octaux réguliers. Avec les arbres octaux linéaires seulement les noeuds terminaux qui appartiennent à l'objet tridimensionnel (noeuds pleins) sont conservés. Chacun de ces noeuds est étiqueté grâce à une combinaison de R chiffres octaux auxquels une signification de positionnement spatial est donnée, et possiblement d'un entier allant de O à R, combinaison qui lui est spécifique. A partir de cette dernière, le chemin de branches et de noeuds reliant le noeud en question à la racine de l'arbre est facilement retrouvé et par le fait même, on retrace aussi la combinaison de subdivisions subie par l'univers pour produire l'octant associé au noeud étudié, ainsi que les dimensions de cet octant et son positionnement par rapport à l'origine de l'univers inscrivant l'objet considéré.** 

**Le principe des arbres quadraux linéaires est le même que celui utilisé pour les arbres octaux sauf que les combinaisons clés sont composées de chiffres établis selon une base quatre plutôt que huit. Généralement, l'emploi d'arbres quadraux ou octaux linéaires permet** 

l'obtention d'un mE!illeur taux de compression que l'utilisation des algorithmes originaux.

Finalement, il est intéressant de noter la contribution de Yamaguchi et col. (53) qui ont développé une structure de données hiérarchisées basée sur des arbres quadraux triangulaires. Cette modification des arbres quadraux s'applique particulièrement bien à la génération d'une vue isométrique d'un objet, type de vue qui est fréquemment employé dans les applications en génie.

Les arbres quadraux et octaux sont employés dans de nombreux domaines. Par conséquent, un nombre important de publications présentant des algorithmes travaillant avec ce type de codification existe déjà. Ainsi, Rosenfeld vers 1980 a introduit l'utilisation des arbres quadraux dans les techniques d'analyse d'images et de reconnaissance de formes (54, 55). Vers la même période Samet a écrit plusieurs logiciels s'exécutant à l'aide de la notion des arbres quadraux, permettant de calculer le périmètre d'un objet bidimensionnel (56), d'effectuer une transformation par rapport à l'axe médian (57), d'exécuter une fonction de distance\_ (58), ou encore de déterminer les voisins de l'objet considéré (59). Par la suite, Shneier (60) a développé des algorithmes pour évaluer certaines propriétés géométriques des objets encodés sous forme quadrale. Bauer (61) a présenté, pour les arbres quadraux, l'ensemble des opérations booléennes (union, intersection, différence, négation). Gargantini (47) a aussi, entre autres, établi quelques procédures de manipulation

spatiales des objets, on pensera ici aux opérations de translation et de rotation. Ranade a employé des techniques associées aux arbres quadraux pour effectuer, en traitement d'images, du rehaussement de contours **(62)** ainsi que des opérations de lissage **(63).** Hunter et Steiglitz ont présenté un algorithme permettant d'effectuer différentes opérations linéaires sur les images encodées en arbres quadraux (64). Finalement, Burt (65) a développé une fonction de corrélation applicable directement aux arbres quadraux.

La majorité des algorithmes travaillant avec les arbres quadraux peuvent être adaptés pour pouvoir être employés aussi avec les arbres octaux, donc avec des objets tridimensionnels. Ainsi, les opérateurs booléens, de même que ceux de translation et de rotation par 90 degrés ont été présentés par Jackins et Tanimoto **(26)** et aussi par Meagher (27). Ce dernier s'est de plus intéressé aux algorithmes de mise à l'échelle, de rotation par un angle arbitraire ainsi qu'aux logiciels d'affichage par surfaces cachées (voir aussi Clark (66)), et aux propriétés géométriques des structures modélisées.

Comme pour les arbres quadraux, les arbres octaux sont employés -· avantageusement en analyse d'images et en reconnaissance de formes **(67).** De plus, l'encodage par arbre octal des objets sous étude, permet d'améliorer la vitesse d'exécution des techniques de lancer de rayons (ray-tracing) (68). Finalement, il est intéressant de noter que certains auteurs comme Tan et Yuen (69) utilisent une version modifiée de la technique d'encodage par arbre octal, afin d'obtenir un processus de génération automatique d'un modèle par éléments finis.

#### 3.1.2 Les arbres octaux

#### 3.1.2.1 Description théorique des arbres octaux

La codification par arbre octal consiste en la hiérarchisation des données descriptives de l'objet considéré, sous la forme d'une structure en arbre composée de noeuds représentant des sections cubiques d'un espace tridimensionnel. Ces dernières sont définies suivant un procédé de subdivision récursif de l'univers de travail.

Mathématiquement, le terme "arbre" s'applique à tout ensemble de points, dénommés "sommets" ou "no�uds", et de paires de points distincts, appelées branches, tel que; i) il existe une suite de branches, donc un chemin, allant depuis un sommet jusqu'à n'importe quel autre point de cet arbre; ii) aucun circuit n'est présent, c'està-dire aucun trajet débutant à un noeud spécifique et revenant à ce même point de 1' arbre. De plus, un arbre à racine est celui qui présente un noeud particulier de sa structure comme étant le point culminant de tout l'arbre. Un arbre ordonné est un arbre à racine, à 1' intérieur duquel on assigne un ordre bien précis aux enfants de chacun des sommets, en considération, dans le cas de l'arbre octal, de leurs positions spatiales relatives. A noter ici que le terme "enfant" ou "fils" d'un noeud signifie un sommet issu de ce noeud et situé juste

au niveau inférieur à ce dernier. Et finalement, le niveau d'un noeud se calcule comme étant la distance, mesurée en branches (arêtes reliant deux noeuds), existant entre ce sommet et la racine de l'arbre. Cette dernière constitue le niveau 0 de la structure hiérarchique.

La codification par arbre octal a été pensée de façon à remplir certaines spécifications: i) cette hiérarchisation des données doit permettre de représenter tout objet tridimensionnel à un degré de résolution variable, tout en conservant une structure constante; ii) les volumes encodés devront éventuellement être visualisés et manipulés, par conséquent, les arbres octaux ont été structurés de manière à permettre le développement d'algorithmes d'affichage et de manipulation s'exécutant en temps réel, sinon en un temps acceptable en considération des besoins impliqués par le type d'emploi fait de ces logiciels; iii) l'organisation de l'encodage par arbre octal doit favoriser l'établissement d'opérateurs booléens applicables entre les objets codés sous cette forme; iv) la notion d'arbre octal a été développée de sorte qu'elle puisse être implantée sur un grand nombre de processeurs haute vitesse, ne nécessitant pas d'opérations en point flottant, ou même de division ou de multiplication d'entiers, donc impliquant conséquemment un faible coût technologique.

A prime abord, l'objet cible de la codification par arbre octal est constitué d'une matrice tridimensionnelle, laquelle est composée de voxels. A chacun de ces derniers est assigné un ensemble d'attributs tels le type de matériau dont se compose l'objet en ce point précis de

l'espace, sa couleur, sa densité, ou une caractéristique physique comme son atténuation aux rayons X, ou encore toute autre caractéristique ou fonction. Pour effectuer la codification on choisira un attribut qui permette de séparer l'objet à encoder des autres objets et du fond de scène. Si une section importante du volwne porte le même attribut, alors on aura un certain groupe de voxels avec la même valeur (suivant cet attribut) . Cette redondance dans les données descriptives de l'objet indique donc un plan de compression de ces dernières.

Pour encoder un objet sous la forme d'un arbre octal, on doit choisir un espace cubique, dénommé "univers", qui soit d'assez grande dimension pour pouvoir y inscrire entièrement l'objet à modéliser. L'univers en question doit être du même ordre que celui-ci et par conséquent sera tridimensionnel. Il s'agit d'une section cubique et finie de l'espace, définie par trois axes orthogonaux de telle sorte que  $0 \leq x(i) \leq e$  où  $x(i)$  représente un déplacement suivant la dimension i,  $(x(1), x(2), x(3))$  définit un point de l'univers et "e" est la longueur de l'arête de cet univers. L'origine de l'univers est positionnée à l'intersection de ces trois axes.

Tout objet est défini sur l'univers entier. Ainsi, à chaque unité volumique de l'univers on associe une valeur caractérisant l'objet en ce point particulier. L'espace existant à l'extérieur de l'univers est considéré comme le vide. Aucun objet ne peut exister dans cette partie de l'espace. Par conséquent, tout déplacement négatif relativement à

l'origine de l'univers demeure interdit et une section d'un objet qui serait introduite dans le vide cesserait automatiquement d'exister.

La racine de l'arbre représente l'univers entier. Si l'ensemble du volume inclus dans ce dernier est du même attribut alors l'arbre ne sera constitué que de cette racine. Dans le cas contraire, on subdivisera l'univers en huit cubes de dimensions identiques, chacu<sup>n</sup> représenté par un noeud de l'arbre. La codification par arbre octal se présente donc comme un procédé itératif, l'univers étant tout d'abord divisé en huit octants, donc création de huit nouveaux noeuds dans la structure octale, lesquels sont, à leur tour, redivisés aussi en huit sections et **ainsi** de suite, jusqu'à complétion de l'arbre. Un octant est donc défini comme un cube de côté 2<sup>n</sup> unités (où n est un nombre entier positif), centré au point (2 $^{\text{n-1}}$ , 2 $^{\text{n-1}}$ , 2 $^{\text{n-1}}$ ) dont les côtés sont parallèles aux axes de coordonnées de l'univers. A un certain niveau noté "L" de la structure de l'arbre on aura 2 3L noeuds ou sous-sections de l'univers. En parcourant l'arbre de la racine à ses feuilles, o<sup>n</sup> constate que lorsqu'on passe d'un niveau à l'autre, le volume représenté par un octant diminue exponentiellement.

Chaque noeud représente une section cubique de l'univers, ou octant, à laquelle on associe un état descriptif particulier. Dans les algorithmes les plus simples, il n'existe que trois états possibles pour définir chaque octant. Ainsi, si l'espace inscrit dans le cube considéré est entièrement occupé par l'objet cible, alors le noeud porte la valeur "c" (pour complet). Contrairement, si cette section de

l'univers est complètement disjointe de l'objet, le noeud aura comme valeur "v" (pour vide). Finalement, s'il s'agit d'un cas intermédiaire où l'octant est positionné sur la frontière de l'objet à modéliser, on lui associera l'état "p", soit partiel. En effet, la section cubique alors considérée est partiellement occupée par l'objet et donc aussi partiellement vide.

Les noeuds caractérisés par les valeurs "v" (vide) ou "c" (complet) représentent des régions homogènes de l'espace. Une région de l'espace est dite homogène lorsque tous les éléments de volume, ou voxels, qui la composent possèdent le même attribut. Par conséquent, il ne serait d'aucune utilité de subdiviser à nouveau ce type de région de l'espace. On qualifie de tels noeuds par le terme noeud feuille ("leaf node") puisqu'aucune nouvelle branche de l'arbre n'en est issue.

De façon opposée, l'espace représenté par un noeud de type "p", partiellement occupé, n'est pas homogène et alors nécessite au moins une autre subdivision. Les noeuds partiels représentent des noeuds branches ( "branch nodes") auxquels sont directement associés huit enfants formant huit nouveaux noeuds.

Le processus de subdivision se poursuit jusqu'à ce que tous les noeuds soient homogènes, de type v ou c, ou encore jusqu'à ce que l'on ait atteint la résolution désirée. Dans ce cas il est nécessaire de décider du type des noeuds terminaux du dernier niveau. Généralement, si plus de la moitié de l'octant est remplie par l'objet, alors on lui

assignera l'état c, autrement, il sera considéré comme étant vide donc ayant la valeur v. A noter que si l'on travaille avec un univers de dimensions 2<sup>K</sup> x 2<sup>K</sup> x 2<sup>K</sup> voxels, le processus de subdivision ne peut dépasser R niveaux de récursion. Par exemple, si l'univers de travail est de dimensions 16 x 16 x 16, donc  $2^4$  x  $2^4$  x  $2^4$ , le processus de subdivision aura au maximum 4 niveaux de récursion.

Pour certaines applications plus spécifiques, un type additionnel de noeud est employé, le noeud de tolérance. Ce noeud permet de représenter "l'objet de tolérance" à considérer lors d'opérations d'usinage de matériau. L'objet de tolérance constitue en fait le volume de matériau, à l'intérieur d'une tolérance prédéterminée, qui peut optionnelement être conservé ou enlevé, par rapport à la surface de l'objet minimum désiré. Les noeuds de tolérance peuvent être considérés soit comme des noeuds vides (v) de façon à obtenir l'objet de volume minimum ou encore soit comme des noeuds de type c (complet) pour créer l'objet maximum. Une dernière possibilité est de considérer les noeuds de tolérance individuellement et de les convertir, localement, en un noeud vide ou plein, selon le cas, afin d'obtenir un nombre minimum de noeuds.

L'aspect hiérarchique de la codification par arbre octal vient du fait que l'on emploie des arbres où les enfants regroupés ensemble représentent le même espace que leur parent, mais avec une plus grande précision. De plus, la structure obtenue est de plus régulière car à

47

un même niveau, chaque noeud est disjoint des autres, tout en étant de même dimension, de même forme et de même orientation.

A noter que les segments de l'espace représentés par les noeuds de l'arbre sont des "obels", pour "object elements". Ils se distinguent des voxels par le fait que les obels ne sont pas de dimensions uniformes, contrairement aux voxels.

Un objet encodé sous la forme d'arbre octal, B, est donc défini comme une famille de paires ordonnées, telles que  $B(k) = (A, 0(k))$ , où A représente un ensemble fini d'attributs et O(k) est l'ensemble d'éléments de volumes disjoints ou obels, remplissant exactement l'univers pour une résolution déterminée k.

Une notion importante dans le domaine de la modélisation 3D est la mesure de la complexité de l'objet de travail. Plus un objet présente une géométrie aux formes monotones et régulières, plus sa complexité est faible. La mesure du degré de complexité devrait normalement être fonction de la quantité de données nécessaires à la représentation, ou tout au moins à la modélisation de l'objet en question. A l'intérieur de la codification par arbre octal, la complexité d'un objet est mesurée comme étant le nombre de noeuds composant la structure hiérarchique. Souvent, une mesure de la complexité de l'objet s'exprimera en fonction du degré de résolution de la représentation. Naturellement, plus on descend de niveau dans l'arbre, plus la représentation fournie de l'objet lui est fidèle, mais aussi, plus sa complexité est grande.

Cependant, la valeur de la complexité calculée pour un objet spécifique dépend du positionnement et de l'orientation de ce dernier par rapport aux axes définissant l'univers de travail. Par conséquent, avant de mesurer la complexité d'un corps, un certain standard doit être établi. Par exemple, il peut être décidé de toujours normaliser les objets en les translatant de manière à ce qu'ils touchent les trois plans limitant l'univers et intersectant l'origine de ce dernier. En ce qui concerne l'orientation de l'objet, soit que le degré de complexité soit calculé lorsque celui-ci est orienté suivant une direction bien précise et constante d'une mesure à l'autre, ou encore, soit que l'acquisition d'un ensemble de mesures de la complexité de l'objet soit effectuée en plaçant ce dernier selon une série d'angles uniformément distribués et que la moyenne, le minimum ou le maximum des résultats soit retenu comme la valeur de la complexité.

# 3.1.2.2 Théorie sur la compression des données encodées

L'effet de compression des données obtenu par l'emploi de la codification par arbre octal s'explique par le fait que cette technique tire avantage de la cohérence spatiale ou de l'homogénéité présente à l'intérieur de la majorité des objets. Cette cohérence est brisée simplement à la surface de l'objet, surface qui est en fait la frontière entre deux espaces aux attributs différents. En conséquence, le nombre de noeuds nécessaires pour représenter un objet est

49

proportionnel à la surface de ce dernier, plutôt qu'à son volume. Effectivement, il a été prouvé par D. Meagher (35) que la quantité de noeuds composant la structure octale d'un objet s'avère fonction de la dimension et de la forme de celui-ci, de sa position et de son orientation par rapport à l'univers et finalement du degré de résolution de la modélisation. Toutefois, ce nombre est véritablement limité supérieurement par l'aire de la surface de l'objet **ainsi** que par la résolution choisie. Mathématiquement, D. Meagher a démontré que  $n \times S/r^2$  où nbn: nombre de noeuds

S: surface

r: résolution

Notons que la résolution "r" à un niveau "L" de l'arbre est définie comme étant la longueur d'une arête d'un obel à ce niveau, donc  $r = 1/2^{L}$ .

Mentionnons deux points intéressants: i) pour la majorité des objets modélisés sous forme octale, l'arbre octal produit a plus tendance à être large que haut; ii) le taux de compression des arbres octaux est généralement meilleur que celui obtenu avec les arbres quadraux (2 dimensions), mais inférieur à celui procuré par l'emploi des "hextrees" (4 dimensions).

### 3.1.2.3 Outils de mesures et de manipulations

La structure hiérarchique d'un objet encodé sous la forme d'arbre octal favorise grandement le développement et l'application d'outils de mesures et de manipulations de ces volumes. Les algorithmes de manipulations et d'analyse des objets codés sous forme octale peuvent être, pour la majeure partie, classés selon trois principales catégories, soit le calcul des propriétés des objets, les opérations géométriques et les opérations booléennes.

Parmi les propriétés des objets qui sont généralement étudiées, on retrouve le volume de l'objet cible. Le volume peut être calculé en comptant le nombre de noeuds feuilles complets présents à chaque niveau de l'arbre et en le multipliant par le volume d'un obel à ce niveau. Ceci donne la valeur du volume partiel associé à ce niveau de la structure. Le volume total de l'objet est alors obtenu en sommant les volumes partiels des différents niveaux.

La surface d'un corps codifié en arbre octal est déterminée en additionnant 1' aire de toutes les faces extérieures des obels, soit celles séparant un noeud plein d'un noeud vide. Une certaine correction doit cependant être apportée lorsqu'il existe à la surface de l'objet deux obels de dimensions différentes adjacents l'un à l'autre.

Plusieurs autres ·propriétés peuvent être évaluées, telles que le centre de masse ( ou le centroide) , le moment d' inertie, le nombre de vides intérieurs au corps, etc. De plus, certains algorithmes ont été développés (35) pour effectuer des mesures de corrélation entre deux objets représentés par leur arbre octal.

Les opérations géométriques comprennent usuellement les opérations de translation, de rotation et de mise à l'échelle. De plus, des calculs de détection et de mesures d'interférences tant statiques que dynamiques pourront être effectués. A noter qu'un cas d'interférence survient lorsque l'insertion d'un. nouvel objet tridimensionnel dans un espace spécifique de travail l'amènerait à occuper une portion de l'espace déjà occupée par un autre objet. Une opération géométrique assez fondamentale, aussi applicable aux arbres octaux, est la mesure d'inclusion d'un point. Il s'agit en fait de déterminer si un point spécifique est positionné à l'intérieur ou à l'extérieur du volume occupé par l'objet sous étude.

Finalement, la structure octale est telle qu'elle permet d'effectuer, assez directement, l'ensemble d�s opérations booléennes régulières. En effet, on peut effectuer différentes actions sur un ensemble d'arbres octaux, comme leur union, leur intersection ou encor� leur différence. La négation est aussi une transformation facilement applicable à ce type d'arbres.

Le développement de ces algorithmes de mesures pourrait éventuellement servir, dans le domaine qui nous touche ici, à caractériser par exemple la géométrie des facettes articulaires et du canal médullaire. Ainsi, une augmentation de la surface facettaire pourrait indiquer un changement dégénératif de la structure; voire l'artrose des facettes. Ou encore, une augmentation du volume du disque intervertébral pourrait signifier la présence d'une hernie discale.

Il s'avérerait aussi intéressant d'évaluer l'orientation des facettes relativement au corps vertébral. De plus, une mesure de la rugosité des surfaces facettaires pourrait servir d'outil diagnostique de l'artrose.

## 3.1.2.4 Procédure d'encodage par arbre octal

Il est possible d'encoder un volume tridimensionnel sous la forme d'un arbre octal en procédant de deux manières différentes.

La première technique, décrite par D. Meagher (35), consiste à .. établir la structure de l'arbre, directement en trois dimensions, à partir de l'ensemble des données. Ces dernières sont constituées par la superposition d'images bidimensionnelles, et représentent l'univers dans lequel est inclu l'objet d'intérêt. Cet univers entier est par la suite récursivement subdivisé en octants, procédé uniquement limité par la taille des voxels ou le choix d'une résolution plus grossière.

La seconde méthode de reconstruction d'un arbre octal travaille à partir des images bidimensionnelles déjà encodées sous la forme de d'arbres quadraux. Présentée par M. Yau et S. N. Srihari (14), elle consiste en fait, en un fusionnement des arbres quadraux de l'ensemble des coupes empilées reconstituant l'objet tridimensionnel. En effet, un cube de dimensions  $2^n$  x  $2^n$  x  $2^n$  inscrivant l'objet cible peut être  $\verb|regard@ comme @start compos@ de 2" coupes bidimensionalles (de dimen$ sions  $2^{n}$  x  $2^{n}$ ) d'épaisseur égale à 1. Les données originales ne sont donc analysées qu'en deux dimensions.

Le seul désavantage de cette deuxième méthode par rapport à la première est le fait qu'elle implique une étape intermédiaire supplémentaire dans le traitement des images en vue de la reconstruction du modèle tridimensionnel octal. Par contre, l'idée d'encoder les coupes sous forme d'arbres quadraux avant de créer l'arbre octal offre aussi plusieurs avantages. Ainsi, elle permet d'économiser beaucoup d'espace mémoire lors de la conservation des coupes constituant le corps d'intérêt, puisque les arbres quadraux comme leur équivalent 3D entrainent une compression des images encodées. Deuxièmement, la construction de 1' arbre octal se calcule plus rapidement si elle est effectuée à partir de coupes déjà codées sous forme quadrale (70). U<sup>n</sup> autre avantage est le fait que l'on possède alors la version quadrale des coupes de données, laquelle peut être employée à d'autres traitements comme par exemple des études de reconnaissance de formes et d'analyse d'images (67). Finalement, en considération de tous ces

54

**avantages et aussi dû au fait que l'encodage octal s'avère plus complexe à implanter et à tester suivant la première méthode que la seconde, le choix de la technique à employer** à **l'intérieur de ce projet se porte sur la méthode de codification octale par fusionnement d'arbres quadraux.** 

# **3.1.2.5 Exemple d'encodage direct par arbre octal**

**La structure tridimensionnelle présentée à la figure 3 .1 a) peut être encodée par un arbre octal** à **quatre niveaux (figure 3.1 c)).** 

**Le premier est la racine de l'arbre, un noeud partiel, l'objet ne remplissant pas tout l'univers (8x8). Ce dernier est alors divisé en huit cubes identiques (4x4) qui sont représentés par le niveau l de 1 'arbre octal. Ces noeuds sont identifiés suivant l'ordre présenté** à la figure 3.1 b). On constate que seules les régions 3 et 4 de **l'univers ne sont pas homogènes et devront être détaillées au niveau suivant. Les autres sections issues de cette première division de l'espace sont soit complètement vides donc à l'extérieur de l'objet, soit entièrement inscrites dans celui-ci et alors identifiées par un noeud complet.** 

**Le niveau 2 de la structure arborifique représente des soussections de l'univers qui sont composées de 4 voxels chacunes. A toutes ces régions sauf celle située dans l'angle avant droit de**  l'espace, on associe un noeud feuille complet (c) ou vide (v), selon le cas.

Un dernier niveau doit être rajouté à l'arbre, pour permettre de détailler le seul noeud partiel du niveau supérieur. Le niveau 3 est et ne peut être composé que de noeuds terminaux, puisque chaque soussection ne contient qu'un seul voxel et par conséquent, aucune nouvelle subdivision n'est possible.
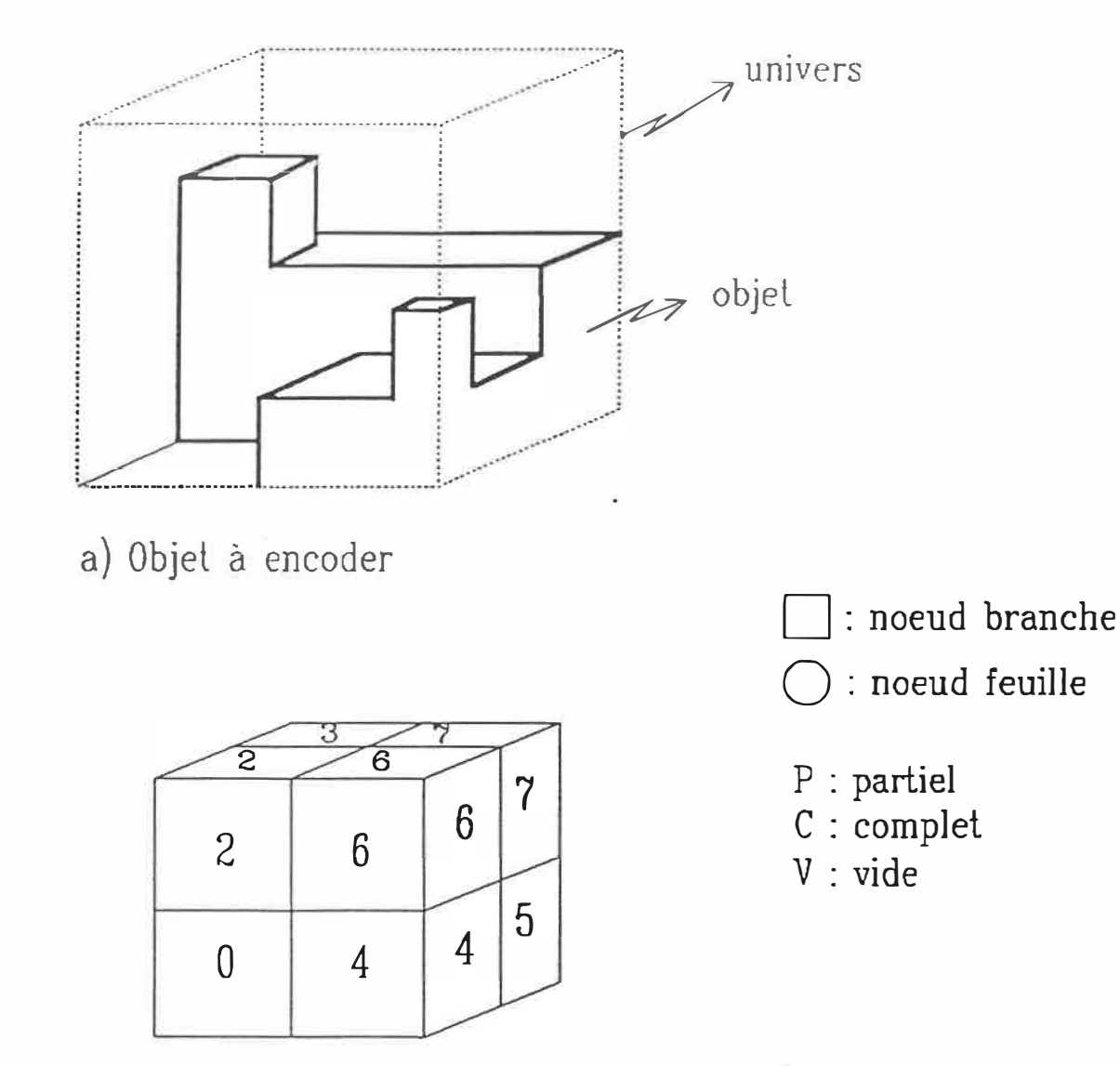

b) Numérotation des noeuds

#### Figure 3.1 Exemple d'encodage par arbre octal

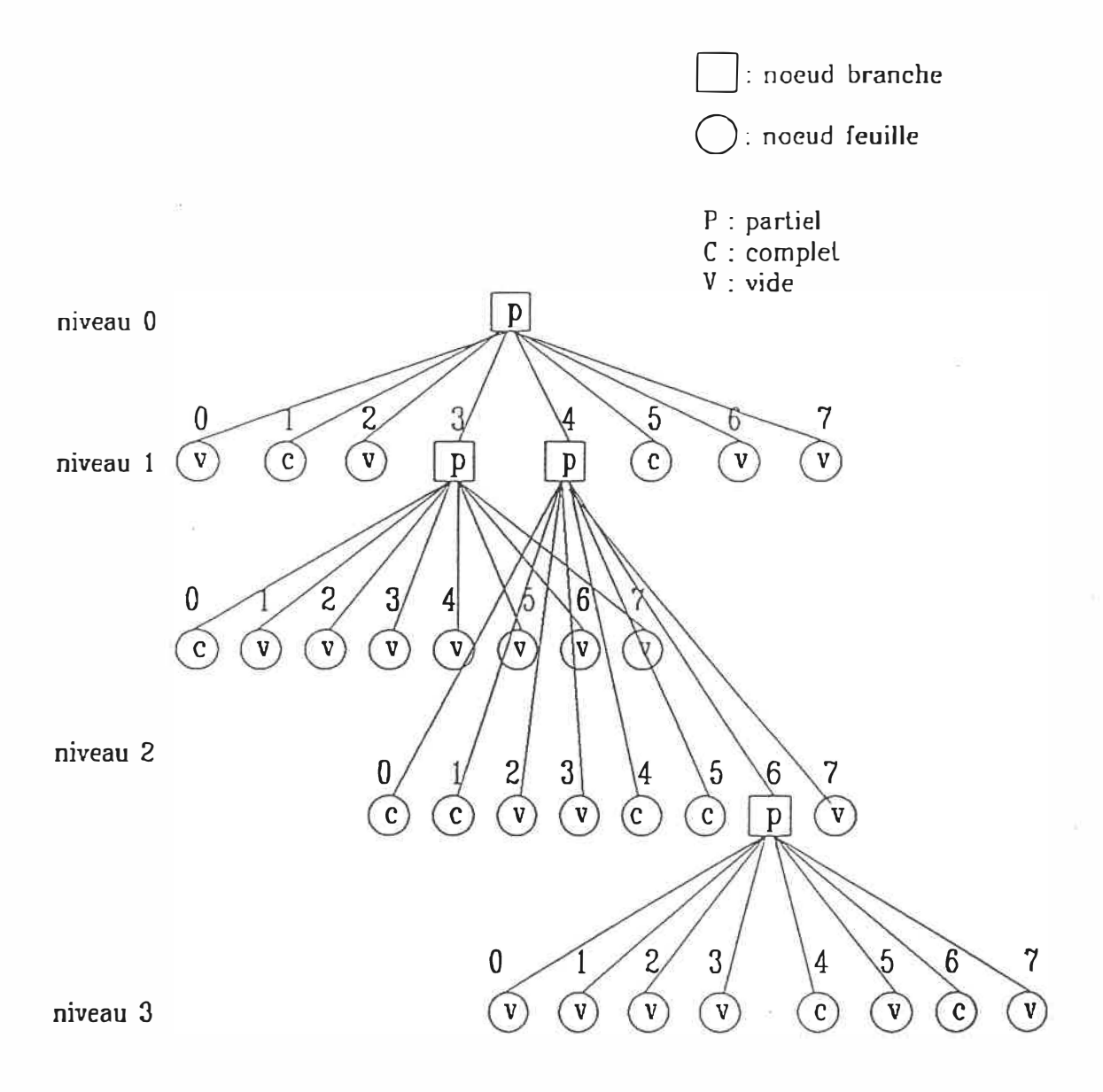

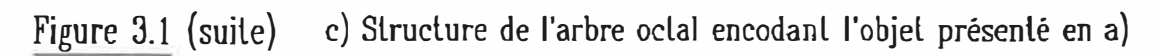

#### 3.1.3 Les arbres guadraux

#### 3.1.3.1 Description théorique de la codification par arbre guadral

Etant donné que la modélisation tridimensionnelle des objets sous étude va se faire à l'aide d'un encodage octal basé sur des données de type quadral, une brève description de la théorie des arbres quadraux s'avère de rigueur.

Un arbre quadral est construit à partir d'une image carrée bidimensionnelle de dimensions  $2^{n}$  x  $2^{n}$ , en la partitionnant, hiérarchiquement, en quatre quadrants de dimensions  $2^{n-1}$  x  $2^{n-1}$ lesquels sont ensuite divisés chacun en quatre autres sous-quadrants de dimensions  $2^{n-2}$  x  $2^{n-2}$ , et ainsi de suite jusqu'à ce que tous les sousquadrants du dernier niveau de la subdivision consistent en des sections uniformes de l'image de départ, en considération d'un attribut spécifique, ou encore jusqu'à atteindre le niveau correspondant au degré de résolution désirée. Il s'agit exactement de la version bidimensionnelle des arbres octaux. Encore ici l'image de départ, soit l'univers, correspond à la racine de la structure arborifique. Chaque <sup>n</sup>oeud de l'arbre correspond à un quadrant de l'image étudiée. Tous les noeuds, à l'exception de la racine, possèdent un seul parent. De même, chaque noeud de l'arbre, sauf les noeuds feuilles qui représentent des sections homogènes de l'univers, a exactement quatre enfants.

Le taux de compression des données descriptives de l'image se compare à celui obtenu par l'emploi de la codification octale, puisque le nombre de noeuds nécessaires pour encoder un objet bidimensionnel est proportionnel au périmètre de l'objet (27). Ce taux de compression sera généralement inférieur à celui offert par les arbres octaux.

Il est à noter que la technique d'encodage par arbre quadral peut aussi parfois être dénommée sous le terme de structure de données de type Warnock (14).

### 3.1.3.2 Exemple d'encodage par arbre quadral

Soit l'image binaire représentée à la figure 3.2 a), la construction de l'arbre quadral (figure 3.2 c)) encodant cette matrice se déroulera de la façon expliquée ci-après. L'image (8x8) considérée n'étant pas entièrement uniforme on la divise en quatre régions carrées égales en dimemsion (4x4). On lui associe un noeud partiel qui servira de racine à l'arbre quadral. Les sous-sections obtenues après subdivision sont toujours analysées selon un même ordre, présenté à la figure 3.2 b). Par conséquent, on constate que le premier noeud (noeud 0) du niveau 1 de la structure arborifique est un noeud complet, la partie de l'image à laquelle il correspond, soit NO, étant entièrement inscrite dans l'objet. La section voisine, NE, contient certains pixels appartenant à l'objet et d'autres au fond, elle sera alors

**identifiée par un noeud partiel. Le même raisonnement est appliqué aux deux régions sud de l ' image. Le noeud O du niveau 1 ne sera pas détaillé au niveau 2 de l'arbre car il représente une partie homogène de 1' image, on parlera ici d'un noeud feuille. Les trois autres**  sections (4x4) de la coupe doivent être divisées chacune en quatre **nouvelles sous-sections (2x2) pour lesquelles on reprendra l'analyse d'homogénéité effectuée au niveau 1 de l'arbre. Le troisième et dernier niveau de l'arbre atteint une résolution allant au pixel près. Les sous-sections (2x2) du second niveau de la structure qui n'étaient pas composées de quatre pixels identiques ont été séparées en leurs éléments. Ces derniers se retrouvent au niveau 3 de 1' arbre où leur état est identifié.** 

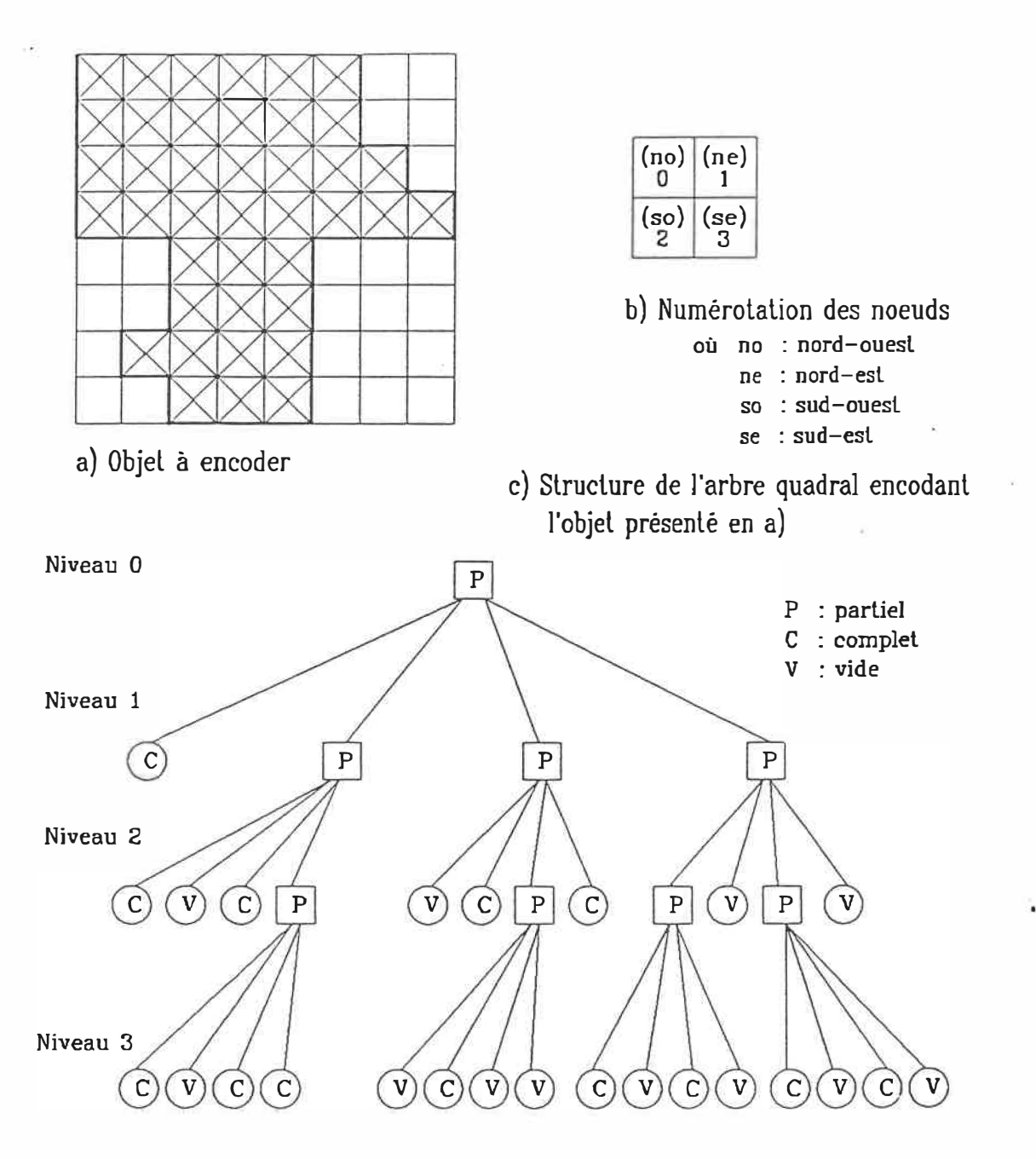

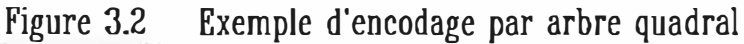

#### 3.2 Partie implantation

#### 3.2.1 Algorithme de codification quadrale

Si l'on s'attarde à étudier la structure d'un arbre quadral, on constate qu'il existe en fait deux types de procédés pour effectuer sa construction. En effet, il est possible de débuter par la racine de l'arbre et donc de considérer l'ensemble de la matrice image pour ensuite la subdiviser en quadrants jusqu'à l'obtention de l'ensemble des noeuds de l'arbre, en terminant le processus par l'établissement des feuilles de ce dernier. Cependant, la technique inverse peut aussi être employée. Ainsi, suivant cette deuxième méthode, l'arbre est construit en débutant par les feuilles qui à leur tour peuvent par la suite être fusionnées en des noeuds de niveaux plus élevés de cet arbre jusqu'à atteindre ainsi la racine de l'ensemble de la structure.

Cette seconde méthode présente certains avantages par rapport à la précédente. Premièrement, étant donné que l'étude débute au niveau des pixels, seule une rangée de la matrice image est traitée à la fois, donc il n'est aucunement nécessaire de charger l'ensemble de l'image en mémoire, seule une ligne suffit. Un second avantage est que avec ce procédé, chacun des pixels est visité beaucoup moins de fois que suivant la technique de construction par la racine de l'arbre. Par contre, lorsque l'on choisit de débuter par les feuilles, le degré de résolution de l'image encodée doit être établi dès le début de la reconstruction de l'arbre quadral. Elle ne peut être modifiée par la

suite, comme ce serait le cas avec une structure commençant par sa racine. Cependant, il apparaît, de toute façon, plus intéressant d'encoder l'image avec la meilleure résolution possible, pour ensuite jouer sur cette résolution uniquement au niveau de l'affichage de cette image.

L'algorithme développé s'est inspiré de celui présenté par Hanan Samet en 1981 (71). Les images traitées consistent, en fait, en une matrice carrée de dimensions variables, allant de O à 512 par puissances entières de 2. Chacun des éléments représente soit le niveau de gris ou soit l'étiquette associé à ce point de l'image. Cette information est contenue dans un octet de mémoire. L'arbre quadral est construit sur une base binaire, c'est-à-dire que chacun des pixels de l'image est jugé comme appartenant ou non à l'objet à encoder, il n'existe pas d'intermédiaire. Cette décision d'appartenance est basée sur le choix de l'étiquette associée à l'objet d'intérêt ou, si 1' image n'a pas été préalablement segmentée, sur l'établissement d'un seuil définissant les valeurs des niveaux de gris composant l'objet et de ceux formant le fond de l'image. Il est cependant important de noter ici que l'on conserve toutefois, selon le cas, l'étiquette ou les teintes de gris de chacun des quadrants, puisque cette information est encodée comme donnée supplémentaire, au niveau des noeuds feuilles de l'arbre quadral.

La quantité de données à manipuler ne s'avérant pas excessive et la mémoire de travail disponible étant abondante, l'algorithme utilisé

travaille simplement avec la notion de vecteurs plutôt que de pointeurs. L'idée de base consiste à remplir chacun des éléments d'un vecteur par la description des différents noeuds constituant l'arbre quadral de l' image analysée. L'absence d'un noeud, causée par un fusionnement, est encodé par l'emploi d'un caractère particulier. Une fois cette étape terminée il ne suffit plus qu'à transférer le contenu de ce vecteur dans un fichier, en n'y écrivant nécessairement que les noeuds existants dans l'arbre compressé.

L'établissement de la structure de l'arbre quadral s'effectue comme suit. La matrice image est analysée rangée par rangée. Chacun des pixels est alors testé afin de déterminer s'il appartient à l'objet ou non, donc s'il constitue un noeud plein ou un noeud vide. Parallèlement, il faut vérifier si le fusionnement de quatre noeuds fils en un noeud père est possible. Au niveau des pixels, cela signifie tester, à chaque nouvelle occurence, les quatre pixels formant un carré, afin de déterminer s'ils sont tous pleins ou tous vides et donc s'ils peuvent être fusionnés en un seul élément de niveau supérieur dans l'arbre quadral. Cependant, on comprendra aisément que seule l'étude de l'état d'un pixel impair positionné sur une ligne elle-même impaire, soit un élément à coordonnées i j impaires dans la matrice image (la première ligne et la première colonne étant numérotées d'un zéro) peut donner lieu à un ou plusieurs fusionnements. Le calcul du nombre de fusions possibles à tester pour les différents éléments composant la matrice ne doit être effectué qu'aux positions doublement impaires, soit en i et en j. Le nombre maximal de fusions

65

possibles est directement relié à la position de l'élément dont on vient d'établir l'état, et se calcule comme suit:

soit un pixel (ou un élément de niveau supérieur) P(i **,j),** la rangée i où il se situe pouvant s'exprimer comme

 $i = a * 2^{x}$  où a mod $2 = 1$ 

et la colonne j comme

 $j = b * 2^{y}$  où b mod2 = 1;

alors  $k$ , le nombre maximum de fusions possibles à cette position dans l'image est:

 $k = min(x, y)$ .

Par exemple, si on considère le pixel Pl(8,4) puisque

 $8 = 1 \times 2^3$ 

 $4 = 1 \times 2^2$  k = min(3,2) = 2

il n'y aura que deux fusions à vérifier.

Une fois que l'ensemble de la structure de l'arbre a été établie, elle doit être encodée et placée dans un fichier de sortie (figure 3.3). Pour une image 512 x 512, soit l'image maximum traitée par ce logiciel, <sup>l</sup> 'arbre maximum possible contiendrait alors 349 525 noeuds (4<sup>0</sup> au 1<sup>e</sup> niveau de l'arbre + 4<sup>1</sup> au 2<sup>e</sup> + 4<sup>2</sup> + ... + 4<sup>9</sup>, soit environ 2<sup>19</sup>) 19 bits sont donc nécessaires pour encoder les pointeurs à ces noeuds. Cependant, étant donné qu'il s'avère plus pratique d'uniformiser l'encodage des noeuds quadraux et octaux et que l'arbre octal maximum contiendrait 153 391 689 noeuds (8 $^{\text{O}}$  + 8 $^{\text{1}}$  + 8 $^{\text{2}}$  + ... + 8 $^{\text{9}}$ 

soit environ 2<sup>20</sup>), on a décidé de conserver la description de chacun des noeuds de l'arbre dans un mot de 32 bits. On emploiera alors les 30 derniers bits pour contenir l'adresse du premier des quatre fils d'un noeud branche ou encore le niveau de gris d'un noeud feuille. Les deux bits les plus significatifs serviront à encoder l'état du noeud en question, soit 10 s'il est complet, 01 pour un noeud vide et 00 pour un partiel.

Finalement, les noeuds sont placés dans le fichier suivant le niveau où ils se situent dans la structure de l'arbre. La racine se situe au tout début du fichier, puis viennent ses quatre fils, suivis des quatre fils du premier fils de la racine, puis ceux du deuxième et ainsi de suite. A l'intérieur d'un groupe de quatre fils associés à un même parent, l'ordre de transfert de l'arbre au fichier correspond à leur positionnement dans la matrice image. Ainsi, si l'on considère l'image ou une section de cette dernière et que celle-ci est divisée en quadrants on aura quatre sous-sections encodées en noeuds, soit les noeuds NO, NE, SO, SE (figure 3.4). Dans le fichier ils seront placés en débutant par celui du haut à gauche et en terminant par celui du bas à droite donc NO, NE, SO, SE.

Le logiciel développé suivant l'algorithme présenté ci-haut a pour nom "quadtree". Il permet de traiter tout fichier contenant une image bidimensionnelle de type octet, qu'elle soit binaire ou en niveaux de gris. L'extension du fichier de sortie est ". quad". Ces fichiers seront par la suite utilisés comme données d'entrée .au logiciel

67

**d'encodage octal. Plus de détails sur ce logiciel sont fournfs en annexe (annexe 1).** 

 $\lambda$ 

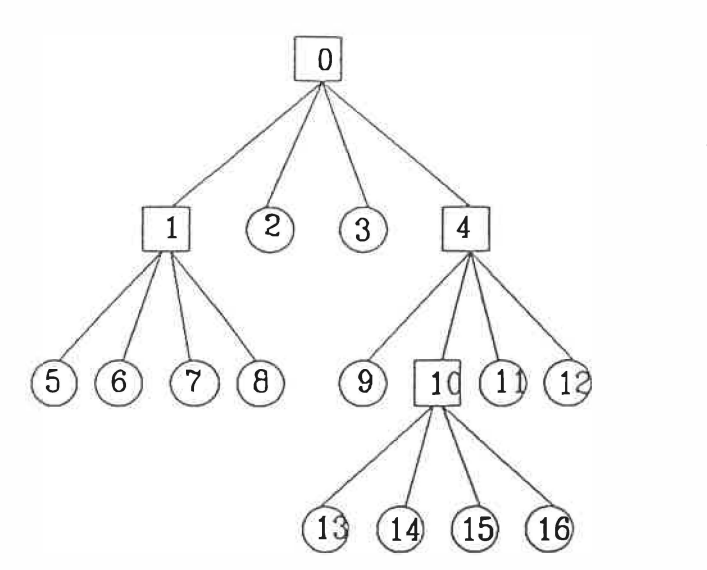

a) Arbre quadral donl les noeuds sonl numérolés suivant leur position en mémoire

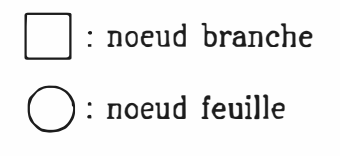

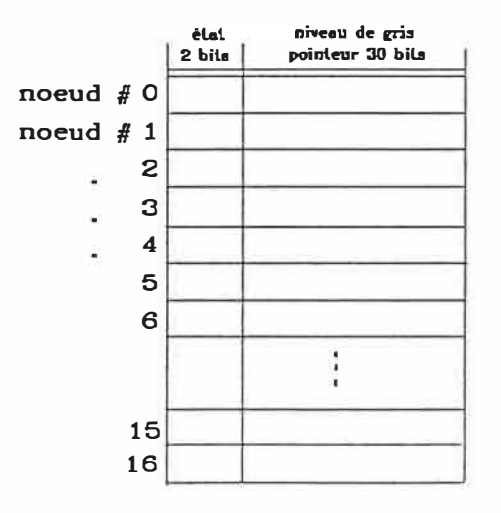

b) Posilionemenl en mémoire des différents noeuds composant l'arbre quadral

Figure 3.3 Représentation en mémoire de la structure d'un arbre quadral

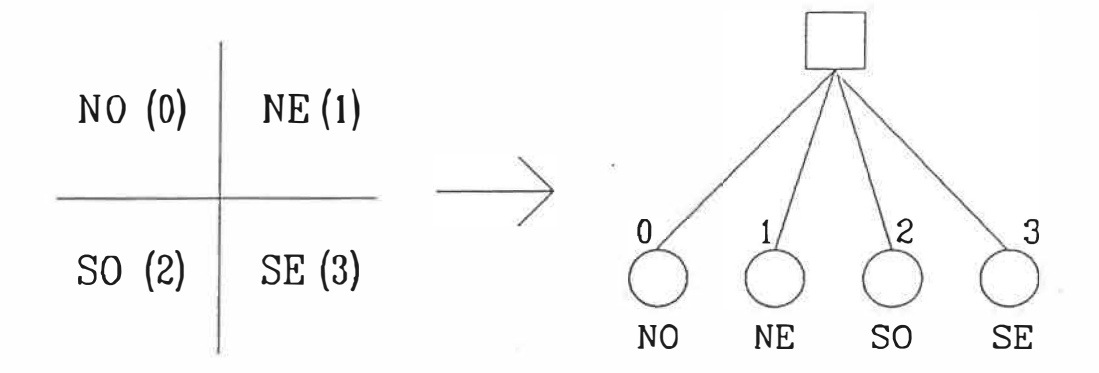

- a) Matrice objet où NO : nord-ouest
	- NE : nord-est SO : sud-ouest
		- SE : sud-est

b) Arbre correspondant à la matrice présenlée en a)

Fjgure 3.4 Ordre associé aux fils d'un même parent

#### 3.2.2 Algorithme d'encodage par arbre octal

Comme expliqué précédemment (réf. section 3.1.2.4), il est possible d'encoder un volume tridimensionnel sous la forme d'un arbre octal en procédant de deux manières différentes.

Même si ces deux procédures sont bien différentes, elles produisent, en toute fin, exactement le même arbre octal à partir d'images de départ identiques.

Après une analyse, présentée précédemment, des avantages et désavantages de chacune de ces deux procédés, le choix de la technique à employer s'est porté sur la méthode d'encodage à partir du fusionnement d'images 2D déjà encodées sous forme quadrale. Le logiciel présenté ici s'intéresse aux arbres octaux standards de base tels que présentés par Meagher (27).

Les données employées à l'entrée de ce procédé de codification octale consistent en des images carrées, binaires ou en niveaux de gris, dont les dimensions varient encore ici de O à 512 par puissance de 2, encodées sous la forme d'arbres quadraux. Ainsi, il s'agit d'un ensemble de fichiers contenant la description des noeuds composant la structure de chacun des arbres. Les noeuds en question sont présentés suivant le format décrit dans la section 3.2.1.

**L'algorithme implanté pour ce projet s'est inspiré de celui décrit par Mann-May Yau et Sargur N. Srihari en 1983 (14). Ce programme, dénommé "octree", peut traiter un nombre arbitraire de coupes. Une limite supérieure "L" est toutefois imposée par la résolution (L x L) des images bidimensionnelles traitées par l'algorithme d'encodage par arbre quadral . L'univers de développement de l'arbre octal devant présenter le même nombre de subdivisions suivant ses trois axes x,** y **et z, un seul arbre ne peut être constitué de plus de L images. Si contrairement, le nombre de coupes est inférieur à L, on considérera simplement que les tranches inexistantes représentent des sections vides de l'univers.** 

**La méthode de travail consiste en un procédé récursif qui analyse la quantité de tranches à encoder pour constituer l'arbre octal et qui divise en deux parties de taille égale cette quantité de coupes, tant et aussi longtemps que le groupe de données considéré se compose de plus de deux tranches (ou arbres quadraux). Finalement, lorsque 1' ensemble de tranches de départ est entièrement sectionné en groupes de deux, les arbres quadraux de ces deux coupes sont fusionnés entre eux à l'intérieur de chacune des sections pour ne donner qu'un seul arbre par groupe. Ensuite, on procède à la fusion des arbres entre les groupes de façon à produire à chaque niveau du procédé de fusion, deux fois moins d'arbres qu'il n'y en avait à 1' étape précédente. Le processus se termine lorsqu'à la toute fin on n'obtient plus qu'un seul arbre, lequel représente la contribution de chacun des arbres quadraux** 

des images de coupes de départ, et constitue en fait l'arbre octal du volume tridimensionnel considéré.

En résumé, il s'agit simplement de prendre les arbres quadraux encodant les images bidimensionnelles de base et de les fusionner deux à deux jusqu'à n'obtenir qu'un seul arbre, l'arbre octal de l'objet tridimensionnel, lequel est composé de la superposition des coupes de départ.

Il est important de noter que, avant de pouvoir effectuer le fusionnement des arbres quadraux entre eux, il s'avère nécessaire de modifier la numérotation des noeuds de chacun de ces arbres, de manière à permettre d'établir une correspondance entre les quadrants des coupes et les octants du volume (voir figure 3.5). La transformation de l'étiquette des noeuds d'un arbre quadral dépend de la position de la tranche qu'il représente, par rapport à l'origine de l'univers, ainsi que du niveau de subdivision où se situe le noeud en question dans la structure de l'arbre considéré.

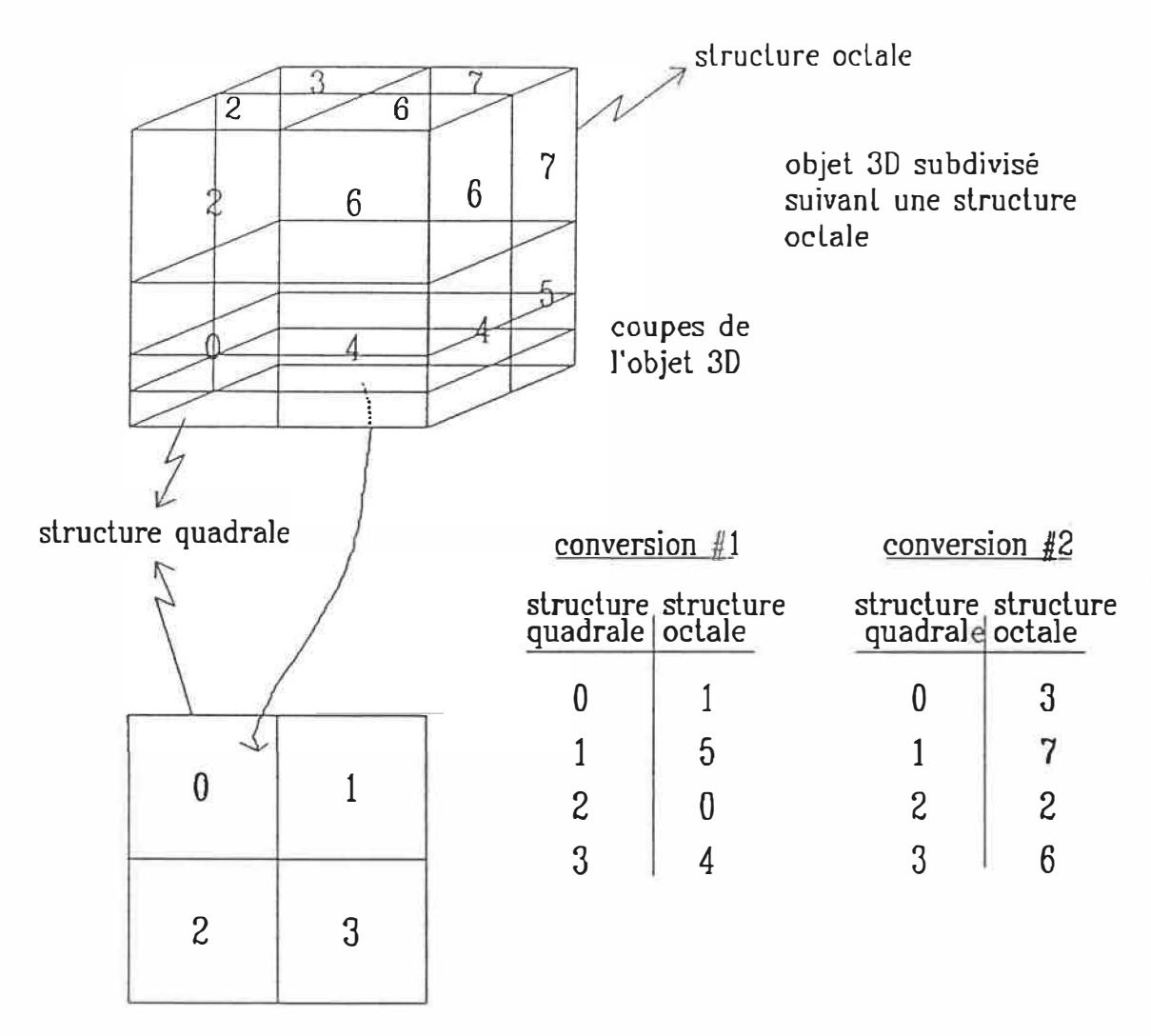

coupe subdivisée suivant la théorie quadrale

Figure 3.5 Correspondance entre un arbre quadral el un arbre octal

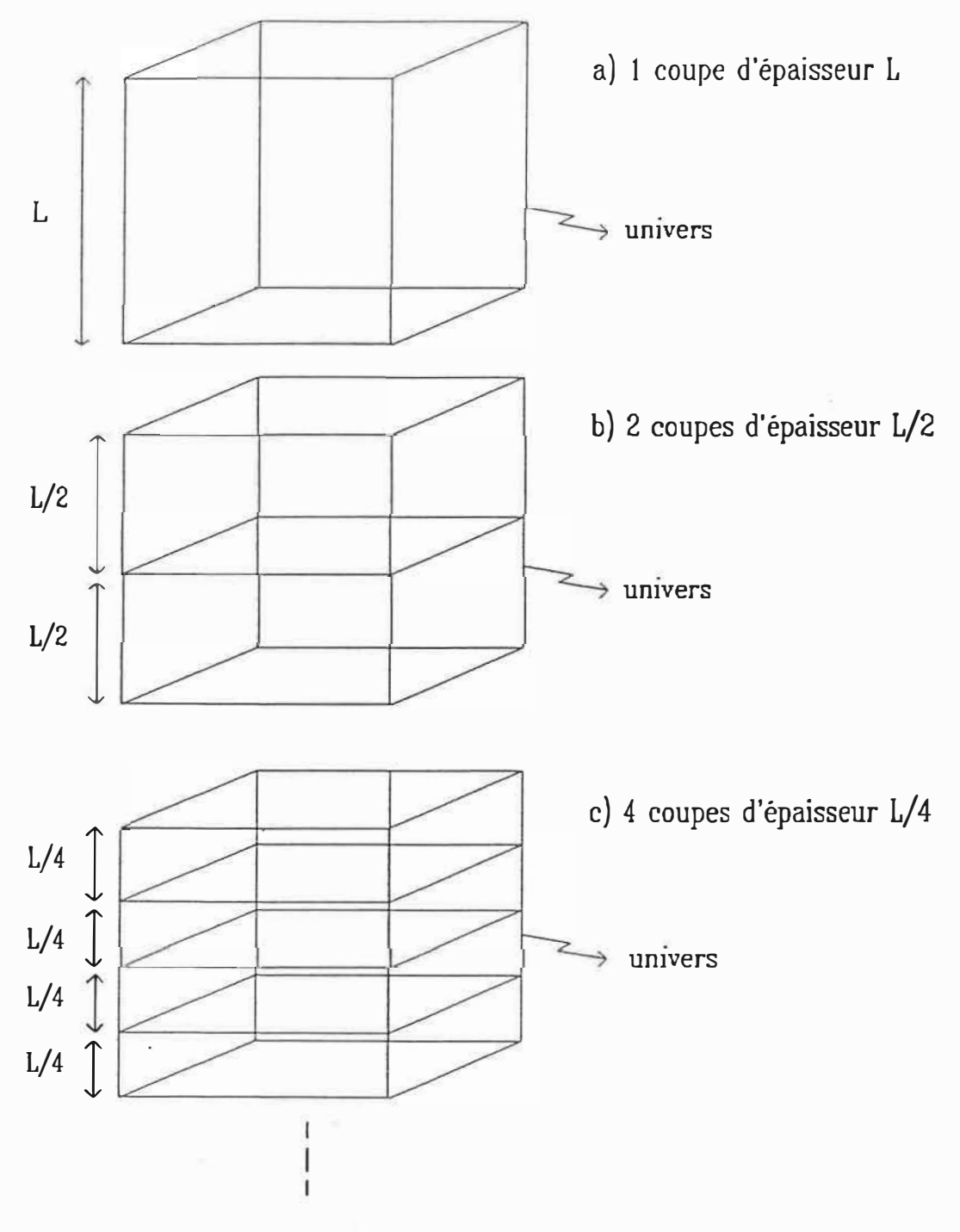

Figure 3.6 Epaisseur des coupes vs nombre de coupes

L'observation de l'univers de travail permet plusieurs points de vue (figure 3.6). En effet, il peut être décrit comme étant composé de:

l tranche d'épaisseur de L unités où L est la dimension des images de base (ex: 512) (niveau 0 de l'arbre) ou 2 tranches d'épaisseur de L/2 unités (niveau l de l'arbre) ou 4  $\degree$   $\degree$  1  $\degree$  1  $\degree$  1  $\degree$  1  $\degree$  2  $\degree$  1  $\degree$  1  $\degree$ ou ... ou L Il Il <sup>1</sup> Il où  $L = 2^n$  $\mathbf{u}$   $\mathbf{n}$   $\mathbf{u}$   $\mathbf{n}$ 

Ainsi, en se rapportant à la figure 3.5, on voit que pour le niveau 1 de la structure de l'arbre, les noeuds des L/2 premières coupes doivent être renumérotés suivant la conversion #l, tandis que ceux des L/2 suivantes le seront par la conversion #2. De la même façon, au deuxième niveau de l'arbre, la conversion du premier type s'applique aux premier et troisième groupes de L/4 images et la seconde aux deuxième et au dernier ensembles aussi de L/4 coupes chacun. Ce raisonnement s'applique ainsi jusqu'au niveau n de l'arbre (niveau des pixels mêmes) où alors le type de conversion à employer alterne d'une tranche à l'autre sur l'ensemble des L coupes. Pour une meilleure

compréhension de ce principe de renumérotation des noeuds, se rapporter à l'exemple numérique présenté à la fin de cette section.

Lorsque la structure de chacun des arbres quadraux a été modifiée en considération de celle de l'arbre octal à obtenir, on procède au fusionnement des sous-groupes d'arbres quadraux. Le fusionnement de deux arbres s'effectue suivant des règles précises. Seuls les noeuds correspondants d'un arbre à l'autre peuvent être fusionnés. Deux noeuds sont dits "correspondants" s'ils remplissent à la fois les trois conditions suivantes: 1) ils sont situés au même niveau de l'arbre, 2) ils portent un numéro identique 3) ils sont rejetons de parents correspondants.

La procédure de fusionnement s'effectue suivant les règles présentées au tableau 3.1. Selon ce tableau, on voit que le fusionnement de deux noeuds de même état, soit complet/complet, vide/vide ou partiel/partiel redonne un noeud identique à ceux servant à la fusion. Si le fusionnement est mixte, le résultat est un noeud partiel. Cependant, avant d'effectuer un tel fusionnement, il est nécessaire d'étendre les deux noeuds (si non partiel) à fusionner au niveau inférieur suivant de l'arbre auquel il appartient. Ainsi, si l'on doit unir un noeud complet avec un noeud partiel, il faut transformer le noeud complet, qui est un noeud feuille, donc sans fils, en un noeud branche, en lui ajoutant quatre enfants identiques à luimême donc tous complets. Ensuite on effectue la fusion créant un noeud partiel dans le nouvel arbre. Finalement, la fusion d'un noeud

77

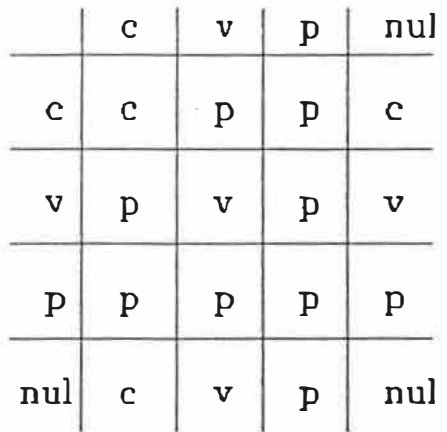

où c : comp]el v : vide p : partiel nul : non-existant

## Tableau 3.1 Règles de fusion des noeuds

quelconque avec un noeud "nul", c'est-à-dire non encore créé, donne un résultat similaire au noeud déjà existant impliqué dans cette fusion.

L'arbre octal étant finalement reconstitué, sa structure sera conservée dans un fichier identifié par une extension de type ".oct". Chacun des noeuds de l'arbre est encodé suivant la technique présentée à la section 3.2.1 lors de la description de l'algorithme de codification quadrale.

Il est intéressant de noter ici que cet algorithme ne construit pas nécessairement un arbre octal fondé sur des octants cubiques. Bien que la subdivision de l'univers inscrivant l'objet implique un nombre semblable d'unités suivant les trois axes de coordonnées cartésiennes, si la distance inter-coupes s'avère plus grande que la dimension linéaire d'un pixel, les unités suivant l'axe z, axe normal aux tranches, seront plus grandes que celles employées sur les axes tangents à ces dernières soient x et y, et alors les octants seront des parrallélipipèdes rectangulaires. A noter que le logiciel d'encodage par arbre octal est détaillé plus longuement dans l'annexe 1 de ce mémoire. Un exemple d'encodage octal par fusionnement d'arbres quadraux est présenté à la figure 3.7.

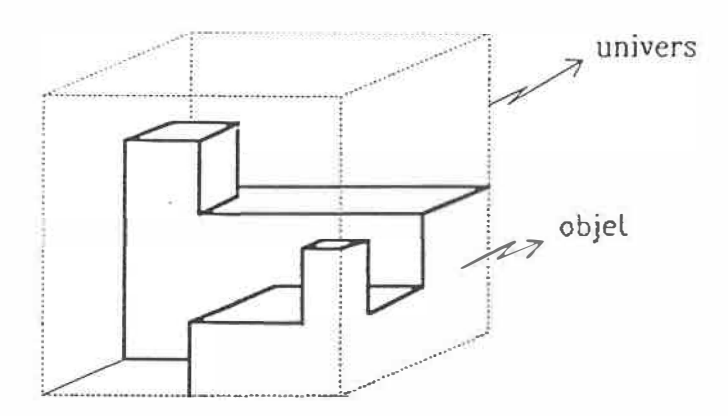

a) Objet à encoder

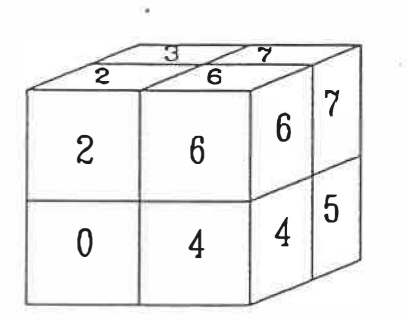

: noeud branche

: noeud feuille

 $Q_{\#}^{\mu}$  : arbre quadral numéro  $\#$ 

- $P :$  partiel<br>C : complet  $V:$  vide
- b) Numérotation des noeuds

Figure 3.7 Exemple d'encodage octal par fusionnement d'arbres quadraux

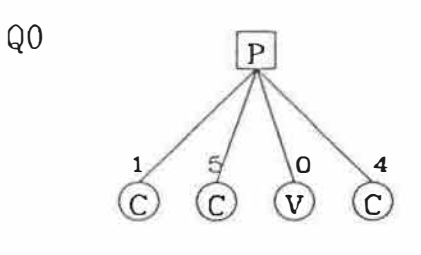

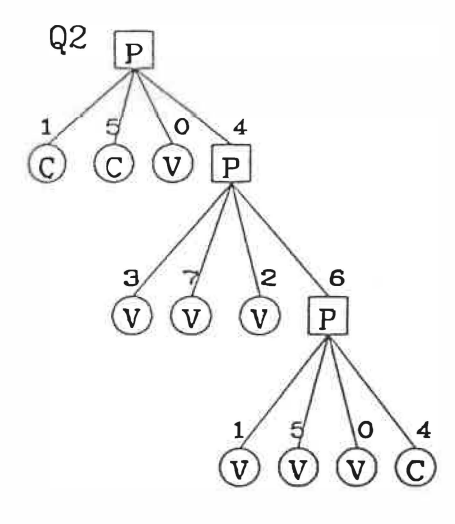

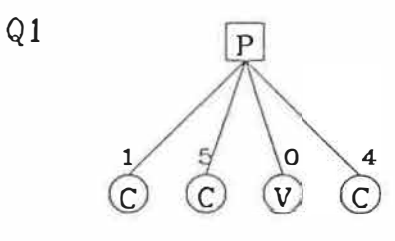

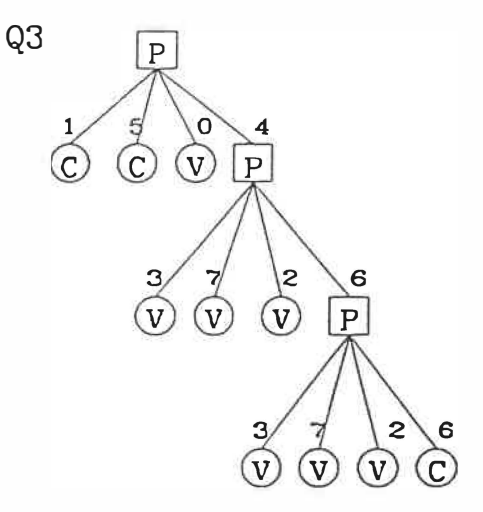

 $Q<sub>4</sub>$  $\overline{P}$  $\begin{array}{c} \n\sqrt{2} \\
\sqrt{2}\n\end{array}$  $\begin{matrix} 6 \\ 0 \end{matrix}$  $\frac{3}{P}$  $\overline{\overset{7}{\mathbb{C}}}$  $\overline{\bigotimes}$  $\mathsf{o}$ 4  $\circledcirc$  $\mathbb{C}$  $\widehat{\mathsf{v}}$ 

 $\circledcirc$ 

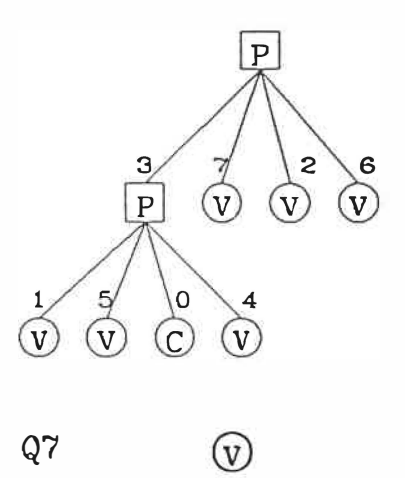

ÿ.

Q6

Figure 3.7 (suite) c) Arbres quadraux renommés

 $\overline{Q5}$ 

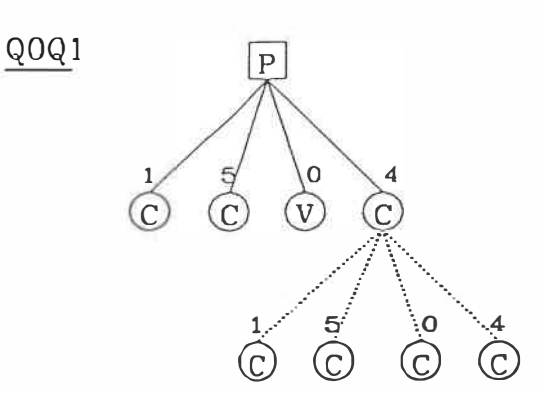

 $Q \# Q \#'$  : arbre issu du fusionnement des arbres quadraux numérolés # el #'

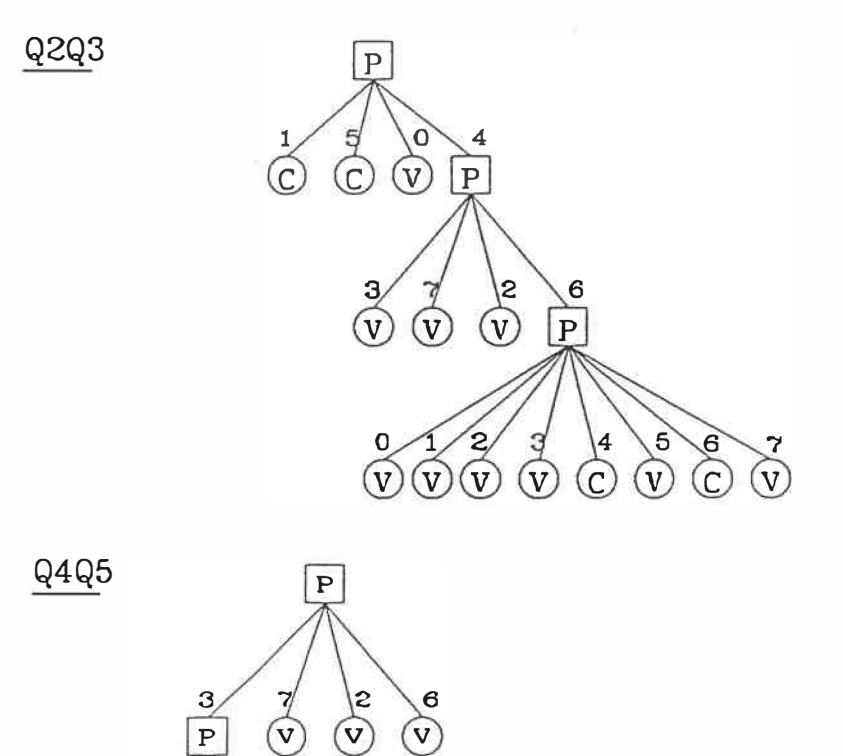

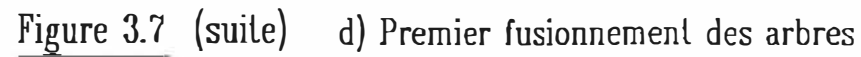

 $\widehat{\mathsf{v}}$ 

 $\overline{C}$ 

 $\widehat{\mathsf{v}}$ 

 $\widehat{\mathsf{v}}$ 

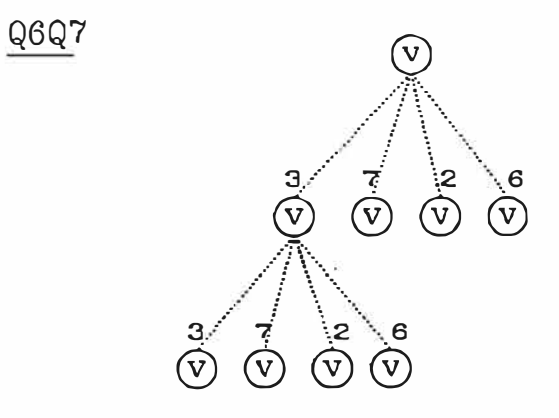

Figure 3.7 (suite) d) (suite)

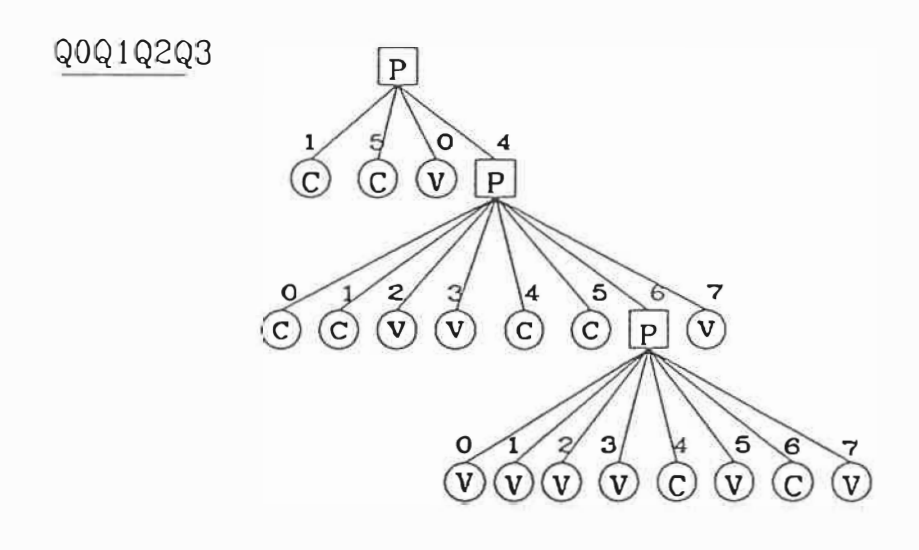

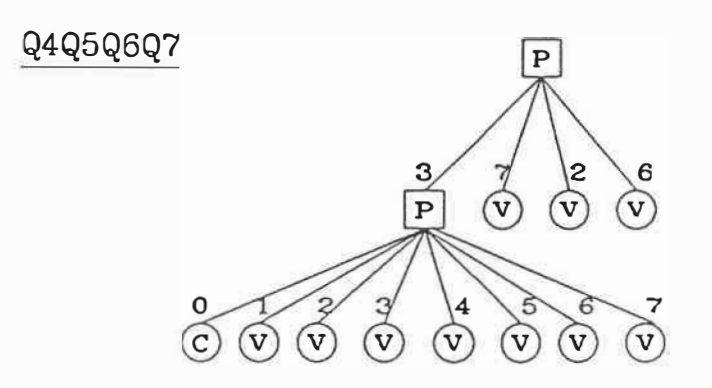

# Figure 3.7 (suite) e) Deuxième fusionnement des arbres

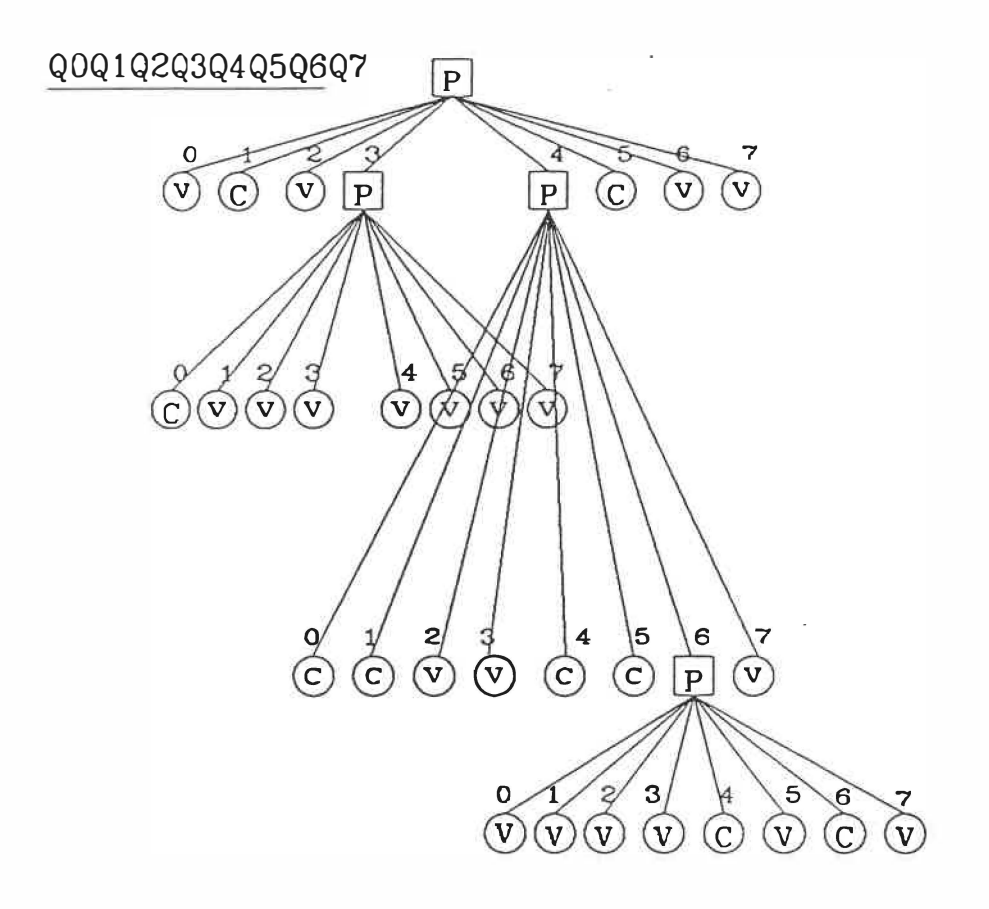

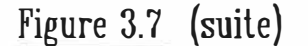

Figure 3.7 (suite) f) Troisième fusionnement des arbres

# 3.2. <sup>3</sup>Algorithme de calcul du volume d'un objet encodé sous la fonne d'arbre octal

**Le** calcul du volume d'un objet encodé sous la forme d'un arbre octal peut être obtenu très aisément conséquemment à l'organisation hiérarchique du type de structure employé.

En effet, avec une organisation octale, le volume du corps ainsi modélisé correspond à la somme du volume de chacun des octants correspondant à un noeud complet de la structure, donc un octant entièrement inscrit dans l'objet considéré.

**Le** programme développé, "volumoct", étudie l'ensemble de la structure arborifique en se basant sur un mode d'analyse de l'arbre en profondeur plutôt qu'en largeur. Ainsi, partant de la racine, l'algorithme se déplace de parent en fils jusqu'à atteindre un noeud terminal. Si ce dernier est de type complet, alors le volume est calculé en considération du niveau de l'arbre où le pointeur se situe, de même que des dimensions d'un voxel, donc du plus petit élément volumique permis par le degré de résolution choisi. Ensuite on passe au deuxième fils du dernier parent visité et ainsi de suite, jusqu'à avoir couvert la totalité des noeuds composant l'arbre octal. **Le** volume total de l'objet étudié est obtenu en cm<sup>3</sup>, puisqu'il tient compte des dimensions réelles de l'objet. Ces dernières sont obtenues en convertissant les unités de voxels à cm<sup>5</sup>. Dans le plan des coupes,

les largeurs en x et y d'un voxel sont calculées en divisant la grandeur du champs utilisé pour prendre les scanographies (généralement <sup>2</sup> 5cm) par la dimension de la matrice de pixels utilisée pour échantillonner 1' image (512). La hauteur d'un voxel correspond à 1' incrément utilisé selon l'axe z, normal au plan de coupe, ce qui équivaut en fait, à la distance inter-coupes. On aura alors:

$$
1 \text{ cm}^3 / \text{voxel} = ((\text{champ}(cm)) / (\text{dim. matrice}(pixels)))^2
$$
  
\n $\star$  dist. inter-coupes  
\n $= \delta x \times \delta y \times \delta z$ 

Ce logiciel peut traiter tout fichier de structure octale et, par conséquent, possédant une extension de type ".oct". La dimension des coupes scanographiques, ou autres, ayant servi comme données de base à la construction de l'arbre octal, peuvent être de n'importe quelles valeurs tant qu'elles demeurent égales à une puissance de 2. Aucune limite supérieure n'est imposée. Il est à noter ici que l'information au sujet des dimensions de l'univers de l'objet ainsi que celles d'un voxel est fournie à 1' intérieur de 1' entête du fichier, laquelle est établie suivant les normes du LMB (72). Des détails additionnels sur ce programme sont retrouvés à l'annexe 1.

#### 3.2.4 Algorithme d'interpolation géométrique des données

Plusieurs raisons justifient l'emploi d'un logiciel permettant l·' interpolation de nouvelles images à partir de coupes tomographiques ou autres figures bidimensionnelles. Par exemple, lorqu'on emploie un tomographe axial à rayons X, la table supportant le corps à irradier ne se déplace pas toujours selon un incrément parfaitement constant. En effet, à l'occasion, l'objet sera avancé (ou reculé) d'un ou plusieurs millimètres de trop ou de moins que la distance demandée par l'incrément choisie au départ de l'opération. Lorsque ce phénomène survient, on se retrouve alors en manque d'une coupe ou encore avec une tranche issue de la mauvaise position en z, soit suivant l'axe perpendiculaire aux images coupes. Dans de telles circonstances il s'avère nécessaire de recréer la coupe manquante à partir de la connaissance de celles qui l'entourent, d'où 1 'emploi du principe de l'interpolation.

Aussi, travaillant avec la codification par arbre octal, il peut s'avérer avantageux de baser la construction de cet arbre sur des voxels cubiques. Cependant, il arrive souvent que les dimensions en x et y d'un pixel d'une coupe soient inférieures aux incréments possibles pour les déplacements du corps selon z. Par conséquent, l'espace inter-tranches sera généralement supérieur à la distance entre les centres de deux pixels adjacents, à l'intérieur d'une tranche. Pour obtenir des voxels cubiques, on peut alors simplement interpoler

un certain nombre de coupes entre les images tomographiques réelles, de manière à obtenir un rapprochement suffisant des images suivant z, pour que la distance inter-tranches devienne similaire aux dimensions d'un pixel dans le plan de coupe.

Souvent, afin de limiter la dose de rayons X transmise au patient, il sera nécessaire de restreindre le nombre de coupes scanographiques effectuées en les espaçant un peu plus les unes des autres. Si l'objet à imager n'est pas trop irrégulier ou trop petit, cette diminution de la quantité des données décrivant la structure de celui-ci ne devrait entraîner, jusqu'à une certaine limite, qu'une faible perte de l'information essentielle au diagnostic à poser. Cependant, les reconstructions tridimensionnelles associées à cette étude présenteront une apparence plus grossière, une surface moins lisse. Pour contrer ce problème, il peut s'avérer intéressant d'employer un processus d'interpolation pour reformer, à partir des images acquises par scanographie, de nouvelles coupes obtenues mathématiquement et insérées entre cellesci. La reconstruction tridimensionnelle établie à partir de l'ensemble des coupes scanographiques et des images interpolées possédera une surface plus continue et visuellement plus agréable que la modélisation initiale sans l'utilisation de l'interpolation. A noter, cependant, · que les coupes interpolées ne pourront recréer aucun des détails qui auraient été manqués par le choix du positionnement des coupes scanographiques prises cliniquement.

En raison de ces d'interpolation linéaire géométrique a été développé. Ce logiciel différentes possibilités, un programme permet de recréer un nombre entier d'images bidimensionnelles situées entre deux coupes servant de bornes à cette interpolation.

Cet algorithme d'interpolation linéaire géométrique est fondé sur la théorie des triangles semblables. Les coupes impliquées dans cette opération d'interpolation sont alignées suivant leur centroïde. Les triangles considérés sont formés d'une part par une droite reliant ces centroïdes, une seconde droite tangente aux lignes de contours sur les coupes en question, et d'autre part, par le segment de droite inscrit dans le plan de chacune d'elles et intersectant les deux premières droites. Une image interpolée est établie en considérant le rapport du triangle qu'elle sous-tend par rapport à ceux des coupes bornes (réf. section 3.2.4.1 pour une explication détaillée).

Les deux images qui servent de base à l'interpolation linéaire géométrique doivent remplir certains critères prédéterminés. Les dimensions de celles -ci peuvent varier de O à 256, tout en demeurant des puissances de 2. Il n'est pas nécessaire que les dimensions en x et y soient identiques. L'image peut donc être rectangulaire. Cependant, les deux images bornant une même interpolation doivent être de mêmes dimensions. Pour que l'interpolation soit possible, les images choisies doivent être binaires. Par conséquent, elles doivent déjà avoir subi une opération de segmentation, soit par simple seuillage ou autre, de façon à ce que le corps d'intérêt, celui qu'on

désire interpoler, soit parfaitement distinct des autres éléments composant les images en question. Ayant été segmenté, l'objet d'intérêt portera une étiquette bien précise qui sera fournie au programme lors de l'appel de ce dernier. Toutes les images avec lesquelles on travaille doivent posséder une entête toujours établie suivant la norme du LMB. Cette entête contient, entre autres, l'information sur les dimensions de l'image et sa position dans l'espace suivant **l'axe z,** nécessitée par la procédure. Aucune coupe ne peut être interpolée à l'extérieur des limites imposées par les deux images servant de bornes à l'interpolation. Toute tranche issue de cette opération sera automatiquement positionnée entre les coupes en question. A noter qu'il est nécessaire qu'au moins un pixel de chacune des images sur lesquelles est basée l'interpolation demandée soit étiqueté comme appartenant au corps à recréer. L'algorithme d'interpolation ne fonctionne pas si une de ces deux coupes bornes est totalement vide. Naturellement, l'inversion, l'une par rapport à l'autre, des deux images bornant l'interpolation n'aura aucune influence sur le résultat de l'exécution de l'algorithme.

91

#### **3.2.4.1 Description détaillée de l'algorithme d'interpolation**

**La lecture du code informatique de ce programme d'interpolation peut sembler assez complexe, mais en réalité, l'algorithme de travail demeure relativement simple.** 

**Le processus employé couvre les étapes suivantes:** 

- **1 - Lecture des images: après analyse des attributs de 1 'appel du programme lancé par l'utilisateur, les matrices de pixels correspondant aux deux images coupes devant servir de bornes à l'interpolation sont lues.**
- **2 - Mesure de distance entre les images: la distance qui sépare les positions de chacune des deux coupes bornes est calculée suivant l'axe des z. Cette mesure est effectuée suivant un axe normal aux images considérées (figure 3.8 a)).**
- **3 - Coordonnées cartésiennes du centroïde: les coordonnées cartésiennes du centroïde de l'objet à interpoler sont établies sur chaque coupe borne.**
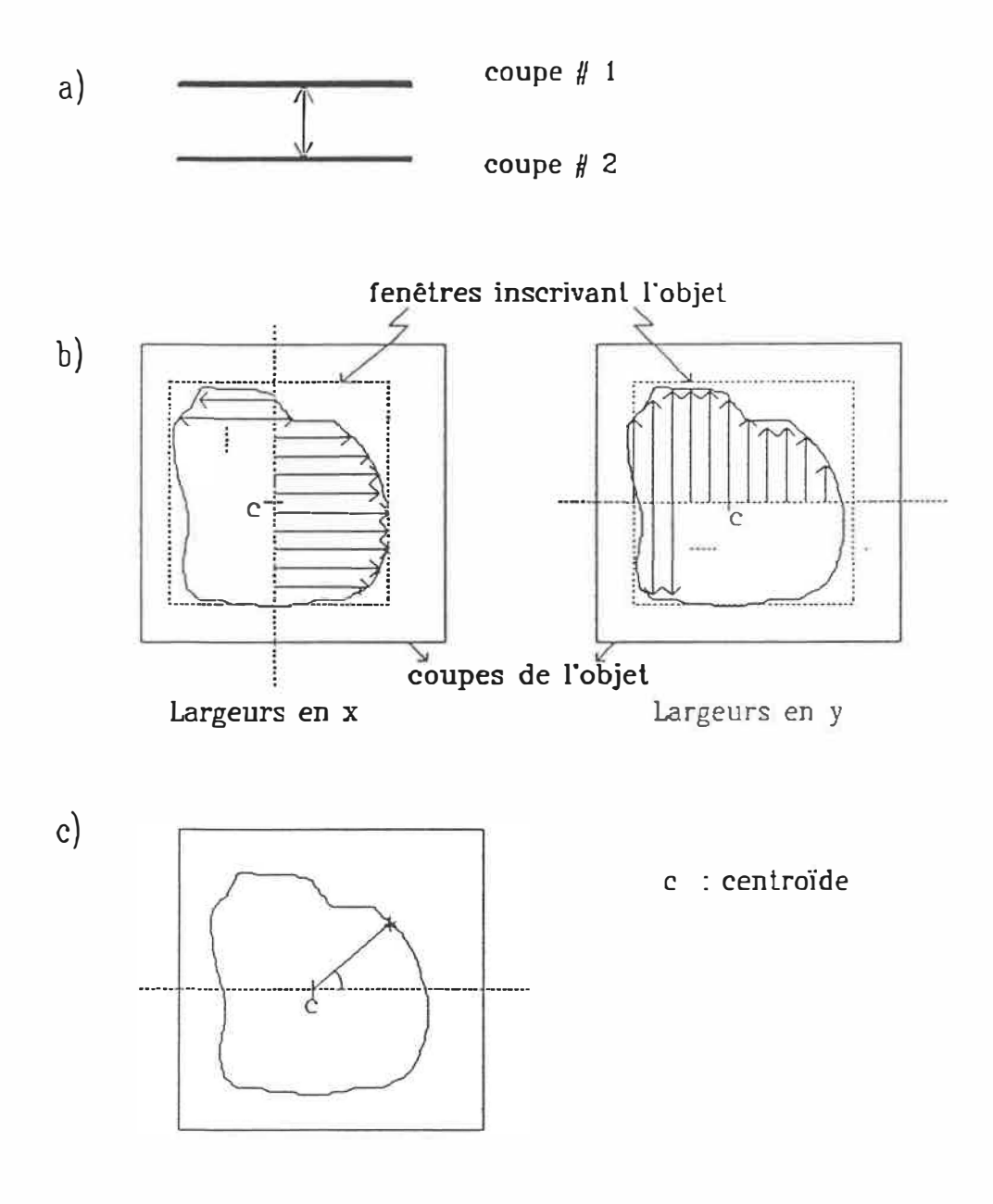

## Figure 3.8

- a) Dislance en z enlre deux coupes
- b) Détection des points frontières
- c) Coordonnées polaires des points fronlières
- 4 Frontière de l'objet: la frontière de l'objet d'intérêt est détectée sur chacune des coupes bornes. Cette opération s'effectue, en fait, en calculant l'ensemble des largeurs, suivant x et y, de chaque côté du centroïde de l'objet. La **mesure** calculée est, plus précisément, la distance existant entre la frontière de l'objet et son centroïde (figure 3.8 b)).
- 5 Conversion en coordonnées polaires des points frontières: les coordonnées cartésiennes, ainsi obtenues pour chacun des points frontière 4e l'objet considéré, doivent être converties en coordonnées polaires. A noter que l'origine du système de coordonnées polaires correspond au centroïde de l'objet (figure 3.8 **c)).**
- 6 Dimension de la fenêtre minimum englobant l'objet: les largeurs maximum parmi l'ensemble des distances préétablies entre les points frontière de l'objet et son centroïde sont déterminées pour chacune des deux coupes bornes. On choisit un maximum suivant chacune des directions cardinales. Cette étape revient donc à calculer, sur les coupes bornes, les dimensions de la fenêtre rectangulaire minimum inscrivant le corps à interpoler (figure 3.8 b)).

7 - Début de la boucle à reprendre pour chaque image à interpoler.

7.1 - Position de la coupe à interpoler: la position exacte, en z, correspondant- à la coupe à interpoler est calculée. On détermine, par le fait même, les distances la séparant des images limitant l'interpolation (figure 3.9 a)).

- 7.2 Coordonnées du centroïde: par interpolation linéaire, on calcule ensuite les coordonnées du centroïde de la coupe à interpoler.
- 7.3 Largeurs de l'objet à interpoler: de la même façon, les largeurs de l'objet à interpoler sur cette image sont établies une à une et les dimensions de la fenêtre inscrivant ce corps sont aussi calculées.
- 7.4 Mesure du rapport de grandeur: pour chaque ligne et chaque colonne de la tranche à interpoler, on mesure le rapport de grandeur existant entre les dimensions du corps sur les coupes bornes et celle que l'on interpole. Il s'agit, en fait, de déterminer le nombre de pixels, selon x et y, qui devront être considérés sur les images bornes afin d'interpoler chacun des pixels de la coupe intermédiaire.
- 7.5 Début de la boucle à reprendre pour chacun des pixels à interpoler.
- 7.5.1 Il faut premièrement considérer le pixel particulier, dont on veut déterminer l'état, sur la coupe à interpoler.

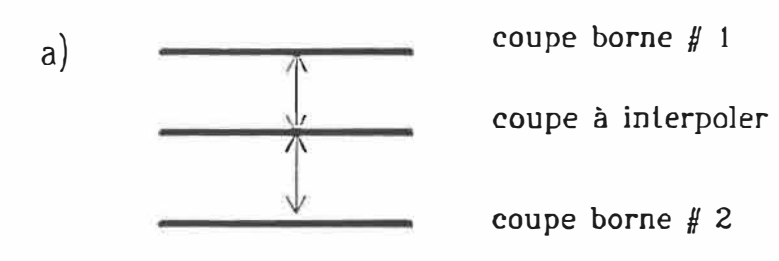

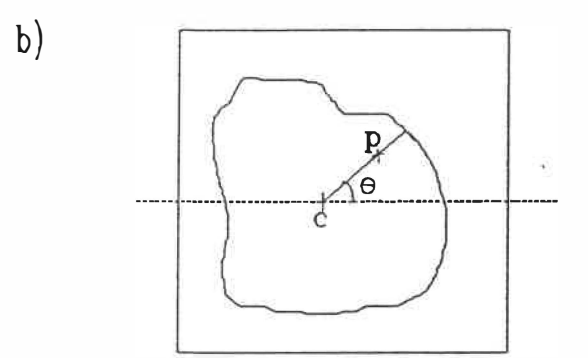

- p : pixel à interpoler
- c : cenlroïde
- 9 : angle du pixel p

## Figure 3.9

- a) Distance inter-coupes
- b) Angle du pixel à interpoler
- 7. 5. 2 Calcul de l'angle: l'angle O défini par le segment de droite reliant ce pixel et le centroïde de l'image à interpoler et l'horizontale est calculé (figure 3.9 b)).
- 7.5.3 Détermination des pixels frontières: il est nécessaire de trouver sur chacune des deux coupes bornant l'interpolation, le pixel frontière qui est positionné, par rapport au centroide de l'image à laquelle il appartient, suivant le même angle que celui sous-tendu par le pixel à interpoler.
- 7.5.4 Droite passant par les points frontières: une droite est passée par les points frontières identifiés sur les coupes bornes à l'étape précédente (figure 3.10).
- 7.5.5 Calcul du foyer: le point d'intersection de cette droite avec celle passant par les trois centroides, soit les deux des coupes bornes et celui de l'image que l'on veut recréer, est calculé. Ce point d'intersection particulier est considéré comme étant le foyer (figure 3.11).
- 7.5.6 Droite du pixel à interpoler: une fois le foyer déterminé, une nouvelle droite allant, cette fois, du foyer au pixel actuellement considéré sur la coupe à interpoler est tirée (figure 3.12).

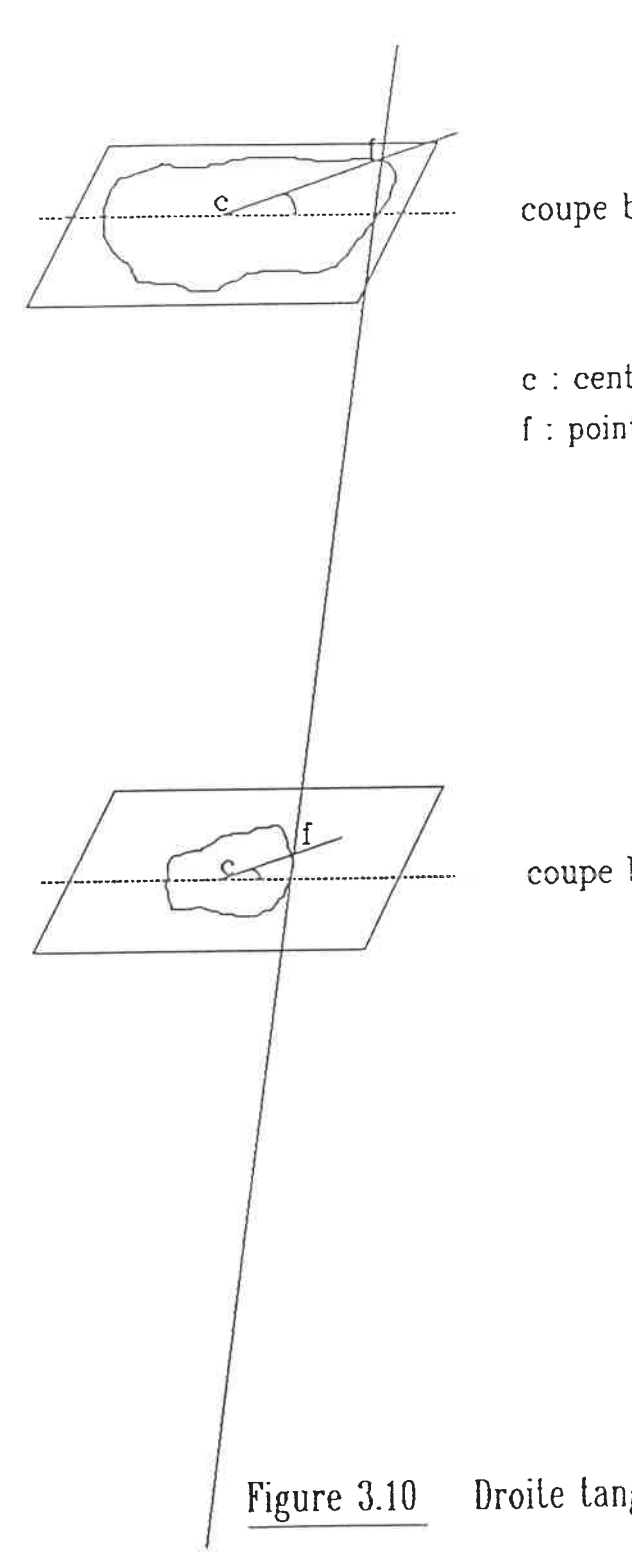

borne supérieure

troïde t frontière

borne inférieure

 $\overline{\phantom{a}}$ 

gente aux contours

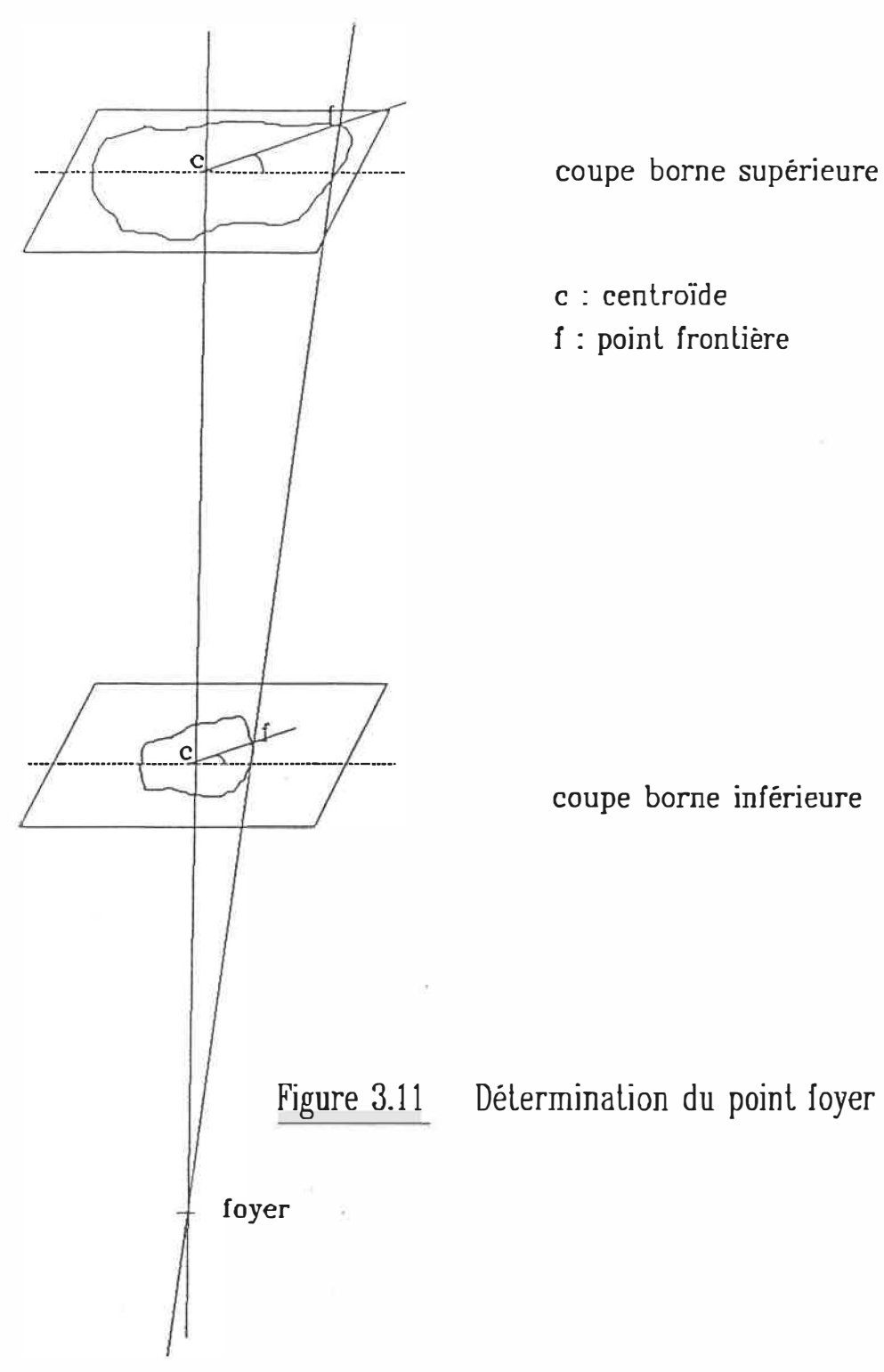

coupe borne supérieure

- c : cenlroïde
- f : point frontière

coupe borne inférieure

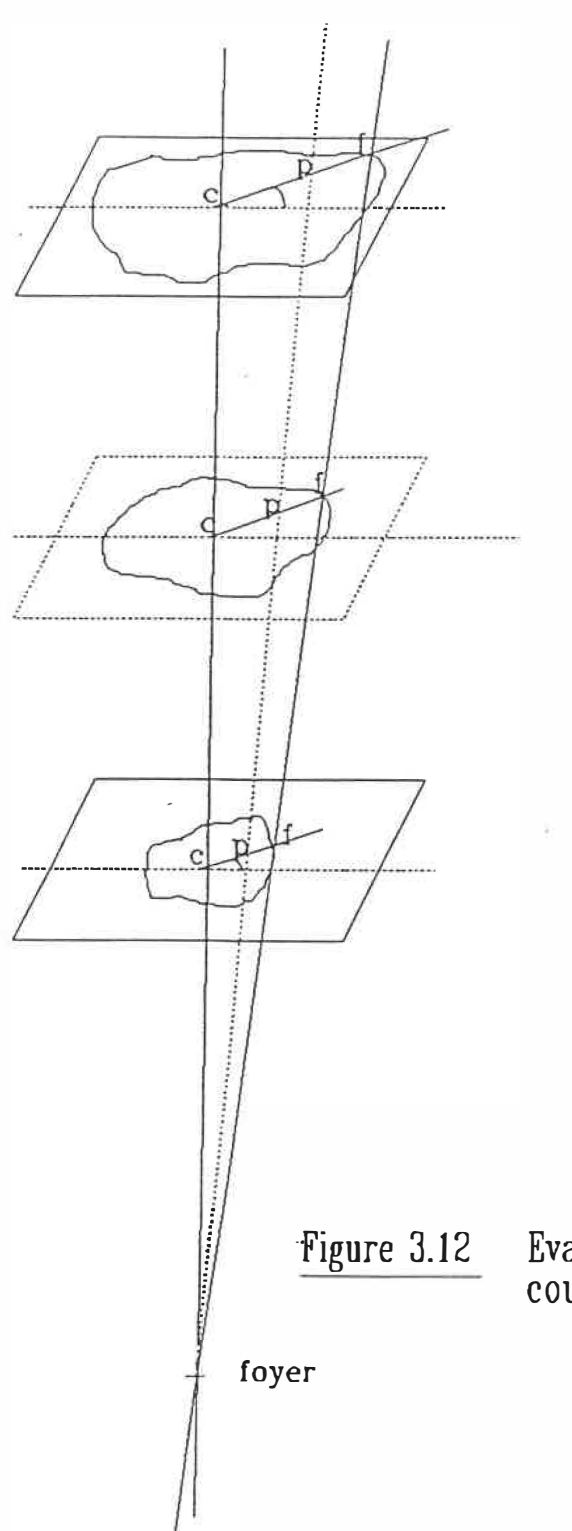

coupe borne supérieure

coupe à interpoler

- f : point frontière
- c : centroïde
- p : pixel à interpoler
- p ,p : pixels servant à calculer l'interpolation

coupe borne inférieure

Evaluation d'un pixel sur la coupe à interpoler

- 7.5.7 Positionnement des pixels servant à l'interpolation: la droite tracée à l'étape précédente intersecte aussi les deux images limitant l'interpolation; les pixels positionnés à ces points d'intersection serviront de pixels cibles pour effectuer l'interpolation de celui dont on veut déterminer l'état sur la coupe intermédiaire (figure 3.12).
- 7. 5. 8 Nombre de pixels servant à l'interpolation sur chaque coupe bornes: le nombre de pixels déterminé par le rapport des grandeurs cartésiennes de l'objet à interpoler, tel que mesuré précédemment sur les trois images considérées, est pris autour de la position indiquée sur chacune des deux coupes bornes.
- 7. 5. 9 Moyenne des pixels considérés: la moyenne de 1' ensemble des pixels considérés sur chacune des deux coupes bornes est effectuée en posant comme hypothèse qu'un pixel, appartenant à l'objet d'intérêt, prend la valeur 1 tandis que les autres valent O.
- 7.5.10 Evaluation du pixel interpolé: la valeur du pixel analysé sur la tranche à interpoler est évaluée en effectuant une interpolation linéaire entre les valeurs de moyennes obtenues sur les coupes bornes. Si le résultat de cette opération est supérieur ou égal à 0.5 alors on considère que le pixel étudié appartient à l'objet et recevra l'étiquette de ce dernier.

Dans le cas contraire, ce pixel sera étiqueté comme le fond de l'image.

 $\mathcal{F}^{\mathcal{F}}$ 

### Chapitre 4

## Applications

### 4.1 Description de l'équipement informatique employé

Les algorithmes associés à ce projet ont été développés et implantés au Laboratoire de Modélisation Biomédicale, de l' 1GB. Ce laboratoire est principalement équipé de trois types de miniordinateurs, soit un microVAX.-11, une station graphique I\_RIS 3020 et deux SUN (SUN 3/260 et SUN 3/50). A cela est ajouté deux microordinateurs IBM-AT qui sont plus spécifiquement rattachés au traitement et à l'analyse d'images. L'ensemble de ces appareils est relié par un réseau de communication Ethernet (73).

Le microVAX. II, de Digital Equipment Corporation, est, dans le cadre de ce projet, presque uniquement employé à des fins de lecture et de décodage des coupes tomographiques contenues sur bandes magnétiques. Cet appareil présente, de façon générale, les caractéristiques suivantes:

- 9 M octets de mémoire vive
- disque dur RABl de 456 Moctets
- lecteur TSOS pour rubans 1600 bpi
- système d'expioitation MicroVMS version 4.7
- 10 terminaux VT240

- imprimante Printronix P-300.

L'ensemble des programmes de reconstruction tridimensionnelle, d'encodage et d'interpolation a été développé en langage C sur la station graphique IRIS 3020 (Silicon Graphies Inc.). Cette station comporte:

- 8 M octets de mémoire vive
- accélérateur pour calculs en point flottant
- 2 disques durs de 72 Moctets chacun
- lecteur de cassettes 1/4" jusqu'à 60 Moctets
- sytème d'exploitation UNIX system V avec "Berkeley 4.3 enhancements"
- éditeur EMACS version 2.15
- console avec écran couleur de 19" 1024x768 pixels
- processeur graphique "Geometry Pipeline"
- librairie graphique version 3.6revA (Silicon Graphies)
- souris optique.

Seul un des deux mini-ordinateurs de type SUN a été utilisé pour ce projet, soit le SUN 3/260. Aucun programme n'a été réellement développé sur cet équipement mais, étant à la fois compatible avec le IRIS 3020 et plus rapide que ce dernier, le SUN a été employé pour servir de soutien à l'exécution des algorithmes d'encodage et d'interpolation. Voici les éléments constitutifs principaux de ce mini-ordinateur:

- $-16$  M octets de mémoire vive
- accélérateur pour calculs en point flottant
- 2 disques durs de 280 M octets chacun
- système d'exploitation OS 3.5 basé sur UNIX Berkeley 4.2
- éditeur EMACS version 2.15.

#### 4.2 Méthodologie générale

Suite à son développement, la méthode de reconstruction tridimensionnelle suivant un modèle cuberille a été appliquée à la modélisation de différentes structures.

Deux catégories d'objets ont été employées: des fantômes de plexiglass et des structures biologiques. Cependant, indépendamment du type de structures à reconstruire, les données de base demeurent essentiellement les mêmes. Comme expliqué précédemment, il s'agit de coupes tomographiques obtenues par l'emploi d'un scanographe axial à rayons X. Cet appareil d'acquisition, modèle 1200 SX de la compagnie Pickers s'associe à la quatrième génération de scanographes.

Les scanographies des fantômes de plexiglass ont été réalisées à 1 'hôpital Ste-Justine, tandis que celles des structures biologiques, ici des colonnes vertébrales, proviennent d'études effectuées aux hôpitaux du Sacré-Coeur, Maisonneuve-Rosemont et Ste-Justine.

Le choix du protocole de prise de coupes tomographiques par ordinateur influence directement la qualité des images bidimensionnelles obtenues et, par conséquent, la validité de la représentation 3D. Parmi les paramètres composant le protocole en question, deux ont attiré particulièrement notre attention, soit l'épaisseur des coupes et l'espacement laissé entre deux coupes consécutives.

L'épaisseur des scanographies présente un intérêt particulier dû au fait de l'apparition de l'effet de volume partiel. On peut considérer cet effet comme étant un problème de superposition. L'effet de volume partiel est un phénomène qui survient lorsque les dimensions de l'objet à imager s'avèrent plus petites que celles associées au volume d'un voxel. En effet, le niveau de gris définissant un voxel particulier représente en fait la densité moyenne de la structure inscrite à l'intérieur de cet élément de volume. Si, par exemple, le voxel contient une part osseuse et une autre de tissu mou, la densité moyenne sera alors plus faible que celle de l'os, mais plus élevée que celle du tissu. Par conséquent, le niveau de gris associé au voxel en question ne sera vraiment représentatif ni de l'os, ni du tissu mou qu'il contient. Ce phénomène caractéristique est appelé l'effet de volume partiel.

Cet effet résulte généralement en une détérioration de la qualité des images. Une des implications assez commune de ce problème est qu'il peut entrainer le brouillage ou l'élimination de petites structures.

Une étude de l'influence de l'épaisseur des coupes ainsi que de la distance inter-coupes sur la reconstruction tridimensionnelle a donc été établie à partir de la géométrie et l'apparence d'une modélisation des fantômes de plexiglass.

### 4.3 Première étude: modélisation de fantômes de plexiglass

## 4.3.1 Méthodologie de la première étude

Pour effectuer l'analyse de l'influence de 1' épaisseur des coupes et de la distance inter-coupes sur la géométrie et l'apparence d'une reconstruction tridimensionnelle, un fantôme de plexiglass a été utilisé comme sujet de la modélisation. Cinq objets de ce type étaient disponibles, soit un cube, deux cônes et deux sphères de grandeurs différentes. Le choix du fantôme s'est porté sur la plus grosse des deux sphères (diamètre:  $6.326$  cm, volume:  $132.55$  cm<sup>3</sup>). Cette décision peut s'expliquer par le fait qu'une surface courbe représente probablement le type de surface le plus difficile à modéliser adéquatement. Une deuxième raison est que la géométrie particulière d'une sphère élimine tout problème d'orientation de l'objet par rapport au plan de coupes. Puisque toutes les orientations de plans coupant une sphère demeurent équivalentes, on est sûr que l'ensemble des études scanographiques effectuées sur cet objet suivra un même standard et ces

dernières pourront être comparées les unes aux autres. Une autre raison est qu'une sphère reste un objet présentant une géométrie relativement simple, aisément quantifiable, contrairement à une structure biologique, telle une vertèbre, dont la complexité géométrique aurait rendu cette étude plus difficilement concluante et par conséquent moins justifiable. Finalement, il est intéressant de noter que les surfaces courbes associées à une sphère, se retrouvent sur la majorité des structures biologiques que l'on voudrait ultérieurement modéliser, ce qui rend donc cette étude plus directement applicable.

Pour évaluer l'influence de 1' épaisseur des coupes tomographiques ainsi que celle de la distance inter-tranches, le même fantôme sphérique a été modélisé vingt-quatre (21) fois en faisant varier ces deux paramètres d'une reconstruction à l'autre. La moitié des représentations de la sphère s'est faite à l'aide du modèle cuberille avec encodage octal, tandis que l'autre groupe a été reconstruit par maillage, grâce à la technique de modélisation de surface déjà implantée au LMB (voir section 2.3).

Les reconstructions du fantôme ont été effectuées à partir de coupes tomographiques dont l'épaisseur variait de 1mm à 4mm, par pas de 1mm. Parallèlement, on a fait évoluer l'espace inter-coupes de 1mm à 12mm avec toutefois un pas variable déterminé. Pour connaitre plus en détail le choix effectué pour ces deux paramètres à chacune des reconstructions, se reporter aux tableaux 4.1 et 4.2.

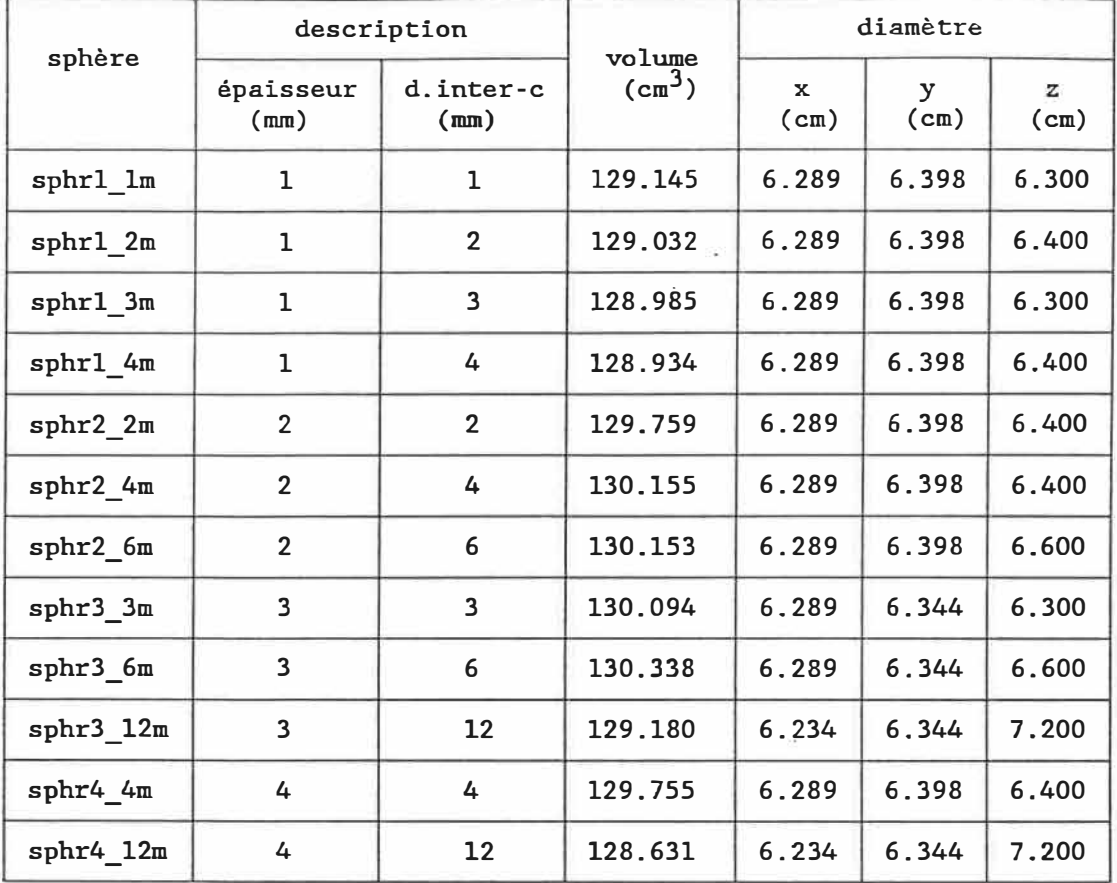

Tableau 4.1 Sphères reconstruites suivant le modèle cuberille (structure octale)

> où d.inter: distance inter-coupes x, y, z: axes cartésiens

Note: dimensions exactes de la sphère: volume: 132.55 cm<sup>3</sup> diamètre: 6.326 cm

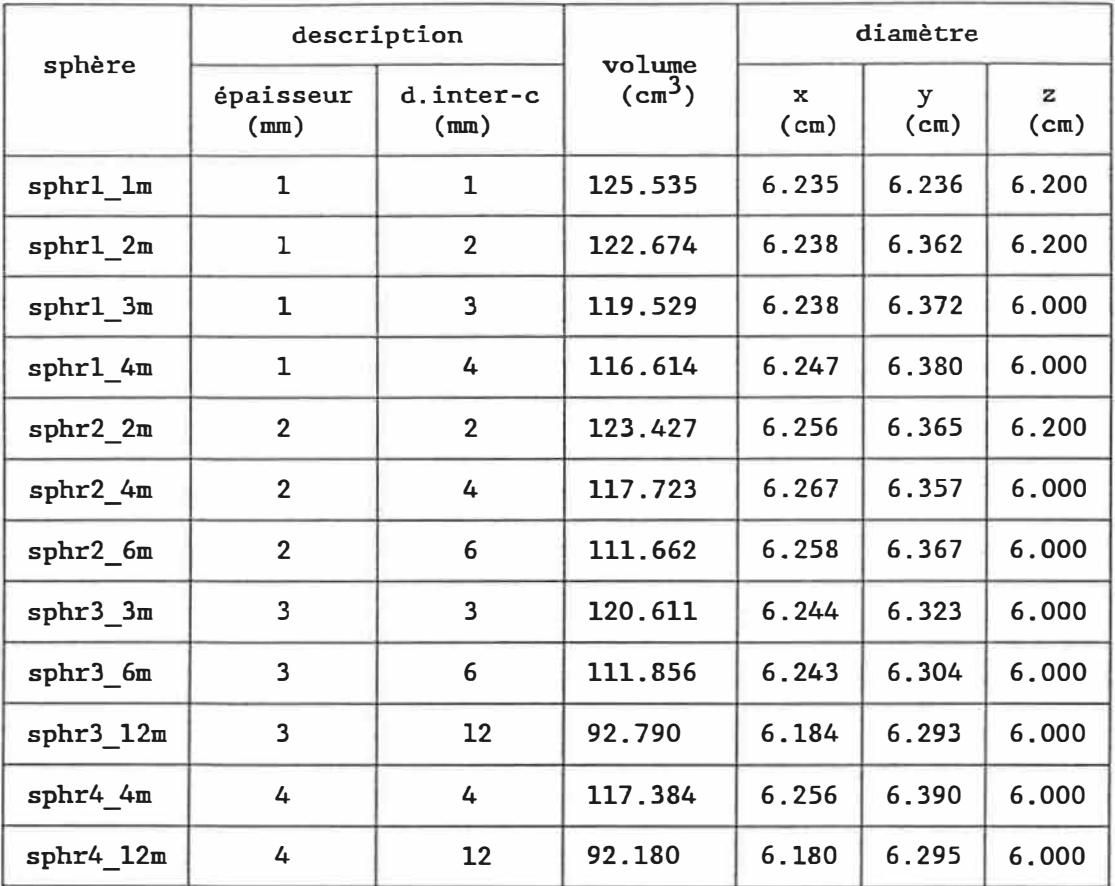

Tableau 4.2 Sphères reconstruites par maillage ("shell")

où d.inter-c: distance inter-coupes x, y, z: axes cartésiens

Note: dimensions exactes de la sphère: volume: 132.55 cm<sup>3</sup> diamètre: 6.326 cm

Il est important de noter ici que la distance inter-coupes est la distance entre la ligne au centre d'une coupe, suivant son épaisseur, et celle de la coupe suivante. On pose donc comme hypothèse que la coordonnée en z associée à une image correspond à la position d'un point situé à mi-épaisseur de cette coupe. Par conséquent, deux scanographies consécutives présentant chacune une épaisseur de 1mm avec une distance inter-coupes aussi de 1mm sont complètement en contact l'une avec l'autre, sans toutefois se chevaucher (figure 4.1).

Pour chacune des sphères reconstruites, on a mesuré le volume et les largeurs maximum en x, y et z de la modélisation obtenue. On suppose, dans cette étude, que la largeur maximum inscrite dans la représentation d'une sphère correspond à son diamètre. L'ensemble des résultats calculés est contenu dans les tableaux 4.1 et 4.2. Un tableau représente les reconstructions de volume, par modèle cuberille et codification octale, tandis que le second contient les mesures associées aux reconstructions de surface par maillage.

### 4.?.2 Résultats et discussion de la première étude

Le fantôme de plexiglass employé pour cette étude étant une sphère, la simplicité de sa géométrie permet de bien visualiser les différences existant entre une modélisation de surface et une modélisation volumique. En effet, si on observe la figure 4.2 on retrouve dans le coin supérieur gauche la sphère reconstruite suivant

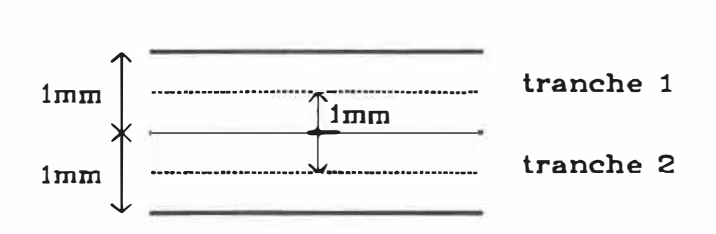

# Figure 4.1 Distance inter-coupes

 $\overline{\mathbf{v}}$ 

## National Library of Canada

## Biblioth�que nationale du Canada

## !nadian Theses Service

## Service des th�ses canadiennes

NOTICE

AVIS

AVILY DEPENDENT OPON THE tY OF THE THESIS SOBMITTED [CROFILMING.

TUNÂTELY THE COLOORED tRATIONS OF THIS THESIS NLY YIELD DIFFERENT TONES<br>--�y.

0ALITY OF THIS MICROFICHE LA QUALITE DE CETTE MICROFICHE DEPEND GRANDEMENT DE LA QUALITE DE LA THESE SOUMISE AU MICROFILMAGE.

> **MALHEUREUSEMENT, LES DIFFERENTES**<br>There have a serve a serve de serve a server a server a server a server a server a server and server and serve ILLUSTRATIONS EN COULEURS DE CETTE THESE NE PEUVENT DONNER QUE DES TEINTES DE GRIS.

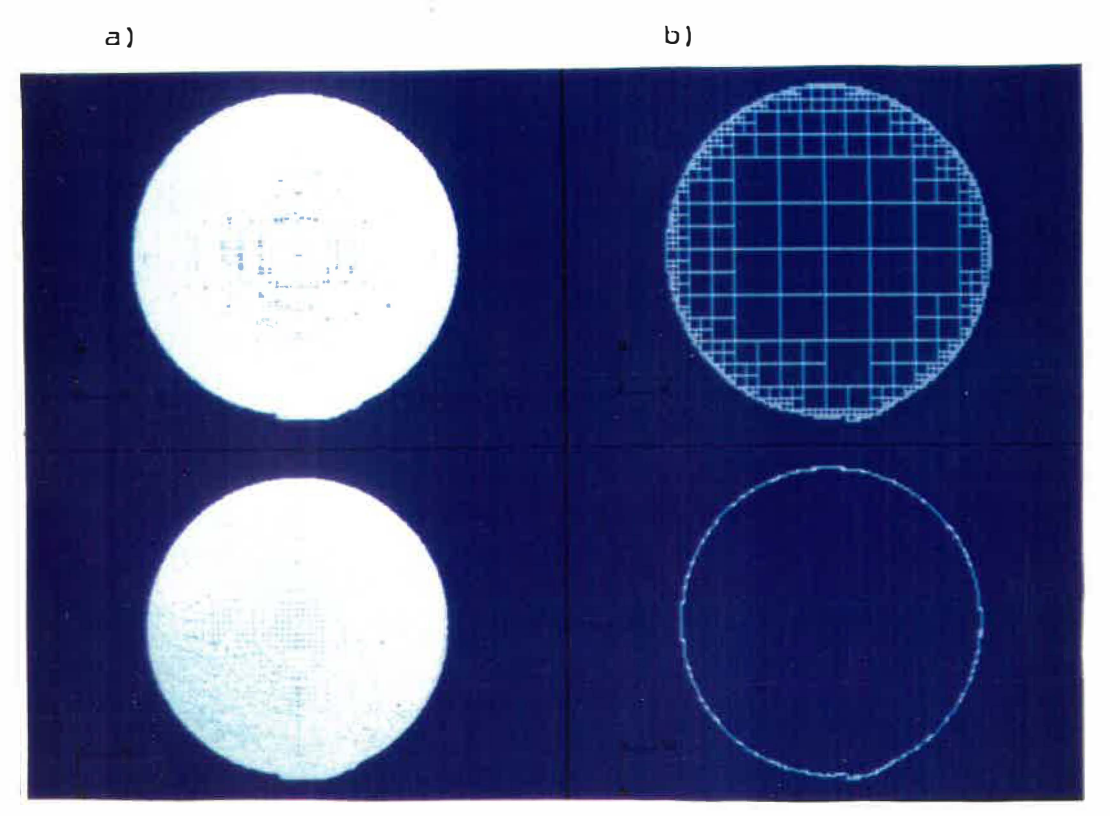

c) d)

- Figure 4.2 Reconstructions de la sphère de plexiglass a) sphère reconstruite suivant le modèle cuberille (structure octale)
	- b) coupe de la sphère présentée en a)
	- c) sphère reconstruite par maillage
	- d) coupe de la sphère présentée en c)

le modèle cuberille (modélisation volumique), avec à droite une coupe de ce modèle. On voit ici que l'intérieur de la sphère est plein. Il s'agit donc vraiment d'une reconstruction de type volumique. Par contre, si on considère la sphère représentée dans la section inférieure de cette figure, soit celle qui a été reconstruite par maillage (modélisation de surface), on réalise bien, en observant dans le coin inférieur droit une coupe de cette deuxième sphère, que le modèle est vide et ne donne aucune information sur la composition interne de l'objet modélisé. Cependant la surface extérieure de l'objet reconstruit présente une surface assez lisse telle que montrée à la figure 4.3 où cette sphère est visualisée avec une surface ombragée.

La figure 4.4 démontre bien aussi le principe de la codification par arbre octal. A gauche de l'image est présenté un quart de sphère reconstruit par arbre octal. Du côté opposé, a été placée une coupe de ce même modèle. Cette deuxième partie de la figure permet de bien voir la juxtaposition des cubes composant l'objet. Au centre les cubes sont gros, le volume à modéliser étant très simple. Plus on se rapproche des frontières de l'objet plus la reconstruction est composée de petits cubes, de manière à pouvoir représenter la surface avec une précision adéquate. Il est à noter que ces figures présentent toutes des sphères qui ont été modélisées avec la plus grande précision possible, soit à partir de 63 coupes de 1mm d'épaisseur, distancées de 1mm.

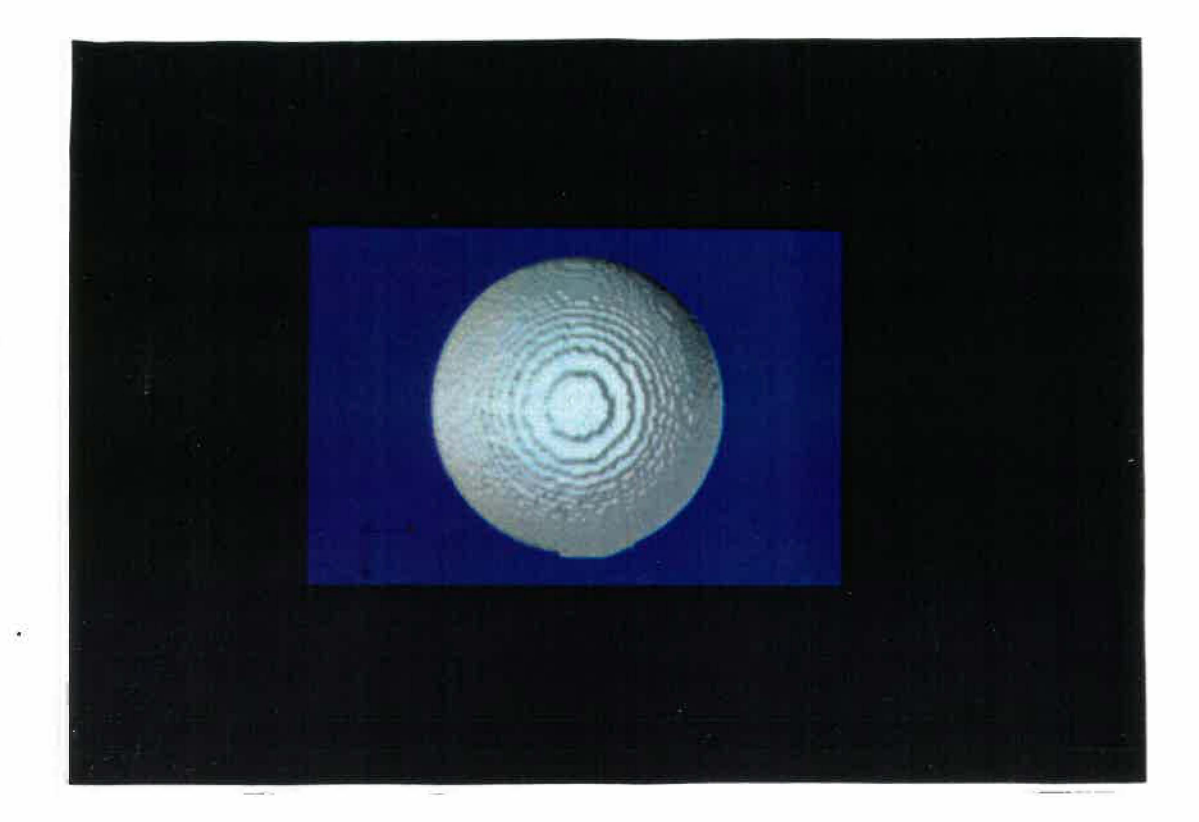

Figure 4.3 Sphère reconstruite par maillage présentée avec une surface ombragée

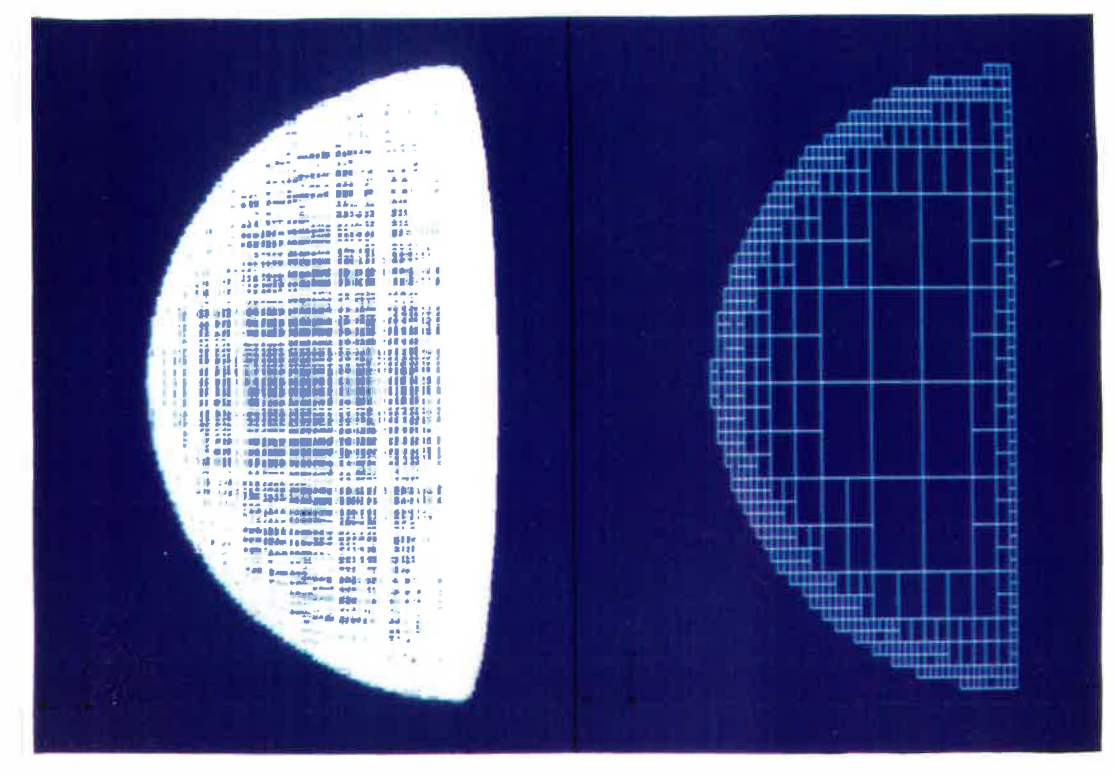

a) b)

Figure 4.4 Quart de sphère reconstruit suivant le modèle cuberille (structure octale) a) reconstruction volumique **b)** coupe du quart de sphère présenté en a)

En analysant les résultats compilés aux tableaux 4.1 et 4.2, sur l'influence de l'épaisseur des coupes et de la distance inter-coupes sur la géométrie des reconstructions 3D, on constate que les deux techniques de modélisation ne sont pas également sensibles aux variations de ces paramètres. De plus, on réalise qu'en tout temps, le volume du modèle par maillage s'avère inférieur à celui du modèle cuberille. Après quelques études, on a finalement conclu qu'effectivement ces deux méthodes ne modélisaient pas exactement le même volume. Cette différence vient du fait que la technique de reconstruction par maillage ne tient pas réellement compte de l'épaisseur des tranches, mais considère plutôt uniquement **la distance** inter-coupes. Ce qui a pour effet de perdre, au niveau du volume reconstruit, l'espace correspondant à la moitié de l'épaisseur des coupes pour les sections de ces dernières qui constituent une frontière entre l'objet et son entourage (figure 4.5). Par contre, le modèle basé sur la théorie cuberille utilisant une approche vraiment volumique, tient réellement compte de l'épaisseur associée aux coupes tomographiques.

En se basant sur cette idée, on peut aisément expliquer qu'avec la reconstruction par maillage, pour des coupes demeurant adjacentes les unes aux autres, plus l'épaisseur de l'image bidimensionnelle augmente, plus le volume de l'objet modélisé diminue. On peut d'ailleurs observer que pour ce type de reconstruction, le diamètre mesuré selon z présente une légère tendance à diminuer au fur et à mesure que l'épaisseur des coupes augmente, contrairement aux diamètres selon x ou

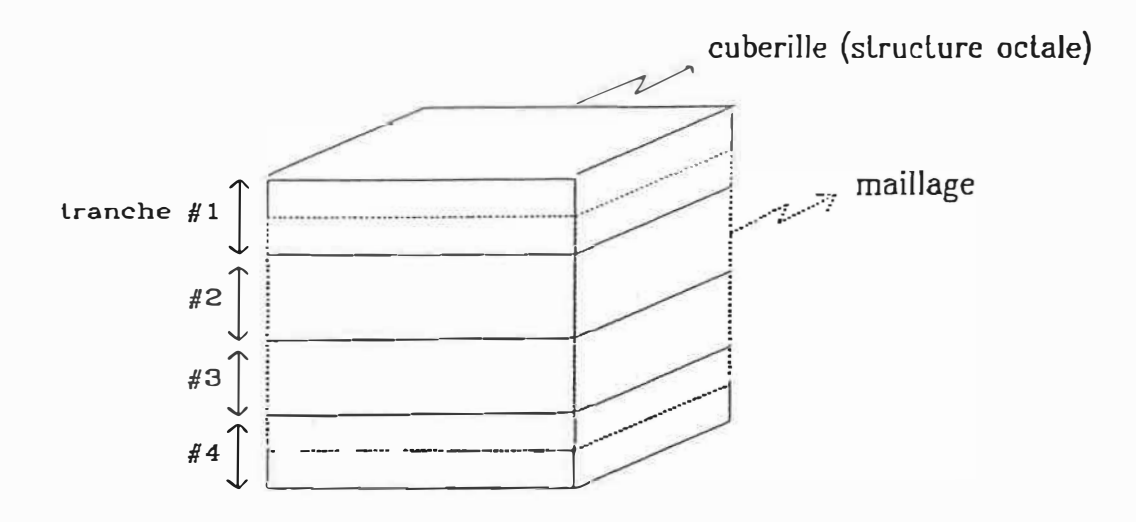

Figure 4.5 Volume reconstruit par mai11age vs volume reconstruit suivant le modèle cuberille (structure octale)

y qui eux varient aussi quelque peu mais sans aucune relation avec l'épaisseur des tranches.

Une fois cette différence entre les deux types de modèles bien comprise, les déductions ressortant de cette étude de l'influence de l'épaisseur des coupes et de leur distance inter-coupes peuvent s'appliquer aux deux techniques de reconstruction sans distinction.

De façon générale donc, on constate qu'une variation de l'épaisseur des coupes tomographiques n'entraine pas obligatoirement une diminution du volwne représenté ou encore une augmentation de ce dernier. En effet, on observe plutôt une variation presque arbitraire du volume en question. Ce phénomène s'explique par le fait que l'effet de volume partiel peut entrainer soit une érosion de l'objet, soit une dilatation. Et même il faut considérer qu'il y aura très probablement une dilatation en certains endroits de la structure et une érosion en d'autres. Il ne faut pas oublier ici que les coupes sont segmentées en fonction des niveaux de gris associés aux structures qu'elles contiennent. Cette opération de segmentation s'effectue en deux étapes: i) L'image est seuillée de telle façon que tous les pixels dont le niveau de gris est inférieur au seuil sont ramenés à O. Le seuil est choisi en considérant le profil de la frontière de l'objet d'intérêt dans l'image et en prenant comme valeur 35% de la variation maximum retrouvée sur ce profil (figure 4.6). Ce seuil a été choisi de telle sorte que l'image de la sphère se détache tout juste de celle de son support, de manière à ce qu'aucune manipulation de l'utilisateur ne

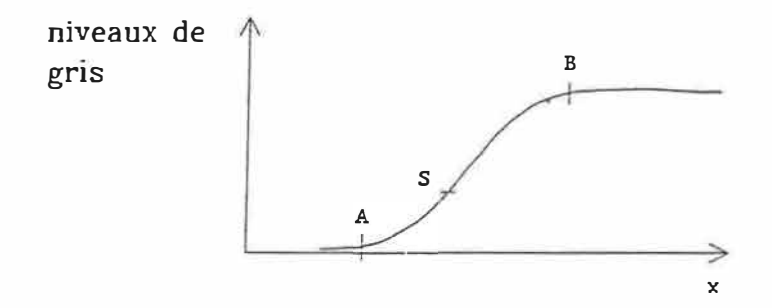

- A : valeur minimum du profil
- B : valeur maximum du profil
- S : seuil
- X : position selon l'axe cartésien x

## Figure 4.6 Choix du seuil de segmenlalion

Le seuil de segmentation esl choisi en considéran1 le profil de la frontière de l'objet d'inlérél el en prenant comme valeur de seuil 35% de la variation maximum retrouvée sur ce profil

 $S = (35\% * (By - Ay)) + A$ 

soit nécessaire pour séparer les deux objets l'un de l'autre. ii) L'image résultante après seuillage est convoluée avec un filtre Laplacien du second ordre.

De cette façon si, par exemple, (figure 4.7) les pixels correspondants sur deux images consécutives (ou voxels, en considérant l'épaisseur de la tranche) sont situés à l'extrémité d'un corps et sont l'un vide et l'autre plus qu'à moitié inclus dans l'objet en question, alors le pixel de la première coupe ne sera pas désigné comme appartenant à la structure tandis que celui de la seconde coupe aura un niveau de gris plus élevé et sera jugé comme faisant partie de l'objet. Le volume de ce dernier, dans l'exemple de la figure 4.7, sera donc ici de 9 voxels. Par contre, si au lieu de considérer ces deux images séparément on les prend comme formant une seule coupe deux fois plus épaisse, alors ce pixel situé à l'extrémité de l'objet devient plus vide que plein et donc ne sera pas inclus dans l'objet. Le volume sera alors seulement de 8 voxels (4 doubles). L'effet de volume partiel entraine donc ici un effet d'érosion, une sous-estimation du volume de l'objet à représenter.

Par contre, si on considère plutôt les coupes représentées à la figure 4.8, et que l'on applique le même raisonnement qu'à la figure 4.7, on constate alors une dilatation du volume de l'objet à reconstruire.

en considéranl 1 coupe de 2mm ż.

en considérant 2 coupes de 1mm

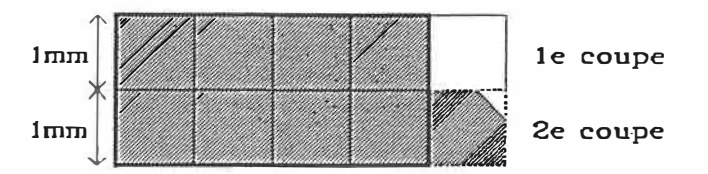

Figure 4.7 Erosion

Une érosion survient lorsque les voxels silués à l'extrémité d'un objet sont l'un vide et l'autre plus qu'à moitié inclus dans l'objet. L'union de ces deux voxels donnera un gros voxel vide.

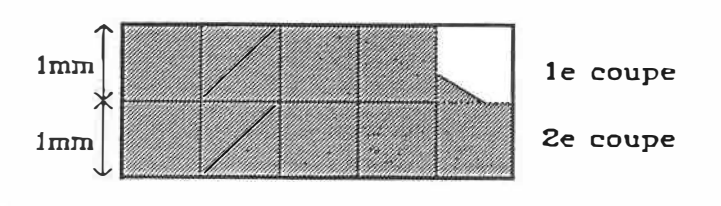

Figure 4.8 Dilatation

Une dilatation survient lorsque les voxels situés à l'extrémité d'un objet sont l'un plus qu'à moitié vide el l'autre entièrement inclus dans l'objet. L'union de ces deux voxels donnera un gros voxel plein.

L'effet de volume partiel peut donc causer une dilatation de certaines régions de l'objet et une érosion juste à côté. On ne peut donc pas prévoir l'effet global du phénomène, les érosions et les dilatations pouvant même se contrebalancer les unes les autres. C'est ainsi que si l'on étudie les volumes des sphères reconstruites suivant un modèle cuberille, on remarque que les valeurs oscillent un peu mais en demeurant assez stables (une variation de 0.46%).

En observant les tableaux des sphères reconstruites tant par maillage que selon un modèle cuberille, on distingue une tendance .générale, quoique parfois contredite, impliquant une diminution du volume reliée à une augmentation de la distance inter-tranches. A noter que cette diminution est beaucoup plus marquée avec l'emploi de la technique de reconstruction par maillage qu'avec le modèle cuberille. Cependant, on ne peut poser comme hypothèse que cette règle, qui semble ici relier l'espace inter-coupes au volume de l'objet, devrait s'appliquer de façon générale pour la reconstruction de tous les types de structures, car, en fait, tout dépend de la géométrie de reconstruire. En raisonnant sur le principe présenté aux figures 4.7 la surface extérieure du volume que l'on veut et 4.8, il est possible de déduire que la règle appropriée à tous les types d'objets serait plutôt que si la surface est convexe alors une augmentation de la distance inter-coupes entrainera, comme dans le cas des sphères, une diminution du volume modélisé; par ailleurs, si la surface de ce dernier est concave, alors une augmentation de l'espace

inter-coupes sera suivie, très probablement, d'une augmentation du volume reconstruit par rapport au volume réel de l'objet.

D'un point de vue plus qualitatif, on remarque qu'une sphère modélisée à partir de coupes tomographiques plus épaisses ou simplement plus distancées présente une surface moins uniforme, moins continue que celle reconstruite à l'aide d'un ensemble de tranches minces et adjacentes les unes aux autres. L'augmentation de l'épaisseur des coupes ou de la distance inter-coupes imprime à la surface du volume une forme en escalier plus ou moins prononcée selon l'importance de cette augmentation. Visuellement, on ne remarque pas vraiment de différence entre l'apparence de la surface d'un objet construit à partir de coupes épaisses mais collées les unes aux autres et celle du même objet reconstruit cette fois à base de coupes minces mais distancées les unes des autres.

Certains auteurs (74) suggèrent qu'une coupe tomographique plus épaisse peut être simulée en moyennant, pixel à pixel, plusieurs coupes minces. Théoriquement, ce principe devrait être exact, cependant, en pratique il ne s'est pas avéré tout à fait correct. En effet, une étude expérimentale a démontré que la moyenne, par exemple, de trois tranches consécutives de 1mm d'épaisseur chacune n'a pas créé une image identique à la scanographie de 3mm d'épaisseur correspondante. Cette différence peut possiblement s'expliquer du fait que comme exactement le même protocole a été employé tant pour effectuer les coupes de faible épaisseur que les plus épaisses, cela pourrait impliquer qu'à

l'intérieur d'une coupe large, la quantité de rayons X était plus diffusée que lors de la prise d'une coupe très mince. Par conséquent, on comprendra que la résolution tant spatiale que de contraste ne sera pas la même pour une tranche épaisse que pour une mince. Il est à noter ici toutefois que la différence entre les coupes minces moyennées et la plus épaisse n'était en réalité guère distinguable visuellement et pourrait probablement être considérée comme négligeable dans la majorité des cas.

#### 4.4 Deuxième étude: modélisation de structures biologiques

## 4.4.1 Méthodologie de la deuxième étude

La reconstruction par modèle cuberille a aussi été employée pour la modélisation de segments fonctionnels de colonnes vertébrales humaines. Les sujets de cette étude, dix spécimens isolés de colonnes vertébrales, provenaient de cadavres conservés à l'Université de Montréal. Ces colonnes demeuraient toutefois complètes avec l'ensemble des ligaments et muscles proximaux. Les cadavres sources présentaient tous un âge avancé et étaient principalement de sexe mâle.

L'utilisation de coupes scanographiques effectuées sur ces sujets a permis effectivement de vérifier que la technique de reconstruction tridimensionnelle basée sur la théorie d'un modèle cuberille (encodé sous la forme d'arbre octal) pouvait être appliquée sans problème à des structures **aussi** complexes que des vertèbres.

125

Il est intéressant de relever le fait qu'après avoir servi de sujet à l'acquisition d'une banque de données scanographiques, les colonnes vertébrales sont disséquées et chaque vertèbre identifiée. La géométrie exacte de ces dernières a été évaluée en prenant un ensemble de mesures caractéristiques et surtout standardisées d'une vertèbre à l'autre. Ces mesures ont été faites à l'aide d'un pied à coulisse (75). Cette caractérisation géométrique des structures vertébrales va ensuite pouvoir être refaite directement par l'application d'opérateurs mathématiques sur les reconstructions tridimensionnelles de chacun de ces éléments, obtenues à l'aide des deux méthodes de modélisation 3D maintenant développées. De cette façon, par simple comparaison, cette étude devrait permettre de vérifier l'exactitude et la précision de l'aspect géométrique des représentations tridimensionnelles produites pour chacune des vertèbres étudiées.

## 4.4.2 Résultats et discussion de la deuxième étude

Les figures 4.9 à 4.11 montrent les résultats obtenus lors de cette seconde étude. L'ensemble de ces figures présente toujours la même vertèbre sous différents angles. Le sujet de la modélisation était une vetèbre lombaire de type L4. Elle a été reconstruite à partir de 49 coupes scanographiques de 1mm d'épaisseur avec un espace inter-coupes aussi de 1mm. Les deux techniques de modélisation ont été employées pour représenter ce même objet. Sur la figure 4.9 sont placées côte à côte les reconstructions volumique (modèle cuberille avec encodage octal) et de surface (maillage) de cette vertèbre. On constate grâce à ces résultats que les deux techniques produisent morphologiquement des résultats assez semblables. Les figures 4.10 et 4.11 présentent toujours la modélisation de la même vertèbre mais vue sous un autre angle. On retrouve encore ici la modélisation volumique avec encodage octal à la figure 4.10 et à la figure 4.11 la modélisation de surface. En égard à ces résultats, on peut conclure que la modélisation suivant la théorie cuberille avec codification par arbre octal s'adapte très adéquatement à la représentation de structures aussi complexes que des vertèbres.
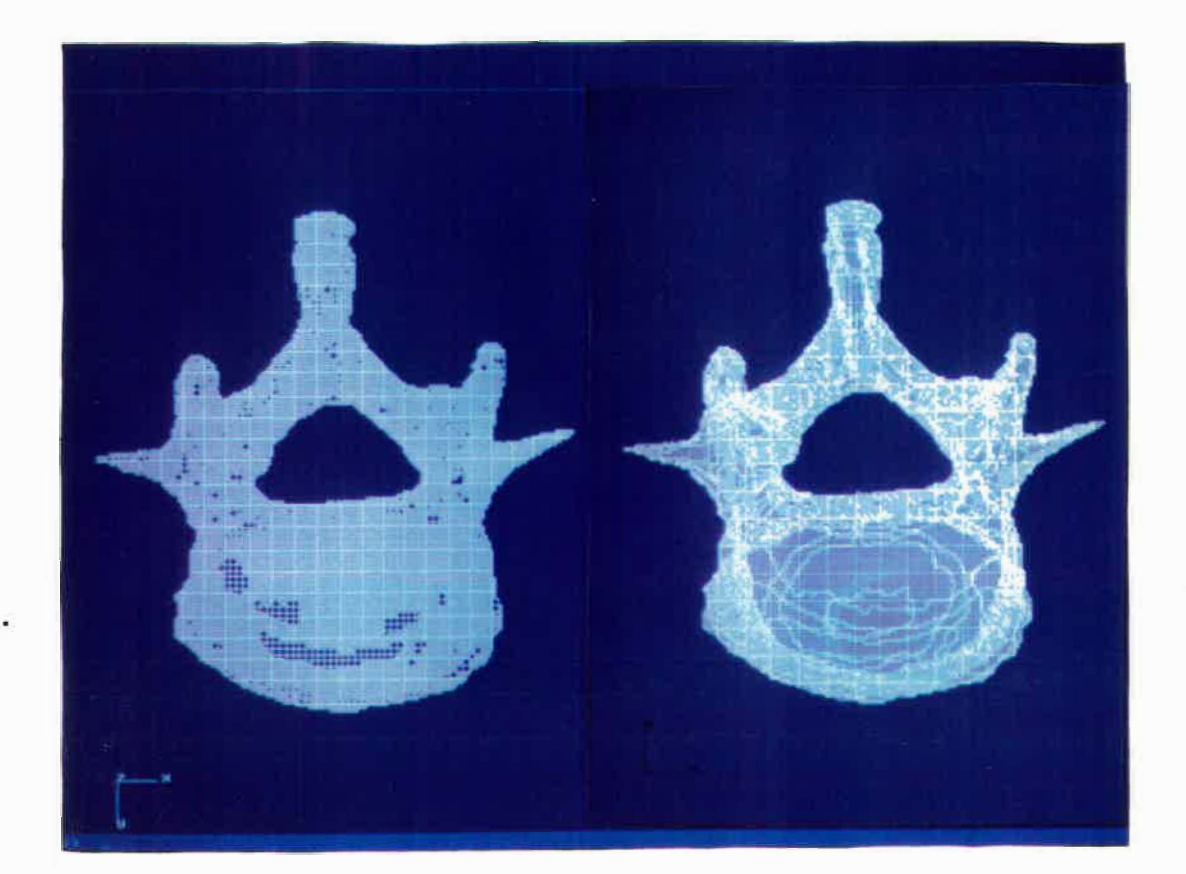

a)

b)

Figure 4.9

Reconstruction d'une vertèbre(L4)

- .a) reconstruction suivant le modèle cuberille (structure octale)
- b) reconstruction par maillage

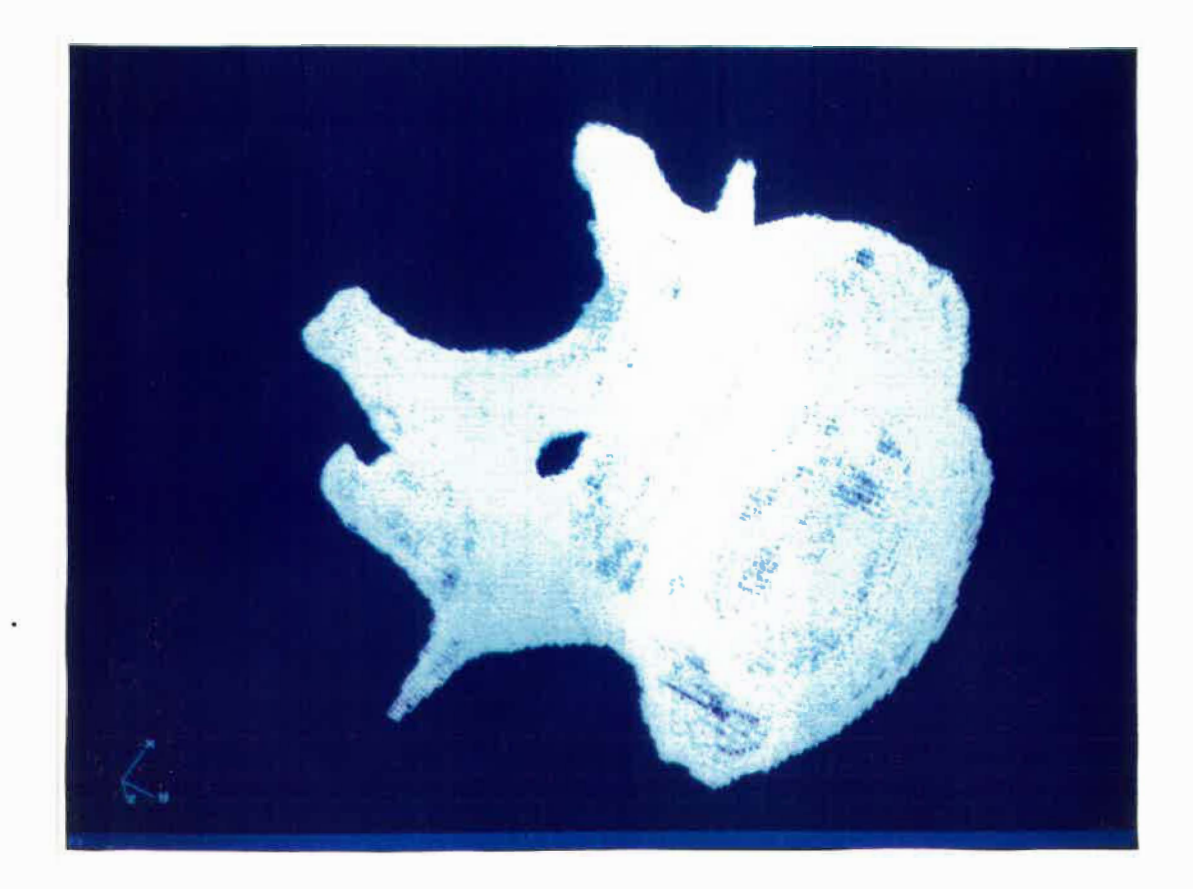

Figure 4.10 Vertèbre (L4) reconstruite suivant le modèle cuberille (structure octale)

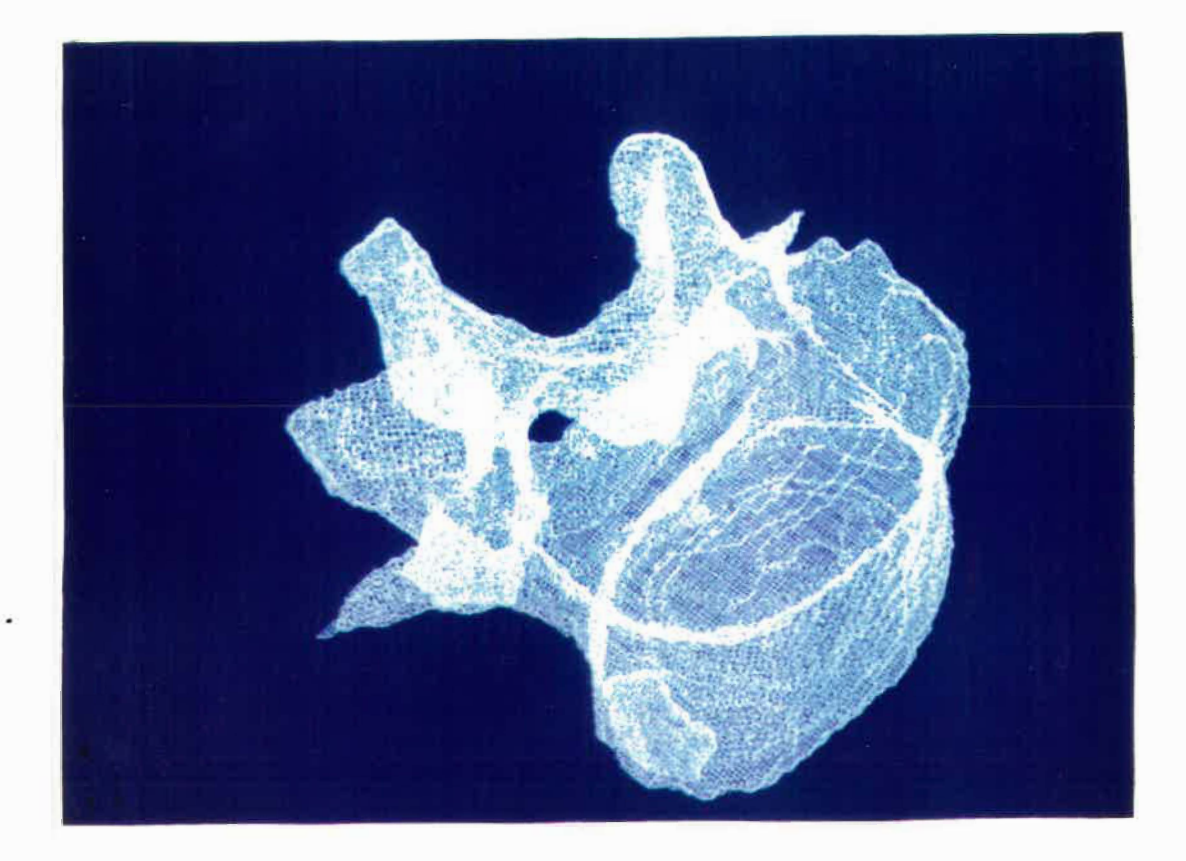

Figure 4.11 Vertèbre (L4) reconstruite par maillage

4.5 Résultats généraux sur les taux de compression obtenus

L'application de la technique d'encodage octal dans le cadre de la modélisation tridimensionnelle des fantômes de plexiglass et des structures biologiques a permis de vérifier pratiquement l'effet de compression des données prévu par la théorie des arbres octaux présentée précédemment. Il est à noter qu'il s'agit ici d'une compression géométrique ou spatiale d'un volume tridimensionnel et non d'une simple compression linéaire des données composant un fichier informatique.

L'emploi de la technique d'encodage des données sous la forme d'arbre octal a entraîné un taux de compression de ces dernières très intéressant. Ainsi, par exemple, la sphère qui a été reconstruite à partir de coupes de 1mm d'épaisseur distancées les unes des autres de 1mm comporte 63 scanographies de 256 x 256 pixels (ou voxels) chacunes. Chaque pixel est encodé dans un octet (8 bits) de mémoire. Il faut donc un peu plus de 4 Moctets (4 128 768 octets) pour contenir l'ensemble des données de la représentation tridimensionnelle de cet objet. Ces données sont soit des images en niveaux de gris ou encore soit des images segmentées, donc binaires. Si on reconstruit la surface ou l'enveloppe de la sphère à partir de ces mêmes données en employant la technique de maillage alors il en résulte un modèle 3D nécessitant 2 Moctets (1 983 825 octets) (tableau 4.3). Donc on a déjà ici une compression de 52% de l'espace mémoire requis, cependant on

**perd toute l'information des niveaux de gris contenue dans les images de départ. Finalement, si on reconstruit la sphère en question suivant un modèle cuberille en encodant les données scanographiques sous la forme d'arbre octal, alors seulement 268 Koctets (267 909 octets) de mémoire sont occupés par la reconstruction 3D de cet objet. Cette diminution du nombre d'octets employés correspond à une compression de 93. 51% par rapport à l'ensemble de coupes segmentées du départ. Ces coupes segmentées nécessitant autant d'espace mémoire que .celles en niveaux de gris, le taux de compression obtenu grâce au modèle cuberille par rapport à ces dernières serait le même, mais cette fois avec une perte importante au niveau de la résolution spatiale des teintes de gris. En effet, la structure octale ne conserve pas le niveau de gris de tous les voxels composant le volume 3D de départ, mais seulement le niveau de gris associé à chacun des octants ou noeuds de l'arbre octal, lesquels peuvent représenter la fusion de plusieurs voxels. Un taux de compression de 86. 50% est obtenu par rapport à la représentation de la sphère par maillage. Pour l'ensemble des 12 sphères modélisées lors de l'étude présentée précédemment, le taux moyen de compression par rapport à la technique de maillage a été de 88 .44% (avec un écart-type de 1.19% seulement). A noter que ce taux est d'autant plus impressionnant du fait que le modèle cuberille représente l'ensemble du volume de l'objet, tandis que la technique de maillage ne reconstruit que la surface de celui-ci. Finalement, pour la reconstruction de structures plus complexes telles des vertèbres, ce même taux a été d'environ 87.66%. La technique d'encodage hiérarchisé par arbre octal s'avère donc très efficace du-point de vue compression** 

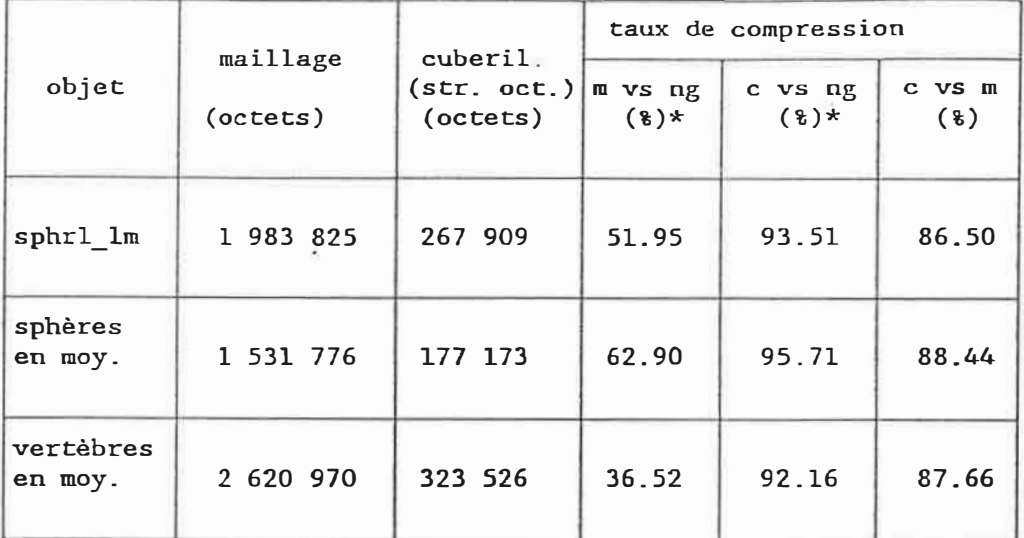

<u>Tableau 4.3</u> : Taux de compression

str. oct.: structure octale m vs ng: maillage vs niveaux de gris c vs ng: cuberille (avec structure octale) vs niveaux de gris c vs m: cuberille (avec structure octale) vs maillage

\* A noter qu'il peut y avoir ici perte d'information

# 4.6 Résultats de l'application du logiciel d'interpolation géométrique linéaire

De manière à pouvoir évaluer la performance générale du logiciel d'interpolation géométrique linéaire, plusieurs objets tests ont été employés. Ces derniers avaient pour but de permettre de vérifier le comportement de l'algorithme vis-à-vis différentes situations bien particulières. L'ensemble des exercices consiste en l'interpolation de trois coupes également distancées entre deux coupes bornes prédéterminées. Les deux premiers tests, présentés au bas de la figure 4.12 étudient l'évolution du passage d'une forme géométrique convexe à une autre aussi convexe. On présente ici la transformation d'un carré en disque et ensuite d'un losange en carré. Les deux autres études avaient pour objectifs de vérifier la réponse de l'algorithme lors de l'interpolation de coupes basées sur des objets cette fois non convexes. On a donc ici une interpolation réalisée entre un même croissant peu et très courbé et finalement le cas d'un objet convexe devenant non convexe, soit une ellipse se divisant en deux petites sphères.

A la figure 4 .13 sont présentés les résultats d'interpolations géométriques linéaires entre des coupes scanographiques de vertèbres. Sur cette figure sont placées cinq coupes obtenues par interpolation **linéaire géométrique, trois au premier exemple et deux au second. A noter que les clichés scanographiques servant de bornes au processus d'interpolation ont préalablement été segmentés suivant la technique présentée à la section 4.3.2.** 

**L'ensemble de ces résultats est analysé plus en détails à l'intérieur de la discussion générale au chapitre 5 (section 5.3).** 

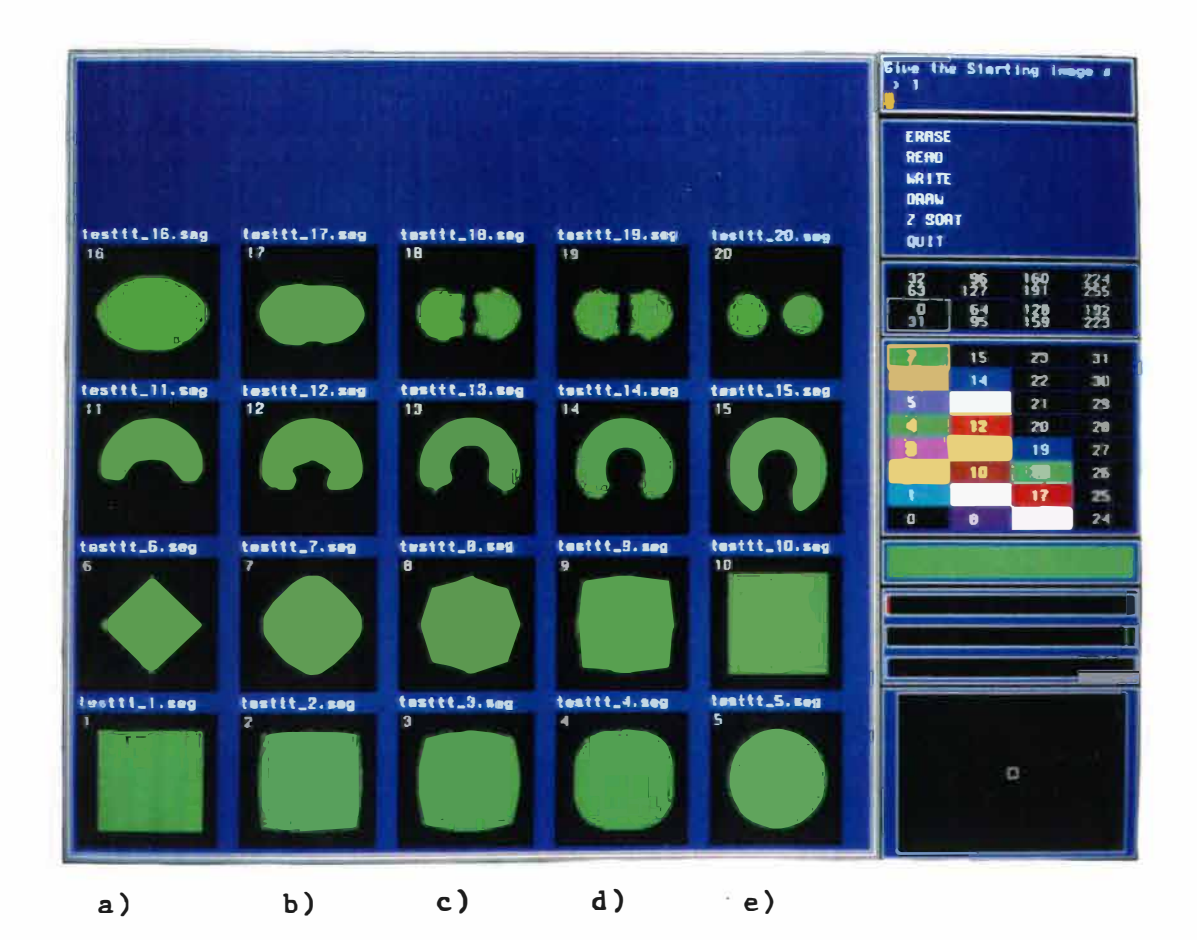

 $\tilde{\mathcal{Q}}$ 

Figure 4.12 Interpolation géométrique linéaire de coupes d'objets tests.

a) e) coupes bornant l'interpolation b) c) d) : coupes résultant de l'interpolation

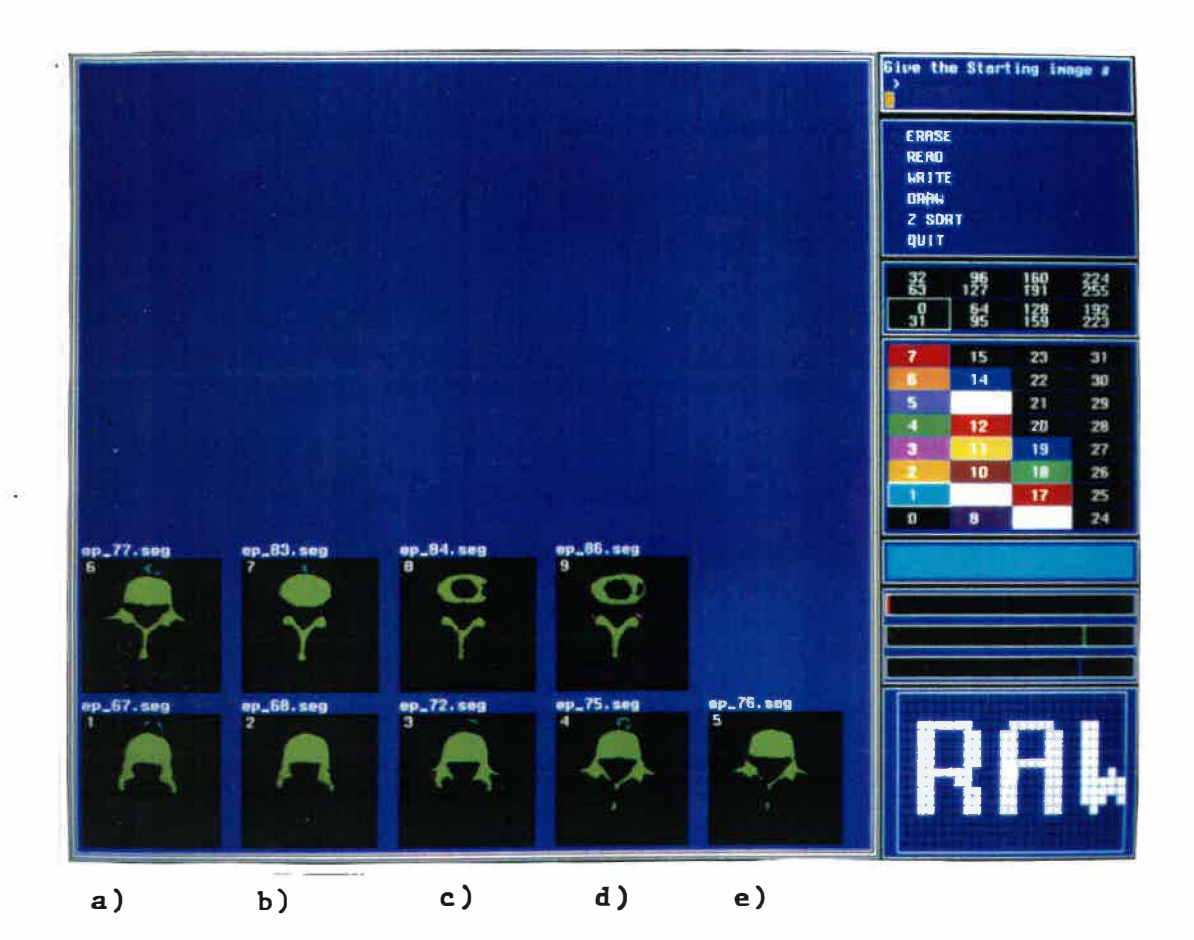

 $\bullet$ 

Figure 4.13 **Interpolation géométrique** linéaire de coupes de vertèbres

| test #1 | a) e) : coupes bornant l'interpolation<br>b) c) d) : coupes résultant de l'interpolation |
|---------|------------------------------------------------------------------------------------------|
| test #2 | a) d) : coupes bornant l'interpolation<br>b) c) : coupes résultant de l'interpolation    |

#### Chapitre 5

## Dicussion générale

### 5.1 Avantages et désavantagès de la codification par arbre octal

La technique de codification par arbre octal s'avère avantageuse à employer pour un certain nombre de raisons:

- i) Elle permet d'encoder des objets de forme tout à fait arbitraire, qu'ils soient concaves ou convexes, qu'ils présentent des trous ou encore qu'ils soient composés de plusieurs parties distinctes.
- ii) Cette structure de données n'emploie qu'une unique primitive géométrique, le cube. Tout objet peut être représenté avec une précision allant jusqu'au plus petit de ces cubes, soit le voxel. A noter que la résolution de la représentation par arbre octal varie d'une partie à l'autre de l'objet, suivant la complexité de ce dernier, à l'intérieur des différentes sections qui le composent.
- iii) L'information de type géométrique contenue dans un arbre octal est implicite. En effet la position d'un octant dans l'univers se calcule directemnt en suivant simplement la structure de l'arbre, niveau par niveau, jusqu'à atteindre le noeud spécifique

**associé à cet octant. De la même façon, le volume d'un octant est déterminé dans l'arbre par le niveau où réside le noeud correspondant à cet octant.** 

- **iv) Un seul ensemble d'algorithmes d'encodage, d'analyse et de manipulation est requis pour tous les types d'objets quelque soit la complexité de leur forme.**
- **v) Il est possible de choisir un compromis entre le temps nécessaire pour la création et la manipulation de l'arbre octal, et le degré de précision de la représentation obtenue. Ainsi, une image grossière peut être générée et manipulée très rapidement, puisque la structure de l'arbre décrivant alors l'objet cible demeure restreinte. De cette façon, l'ensemble de tous les petits détails associés au corps en question ne devront être encodés et inclus dans l'arbre octal que lorsqu'une telle précision de reconstruction sera vraiment nécessaire.**
- **vi) L'aspect hiérarchisé de cette structure de données favorise** grandement le développement d'outils de mesures et de trans**formations rapides et efficaces. En effet, les algorithmes d'opérations géométriques, les mesures de propriétés de l'objet et les opérateurs des manipulations booléennes ne nécessitent qu'une arithmétique simple. Aucune multiplication ni division d'entiers, ou encore d'opération en point flottant n'est requise à l'intérieur de ces algorithmes. Très souvent, chaque noeud de**

l'arbre octal ne doit être visité qu'une seule fois par l'opérateur en question. Par conséquent, ces algorithmes peuvent être implantés aisément avec du matériel électronique ( "hardware") de haute vitesse et peu dispendieux. De plus, étant donné que souvent, l'application d'opérations mathématiques sur chacun des noeuds d'une structure octale implique de O à 8 nouveaux groupes d'opérations mathématiques à être effectuées indépendemment les uns des autres, il pourrait être envisagé de travailler avec un grand nombre de processeurs opérant simultanément en parallèle les uns par rapport aux autres. Nombreux parmi ces opérateurs sont ceux qui, lorsque travaillant avec une structure octale, présentent une complexité linéaire, tandis que lorsqu' appliqués à une représentation basée sur les lignes de contours, ils deviennent quadratiquement complexes.

- vii) Les nouveaux objets créés à partir d'opérations géométriques ou booléennes, appliquées à des objets encodés suivant un arbre octal, ne nécessitent aucune nouvelle opération de codification, leur structure étant déjà sous forme octale.
- viii) La représentation structurée de l'objet encodé par arbre acta entraîne, par le fait même, une compression des données descriptives de base. Ainsi, ce type de structure permet à un ensemble d'éléments adjacents, présentant le même attribut, d'être encodé sous la forme d'un seul élément. En effet, comme on a vu précédemment, la représentation par arbre octal va toujours

chercher à prendre avantage de la cohérence spatiale retrouvée dans la majorité des objets.

La technique de codage octal souffre cependant de certains inconvénients qui peuvent parfois en limiter l'emploi:

i) La surface d'un objet codé sous forme octale, est naturellement représentée par un ensemble de facettes cubiques, parallèles aux côtés de l'univers contenant l'objet. Ces facettes sont les côtés extérieurs des octants possédant à la fois un voisin vide et un autre plein. Cette surface ne peut, en fait, qu'approximer la surface originale de l'objet étudié. Par conséquent, pour les objets possédant une structure fine et complexe composée de menus détails, une modélisation par arbre octal qui serait apte à fournir une représentation juste et précise de la surface de l'objet nécessiterait un arbre composé d'un grand nombre de no�uds, d'où diminution importante de l'effet de compression offert par l'algorithme de codification octale. Enfin, il est important de noter que, indépendamment du nombre de subdivisions qu'a subi l'univers de l'objet, le résultat d'une codification par arbre octal demeure toujours une approximation de l'objet original. Par conséquent, toutes les propriétés de cet objet, tels son volume ou sa surface, correspondent aussi à des approximations, plus ou moins rapprochées de la valeur exacte, selon la résolution de l'encodage octal.

- ii) Un autre désavantage de cette méthode est son irréversibilité. En effet, lorsqu'un objet qui était représenté suivant une modélisation basée sur les lignes de contours, est ensuite encodé sous la forme d'un arbre octal, il devient alors impossible de retrouver avec exactitude le premier modèle de l'objet.
- iii) L'aspect hiérarchique de la codification octale implique le désavantage que la structure des objets encodés de cette façon s'avère naturellement plus complexe à accéder ou à analyser, que le fichier des données descriptives de départ correspondant, avant encodage.
- iv) Une difficulté à noter lors de 1 'emploi de la codification par arbre octal est le fait que ce type de représentation, comme mentionné précédemment, s'avère très sensible au positionnement et à l'orientation de l'objet par rapport à son univers. Ainsi, si l'objet est déplacé, il occupe alors différents octants d'où la nécessité de réajuster la structure de l'arbre octal le représentant.

# 5.2 Analyse de l'épaisseur des coupes scanographiques et de la distance inter-coupes

L'étude de l'influence de l'épaisseur des coupes scanographiques et de la distance inter-coupes sur les résultats d'une reconstruction tridimensionnelle a permis de tirer la conclusion que, en théorie, la solution idéale au problème de volume partiel serait de prendre les coupes les plus minces et le plus rapproché possible. Cependant, en pratique ce choix n'est pas vraiment acceptable. En effet, il ne faut pas oublier que plus le nombre de coupes est élevé, plus la dose de rayons X subie par le patient est importante et aussi naturellement, plus le temps d'opération est long. A noter qu'il est obligatoire que le patient imagé demeure immobile pendant toute la durée de la prise de scanographies. Il s'avère donc nécessaire de faire un compromis entre, d'un côté, la qualité et la résolution de la représentation tridimensionnelle et, de l'autre, la dose de rayons X à laquelle est soumis le patient traité ainsi que le temps demandé pour l'acquisition des données. Le choix de l'épaisseur des coupes et de la distance inter-coupes dépendra largement de l'application ou du type de diagnostic associé à la modélisation projetée. Plus la structure est petite, plus ces paramètres devront être faibles. L'expérimentation détaillée dans le chapitre précédent a permis de vérifier que l'emploi de coupes scanographiques trop épaisses ou encore trop distancées est dans la majorité des cas à éviter. Cependant, il serait préférable de prendre des coupes plus épaisses, mais demeurant adjacentes les unes aux autres, que de faire des coupes minces et trop distancées. En

effet, dans le premier cas, toute l'information possible, contenue dans l'objet, est employée au départ, même si moyennée par la suite. Contrairement, dans le deuxième cas, l'information employée ne provient que de quelques sections de la structure à représenter, certaines parties de cette dernière sont totalement négligées et pourraient contenir des données importantes au diagnostic du médecin. De façon générale, pour des structures telles des vertèbres on pourrait suggérer d'utiliser une épaisseur de 2mm, avec des coupes aussi distancées de 2mm. Si l'objet à analyser présente une géométrie plus simple on pourra alors augmenter ces paramètres. La littérature rapporte différentes études tridimensionnelles basées sur la superposition de coupes scanographiques (36, 76, 77) où les auteurs mentionnent avoir choisi des coupes consécutivement adjacentes et caractérisées par une épaisseur allant de 1.5mm jusqu'à 5mm selon les projets. Il peut aussi être intéressant de relever le fait qu'actuellement, les médecins utilisent des épaisseurs très variables pour leurs études bidimensionnelles, allant de 3mm jusqu'à 10mm (9).

A noter qu'il serait intéressant de considérer aussi la possibilité ·d'employer des coupes entrelacées les unes par rapport aux autres, comme par exemple des tranches ayant une épaisseur de 3mm prises à tous les 2mm.

Le profil de sensibilité d'un scanographe permet de mesurer sa capacité à détecter un objet positionné à l'intérieur d'une coupe d'épaisseur définie. Cette courbe, idéalement, devrait consister en

144

une onde carrée, puisque l'appareil normalement présenterait une réponse constante sur toute la largeur de la coupe. Cependant, en réalité, le profil de sensibilité d'un scanographe a plutôt l'apparence d'une gaussienne. Par conséquent, les objets situés sur le bord de la tranche seront beaucoup plus difficilement détectés.

L'idée d'employer des coupes entrelacées présentent deux possibilités intéressantes: i) Considérer une tranche de 2. 5mm comme ayant une épaisseur effective de 2mm. De cette façon, on ne s'occupe que de la partie plus centrale du profil de sensibilité et l'appareil offre alors une réponse plus uniforme (figure 5.1). L'information sur les bords de la tranche est jugée négligeable. ii) Modéliser mathématiquement l'effet qu'entraine l'entrelacement des tranches sur les images scanographiques résultantes (figure 5.2). Puis, lors de la reconstruction tridimensionnelle de l'objet, il faudrait alors appliquer en quelque sorte la transformation inverse de cet effet, suivant un principe de déconvolution.

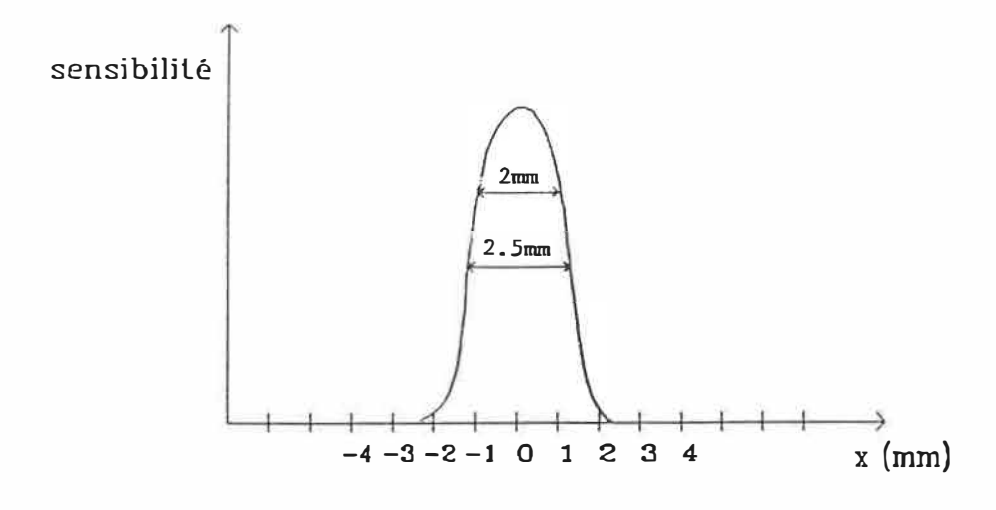

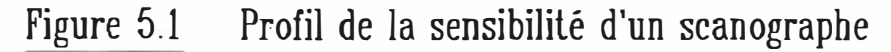

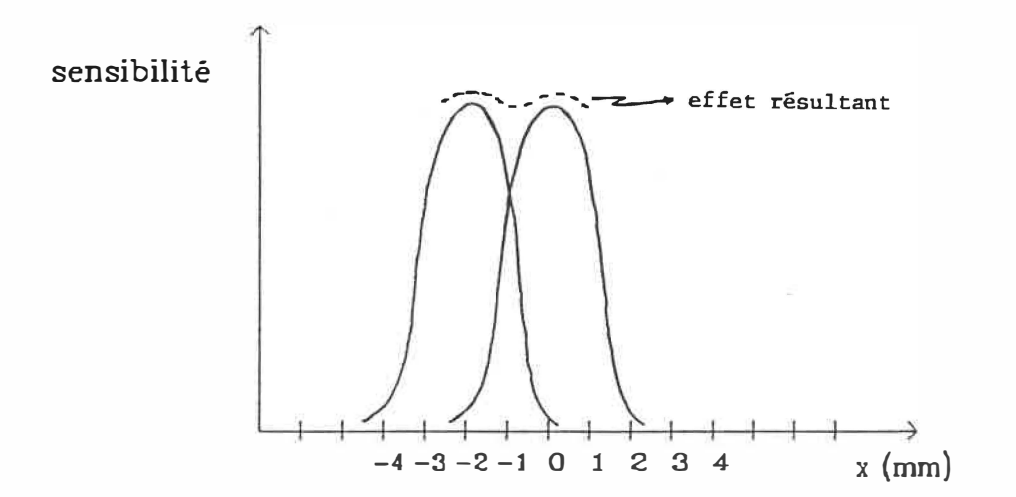

Figure 5.2 Modélisation de l'effet d'entrelacement des coupes scanographiques

## 5.3 Interpolation de coupes scanographigues

Une option permettant d'améliorer la qualité visuelle de la représentation tridimensionnelle, sans toutefois n'augmenter ni la dose ni le temps d'analyse subit par le patient, est l'emploi de l'interpolation. Ainsi, il serait possible de prendre moins de coupes scanographiques en les espaçant un peu plus et d'interpoler mathématiquement de nouvelles images s'insérant entre les véritables scanographies. Ce procédé permet donc d'obtenir, après reconstruction 3D de la structure d'intérêt, une surface qui aurait une apparence plus lisse, plus continue que celle qui résulterait d'une reconstruction uniquement basée sur les véritables coupes tomographiques. Il est important toutefois de relever le fait que le processus d'interpolation ne permettra en aucune façon de retrouver l'information perdue par l'espacement des coupes tomographiques réelles. L'interpolation ne peut donc servir que pour améliorer l'apparence visuelle de la représentation 3D mais la précision véritable de cette dernière ou sa qualité mathématique en tant que modélisation de l'objet ne seront pas nécessairement meilleures ou plus exactes qu'avant l'emploi de l'interpolation.

Plusieurs auteurs mentionnent l'emploi d'une simple technique d'interpolation linéaire pour recréer les coupes intermédiaires aux images scanographiques (78). Cette méthode effectue une interpolation linéaire entre les niveaux de gris des pixels correspondant sur deux

147

images consécutives. Ainsi, le pixel positionné aux coordonnées (i, j) sur la coupe à interpoler sera évalué à partir des pixels présentant les mêmes coordonnées sur les images limitant l'opération d'interpolation. Souvent le processus ne donne pas d'excellents résultats puisque, par exemple, l'interpolation entre un corps très absorbant, possédant un haut niveau de gris, comme 100, et une section vide (0) produira un niveau de gris intermédiaire (soit 50) qui signifierait la présence d'un tissu mou qui pourtant ne devrait aucunement exister à cet endroit.

Il est important de soulever le fait aussi qu'un tel procédé d'interpolation, pixel à pixel, ne peut être employé avec des images segmentées ou de contours, ou avec des images binaires. En effet ces dernières ne présentant que deux niveaux de gris, généralement notés par O et 1, ce type d'interpolation linéaire recréerait toujours une coupe intermédiaire identique à une ou 1' autre des images bornant l'interpolation, dépendamment de la position relative de la coupe à interpoler par rapport à ces dernières.

L'ensemble des limitations associées à une interpolation linéaire, pixel à pixel, explique le besoin qui s'est présenté de développer une nouvelle méthode d'interpolation qui n'introduit pas ce genre de problèmes. L'algorithme d'interpolation linéaire géométrique répond effectivement à ces desideratas. Cependant, l'emploi de ce logiciel doit toujours s'accompagner d'un esprit critique, permettant de corriger certaines situations pouvant porter à confusion, l'algorithme

.<br>د ayant manqué d'information sur la véritable morphologie de l'objet à interpoler. En effet, le logiciel d'interpolation géométrique développé à l'intérieur de ce projet produit des résultats adéquats lorsqu'appliqué à des structures de forme relativement simple. Cependant, si l'objet à interpoler devient trop complexe d'un point de vue morphologique, l'algorithme d'interpolation employé peut présenter certains problèmes d'où l'obtention de résultats moins idéaux.

Ainsi, tel qu'on peut le voir à la figure 4 .13 l'application du processus d'interpolation géométrique linéaire sur des figures convexes telles des carrés, des cercles ou autres fonctionne bien. On remarque sur cette figure qu'effectivement le passage d'un carré à un cercle ou encore d'un losange à un carré s'effectue sans difficulté.

Les deux exemples suivants, toujours sur la figure 4.13, présentent le cas d'objets non convexes. L'interpolation géométrique du croissant a produit des résultats acceptables malgré peut-être quelques légers problèmes au niveau des extrémités du croissant, où se sont créés quelques aspérités anormales. A noter que l'interpolation des coupes entre le losange et le carré a aussi, à l'occasion, fait apparaître quelques irrégularités à la limite supérieure de l'objet interpolé. L'élimination de ces irrégularités peut aisément être obtenue en appliquant un filtre de lissage morphologique (voir opération de fermeture (79)). La création des images intermédiaires basée sur l'interpolation géométrique entre d'un côté un seul objet et de l'autre deux objets s'est avérée plus complexe. On voit en effet, sur la

149

figure 4.12 (rangée du haut) que la séparation de la structure en deux sections distinctes n'est pas parfaite. De nombreuses aspérités et échancrures sont apparues.

Un des problèmes rencontrés lors du développement de ce logiciel d'interpolation géométrique et qui se réflète probablement dans les résultats, est l'échantillonnage de l'image à traiter. En effet, avec cet algorithme, chaque pixel de l'image est identifié par l'angle qu'il fait par rapport à l'horizontale passant par le centroïde de l'objet à interpoler. Cependant, un pixel n'étant pas ponctuel mais présentant une surface finie, peut correspondre en réalité à plusieurs angles consécutifs. De plus, la fenêtre ou marge d'angles sous-tendue par un pixel particulier devient de plus en plus large, au fur et à mesure que le pixel considéré est positionné à proximité du centroïde de l'objet. En résumé, pour identifier un pixel, il faut toujours considérer un ensemble plus ou moins large d'angles, selon la distance existant entre le pixel en question et le centroïde de l'image. Ce fait rend complexe le processus de correspondance entre les pixels composant l'intérieur d'un objet et ceux constituant la frontière de ce dernier (voir étape 7.5.3 de la description détaillée de l'algorithme d'interpolation).

Un second point particulier de cet algorithme d'interpolation géométrique est le fait que la base des calculs géométriques est fondée sur le rapport des limites extérieures des objets considérés. Ce principe peut entraîner certains problèmes lors de l'interpolation d'objets présentant des trous (ou cavités en 3D) ou encore de

structures non convexes. Par exemple, si les deux coupes bornant 1' interpolation présentent un disque de même dimension mais avec un trou, petit sur une des deux images et grand sur l'autre, la frontière extérieure de l'objet sera identique sur les deux coupes bornant l'opération d'interpolation. Par conséquent, aucune interpolation géométrique ne sera effectuée sur les trous, seule une interpolation linéaire pixel à pixel sera appliquée. Les trous apparaissant sur les coupes intermédiaires issues du processus d'interpolation, ne seront pas de dimension intermédiaire, mais bien une simple copie du trou de la coupe borne la plus rapprochée.

Une solution possible à ce problème serait d'effectuer une double interpolation soit, tout d'abord, celle des objets sans trou, puis ensuite une interpolation juste des trous. Le résultat final correspondrait alors à la soustraction du résultat de l'interpolation des trous, de celui de l'interpolation des objets.

Un raisonnement semblable peut être appliqué au cas de la séparation d'un objet en deux parties distinctes. En effet, plutôt que de considérer les deux sections de l'objet, sur la seconde coupe bornant l'interpolation, comme ne formant qu'un seul objet, on pourrait les considérer séparément. Ainsi des résultats plus adéquats seraient très probablement obtenus si, encore ici, on procédait en deux étapes. Il suffirait premièrement d'appliquer le processus d'interpolation entre la coupe borne ne contenant qu'un objet et seulement une des deux parties présentes sur la seconde coupe borne. Ensuite le même procédé

serait employé avec cette fois le deuxième morceau de l'objet sur cette seconde coupe borne. Le résultat final serait alors obtenu par l'addition des deux résultats partiels.

De façon générale, pour améliorer la performance de l'algorithme d'interpolation géométrique linéaire, il serait intéressant d'associer au processus d'interpolation un procédé d'étiquetage des structures. Ainsi, un objet complexe et non convexe sur une coupe bornant l'interpolation pourrait être décomposé en différentes sections convexes, dont l'étiquetage correspondrait à celui des parties équivalentes de l'objet présenté sur l'autre coupe servant aussi de borne à l'opération. L'interpolation géométrique serait alors appliquée indépendamment sur chacun des groupes étiquetés. Le résultat final se retrouverait en remettant ensemble les résultats de chacune des interpolations alors effectuées.

Actuellement, l'interpolation géométrique linéaire appliquée à des coupes de vertèbre ne produit pas des résultats tout à fait satisfaisants (figure 4.13) pour toutes les raisons spécifiées précédemment. Il s'avérerait particulièrement avantageux ici d'appliquer ce processus de subdivision et d'interpolation multiple.

### 5.4 Avenues futures

Par la reconstruction de vertèbres, il a été vérifié que la méthode de modélisation tridimensionnelle fondée sur le modèle cuberille et les arbres octaux semble adéquate pour modéliser même des structures complexes. Le cha<sup>m</sup>p d'a<sup>p</sup>plication de cette technique ne semble donc pas réellement limité par le degré de complexité des objets à représenter.

Ce projet ouvre donc une porte à de nombreuses possibilités de développements futurs. Ainsi, bien qu'actuellement l'on puisse, grâce à de légères modifications, utiliser le logiciel d'affichage et de manipulation des objets créés par maillage, pour ceux basés sur le modèle cuberille avec codification octale, les algorithmes alors employés ne prennent pas vraiment avantage de la structure déjà hiérarchisée de ces derniers. Pour cette raison, il conviendrait de développer de nouveaux programmes spécifiquement adaptés à l'organisation par arbre octal et donc normalement plus efficaces et plus rapides.

Comme expliqué précédemment, il serait intéressant et en fait surtout nécessaire d'évaluer l'exactitude et la précision géométrique de ce mode de reconstruction tridimensionnelle. Cette étude pourra être effectuée en comparant diverses mesures faites sur les modèles 3D produits aux valeurs correspondantes prises directement sur les objets

qui ont servi de sujets aux reconstructions 3D. Pour ce faire, il devient donc nécessaire de développer, en plus des outils de manipulation, différents éléments de caractérisation géométrique et même si possible d'opérations booléennes.

C'est ainsi qu'une fois l'ensemble de ces futurs logiciels implanté et évalué, on sera en possession d'un instrument fort puissant permettant d'effectuer l'analyse et possiblement le diagnostic de divers problèmes de maux de dos par, effectivement, une évaluation de la géométrie ou encore du matériau composant les structures anatomiques alors sous considération.

Finalement, il pourrait s'avérer intéressant de développer une technique de représentation par surface ombragée ("shading") applicable à l'aspect plus découpé (en escalier) d'un modèle cuberille. On pourrait à ce sujet relever le travail de K. H. Hohne et R. Bernstein (78) qui ont su prendre avantage de l'effet de volume partiel pour calculer une surface ombragée d'un objet représenté suivant un ensemble de voxels.

#### **Chapitre 6**

#### **Conclusion**

**A l'intérieur de ce projet, un algorithme de reconstruction tridimensionnelle basé sur la théorie du modèle cuberille a été élaboré et implanté. Ce logiciel emploie la technique d'encodage par arbre octal, lequel est établi à partir du fusionnement de l'ensemble des arbres quadraux associés aux coupes scanographiques de l'objet à modéliser. \_Par conséquent, un algorithme permettant l'encodage quadral d'images bidimensionnelles a aussi été développé.** 

**Afin de diminuer le nombre de scanographies nécessaire pour effectuer une représentation tridimensionnelle d'un corps, un logiciel d'interpolation linéaire géométrique a été réalisé. Ce dernier, quoique n'apportant aucune nouvelle information sur l'objet à reconstruire, permet d'obtenir un modèle présentant une surface plus lisse, visuellement plus agréable et d'apparence plus réelle, ainsi qu'une représentation isométrique des données (voxels cubiques).** 

**Le choix des paramètres composant le protocole rattaché à une prise de scanographies demeure toujours une question de compromis à faire entre d'un côté le nombre de coupes à prendre et donc la résolution de la représentation 3D à obtenir, et de 1' autre côté, la dose de rayons X subie par le patient ainsi que le temps nécessité pour effectuer l'acquisition de ces données de base. Pour permettre de** 

mieux diriger ce choix, une étude de l'influence de 1' épaisseur des coupes et de l'espacement inter-coupes a été réalisée. Les conclusions tirées sont que, dû à 1' effet de volume partiel, une augmentation de 1' épaisseur des tranches de 1' objet peut entrainer une dilatation du volume dans certaines sections de celui-ci et une érosion dans d'autres. Ces effets peuvent même se contrebalancer. Ensuite, si la surface de l'objet est convexe, un accroissement de la distance intercoupes sera suivi d'une diminution du volume de cet objet. Le résultat inverse se produit lorsque la surface du sujet est concave. De façon générale, on a constaté qu'il s'avère généralement préférable de prendre des coupes épaisses mais consécutivement adjacentes que plus minces mais trop distancées.

L'application de la méthode d'encodage hiérarchique par structure octale a permis d'obtenir un taux de compression des données d'environ 94% par rapport aux images scanographiques segmentées et de 88% relativement aux modèles obtenus suivant la technique de reconstruction de surface par maillage.

Finalement, suite à ce projet, les algorithmes développés pour la modélisation par la théorie cuberille vont permettre d'effectuer une étude de caractérisation géométrique des structures vertébrales pouvant servir éventuellement aux diagnostics des maux de dos. Déjà quelques outils de mesure ont été implantés dans ce but et permettent actuellement d'évaluer le volume et les coordonnées cartésiennes maximum des structures reconstruites. Plusi�urs autres opérateurs

156

restent à être réalisés mais les fondements sont maintenant solidement établis.

 $\tilde{\mathcal{N}}$ 

## Bibliographie

- 1. L. J. Brewster, S. S. Triveli, H. K. Tuy et J. K. Udupa, "Interactive surgical planning", IEEE Comput. Graphies Appl., vol. 4 no. 3, 1984, pp. 31-40.
- 2. J. L. Marsh et M. W. Vannier, "The third dimension in cranofacial surgery", Plast. Reconstr. Surg. vol. 71, no. 6, 1983, pp. 759- 776.
- 3. G. T. Herman et C. G. Coin, "The use of three-dimensional computer display in the study of disk disease", J. Comput. Assist. Tomogr., vol. 4, no. 4, 1980, pp. 564-567.
- 4. S. B. Murphy, P. K. Kijewski, S. R. Simon, H. P. Chandler, P. P. Griffin, D. T. Reilly, B. P. Penenberg et M. L. Landy, "Computed-aided simulation, analysis and design in orthopaedic surgery", Orthop. Clin. North Am., vol. 17, no. 4, 1986, pp. 637- 649.
- 5. B. A. **Fraass,** "Practical implications of three-dimensional radiation therapy treatment planning", in Treatment Planning, Paliwal, B. R. et Griem, M. L. Eds, Radiological Society of North America, Chicago, 1986.
- **6. W. O. Spitzer et al., "Approche scientifique de l'évaluation et du traitement des affectations vertébrales chez les travailleurs", Supplement to clinical and investigative medecine, vol. 10, 1987.**
- **7. I. A. Kapandji, "The Physiology of the Joints, vol. 3, The Trunk and the Vertebral Column", 2 <sup>e</sup>ed., Churchill Livingstone, Edinburgh and London, 1974.**
- **8. C. Virapongse, A. Gmitro et M. Sarwar, "The Spine in 3D Computed Tomographie Reformation from 2D Axial Sections", Spine, vol. 11, no. 6, 1986, pp. 513-520.**
- **9. Anonyme, document sur les techniques de scanographi<sup>e</sup> , Picker** International, documentation interne, 1980.
- **10. CRC Cri tical Reviews in Biomedical Engineering, vol. 15, no 4, 1988, pp. 268-308.**
- 11. W. M. Newman, R. F. Sproull, "Principles of Interactive Computer **Graphies", 2 <sup>e</sup>ed. New York, McGraw-Hill inc., 1979.**
- **12. W. C. Thibault, B. F. Naylor, "Set Operations on Polyhedra Using Binary Space Partitioning Trees", Comput. Graphies, vol. 21, no. 4, 1987, pp. 153-162.**

**159** 

- **13. X. Mao, T. L. Kunii, I. Fujishiro et T. Noma, "Hierarchical Representations of 2D/3D Gray-Scale Images and Their 2D/3D Two-Way Conversion", IEEE Comput. Graphies and Applic., vol. 7, no. 12, 1987, pp. 37-44.**
- **14. M. Yau et S. N. Srihari, "A Hierarchical Data Structure for Multidimensional Images", Comm. ACM, vol. 26, no. 7, 1983, pp. 504-515.**
- **15. A. Klinger, "Pattern and search statistics.", Optimized Methods in Statistics, J. S. Ustagi, ed., Academic Press, New York 1971.**
- **16. G. S. Sidhu et R. T. Boute, "Property encoding : Applications in binary picture encoding and boundary following", IEEE Trans. Comput. vol. C-21, no. 11, 1972, pp. 1206-1216.**
- **17. G. M. Hunter et K. Steiglitz, "Operations on images using**  quadtrees", IEEE Trans. Pattern Anal. Mach. Intell. vol. PAMI-1, **no. 2, 1979, pp. 145-153.**
- **18. G. M. Hunter, "Efficient Computation and Data Structures for Graphies", Ph.D. dissertation, Dept. of Electrical Eng. and Comp. Sei. Princeton Univ., 1978.**

**19. H. Samet et A. Rosenfeld, "Quadtree Representation of Binary**

Images"; Froc. of the 5th International Conf. on Pattern Recogn., vol. 2, 1980, pp. 815-818.

- 20. H. Samet, "Region representation: quadtrees from boundary codes", Commun. **Ass.** Comput. **Mach.** vol. 23, no. 3, 1980, pp. 163-170.
- 21. H. Samet, "Region representation: Quadtrees from binary arrays", TR-767, Computer Science Dept., University of Maryland, 1979.
- 22. D. M. Mark et D. J. Abel, "Linear Quadtrees from Vector Representations: Pçilygon to Quadtree Conversion", CSIRONET Technical Report # 18, Canbena, Australia, 1984.
- 23. D. M. Mark et D.J. Abel, "Linear quadtrees from vector representations of polygons", IEEE Trans. on Pattern Anal. and Mach. Intell., vol. PAMI-7, no. 3, 1985, pp. 344-349.
- 24. C. R. Dyer, A. Rosenfeld et H. Samet, "Region representation: boundary codes from quadtrees", Commun. Ass. Comput. Mach. vol. 23, no. 3, 1980, pp. 171-179.
- 25. H. Samet, "Region Representation: Raster-to-Quadtree Conversion", TR-766, Computer Science Dept. University of Maryland, 1979.
- 26. C. L. Jackins et S. L. Tanimoto, "Oct-trees and their use in representing three-dimensional objects", Comput. Graphies and

Image Process., vol. 14, no. 3, 1980, pp. 249-270.

- 27. D. J. Meagher, "Octree Encoding: A New Technique for the Representation, Manipulation, and Display of Arbitrary Three-Dimensional Objects by Computer", Tech. Report IPL-TR-80-111, Image Processing Laboratory. Rensselaer Polytechnic Institute, Troy, NY., 1980.
- 28. H. Moravec, "Three dimensional Modelling and Graphies with Multiprocessors", internal memo, Robotics Institute, Carnegie-Mellon University, 1980.
- 29. S. N. Srihari, "Hierarchical Representations for Serial Section Images", Proc. of the 5th International Conf. on Pattern Recogn., vol. 1, no. 4, 1980, pp. 1075-1080.
- 30. L. Doctor, "Solid Modeling Algorithms Utilizing Octree Encoding", Tech. Report, Center for Interactive Computer Graphies, Rensselaer Polytechnic Institute, Troy, NY., 1980.
- 31. A. Iftikhar, "Linear Geometric Transformations on Octrees", Master's Thesis, Rensselaer Polytechnic Institute, Troy, NY., 1980.
- 32. M. Tamminen et H. Samet, "Efficient Octree Conversion by Connectivity Labeling", Computer Graphics (Proc. SIGGRAPH 84),

**vol, 18, no. 3, 1984, pp. 43-51.** 

- **33. M. Yau, "Generating Quadtrees of Cross Sections from Octrees", Comput. Vision, Graphies, and Image Process. vol. 27, no. 2, 1984, pp. 211-238.**
- **34. T. H. �ong, Personal communication, 1985.**
- **35. D. Meagher, "The Octree Encoding Method for Efficient. Solid Modelling", Ph.D. dissertation, Rensselaer Polytechnic Institute, 1982.**
- **36. M. W. Vannier, J. L. Marsh et J. O. Warren, "Three Dimensional Computer Graphies for Cranofacial Surgical Planning and Evaluation", Computer �raphics (Proc. SIGGRAPH 83), vol. 17, no. 3, 1983, pp. 263-273.**
- **37. C. J. Gibson, "A New Method for the Three-Dimensional Display of Tomographie Images", Physics in Medecine and Biology, vol. 28, no. 10, 1983, pp. 1153-1157.**
- **38. L. J. Doctor et J. G. Torborg, "Display Techniques for Octree-Encoded Objects", IEEE Computer Graphies and Applications, vol. 1, no. 3, 1981, pp. 29-38.**
- **39. E. J. Farrell, R. Zappulla et W. C. Yang, "Color 3-D Imaging of**
Normal and Pathologie Intracranial Structures", IEEE Computer Graphies and Applications, vol. 4, no. 9, 1984, pp. 5-19.

- 40. D. Gordon, "Boundary Detection and Display : Some Informal Research Notes", typed notes, Dept. of Copmp. Studies, Univ. of Haifa, Israel, 1982.
- 41. H. K. Tuy et L. T. Tuy, "Direct 2-D Display of 3-D Objects", IEEE Computer Graphics and Applications, vol. 4, no. 10, 1984, pp. 29-33.
- 42. J. K. Udupa, S. N. Srihari et G. T. Herman, "Boundary detection in multidimensions", IEEE Trans. Pattern Anal. Mach. Intell. vol. PAMI-4, no. 1, 1982 pp. 41-50.
- 43. D. Ayala, P. Brunet, R. Juan et I. Navazo, "Object Representation by Means of Nonminimal Division Quadtrees and Octrees". Polytechnic University of Barcelona, Spain, ACM Transactions on Graphies, vol. 4, no. l, 1985, pp. 41-59.
- 44. D. E. Knuth, "The Art of Computer Programming, Fundamental Algorithms", vol. 1, ed. Addison-Wesley, Reading, 1968.
- 45. I. Gargantini, "An effective way to store quadtrees", Commun. Ass. Comput. Mach. vol. 25, no. 12, 1982, pp. 905-910.
- **46. I. Gargantini, "Linear oct-trees for fast processing of three dimensional obj ects", Comput. Graphies Image Process., vol. 20, no. 4, 1982, pp. 365-374.**
- **47. I. Gargantini, "Translation, rotation and superposition of linear quadtrees", Int. J. Man. Mach. Stud., vol. 18, no. 3, 1983, pp. 253-263.**
- **48. I. Gargantini et H. H. Atkinson", Linear quadtrees: a blocking technique for contour filling", Pattern Recognition, vol. 17, no. 3, 1984, pp. 285-293.**
- **49. D. J. Abel, "A B <sup>+</sup>-tree structure for large quadtrees", Comput. Vision Graphies Images Process., vol. 27, no. 1, 1984, pp. 19-31.**
- **50. M. A. Oliver et N. E. Wiseman, "Operations on quadtree encoded images", Comput. J., vol. 26, no. 1, 1983, pp. 82-91.**
- **51.** J. **R. Woodwark, "The explicit quadtree as a structure for computer graphies", Comput. J., vol. 25, no. 2, 1982, pp. 235-258.**
- **52. I. Gargantini, T. R. Walsh et O. L. Wu, "Viewing Transformations of Voxel-Based Objects via Linear Octrees", IEEE Computer Graphies and Applications, vol. 6, no. 10, 1986, pp. 12-21.**
- 53. K. Yamaguchi, T. L. Kunii, K. Fujimura et H. Toriya, "Octree-Related Data Structures and Algorithms", IEEE Computer Graphies and Applications, vol. 4, no. 1, 1984, pp. 53-59.
- 54. A. Rosenfeld, "Tree Structures for Region Representation", technical report, Comput. Vision Labor., University of Maryland, 1979.
- 55. A. Rosenfeld, "Quadtrees and Pyramids for Pattern Recognition and Image Processing", Proc. of the 5th international Conf. on Pattern Recogn., vol. 2, 1980, pp. 802-811.
- 56. H. Samet, "Computing Perirneters of Images Represented by Quadtrees", TR-755, Comput. Science Center, University of Maryland, College Park, 1979.
- 57. H. Samet, "A Quadtree Medial Axis Transformation", TR-803, Comput. Science Dept., University of Maryland, 1979.
- 58. H. Samet, "A Distance Transform for Images Represented by Quad trees", TR-780, Comput. Science Dept., University of Maryland, 1979.
- 59. H. Samet, "Neighbor Finding Techniques for Images Represented by Quadtrees", Comput. Graphies and Image Process., vol. 18, no. 1, 1982, pp. 37-57.
- 60. M. Shneier, "Calculations of Geometric Properties Using Quadtrees", Comput. Graphies and Image Process., vol.16, no. 3, 1981, pp. 296-302.
- 61. M. A. Bauer, "Set operations with linear quadtrees", Comput. Vision Graphies Image Process., vol. 29, no. 2, 1985, pp. 248-258.
- 62. S. Ranade, "Use of Quadtrees for Edge Enhancement", IEEE Trans. on Systems, Man, and Cybernetics, vol. SMC-11, no.5, 1981, pp. 370- 373.
- 63. S. Ranade et M. Shneier, "Using Quadtrees to Smooth Images", IEEE Trans. on Systems, Man and Cybernetics, vol. SMC-11, no. 5, 1981, pp. 373-376.
- 64. G. M. Hunter et K. Steiglitz, "Linear transformation of pictures represented by quadtrees", Comput. Graphies and Image Process. , vol. 10, no. 3, 1979, pp. 289-296.
- 65. P. J. Burt, "Fast Filter Transforms for Image Processing", Comput. Graphies and Image Process., vol. 16, no. 1, 1981, pp. 20-51.
- 66. J. Clark, "Hierarchical geometric models for visible surface algorithm", Comm. **ACM,** vol. 19, no. 10, 1976, pp. 547-554.
- 67. B. B. Chaudhuri, "Applications of Quadtree, Octree, and Binary Tree Decomposition Techniques to Shape Analysis and Pattern Recognition", IEEE Transactions on Pattern Anal. and Mach. Intell., vol. PAMI-7, no. 6, 1985, pp. 652-660.
- 68. A. S. Glassner "Space Subdivision for Fast Ray Tracing IEEE Computer Graphies and Applications, vol. 4, no. 10, 1984, pp. 15- 22.
- 69. S. T. Tan et M. M. F. Yuen, "Integrating solid modelling with finite-element analysis", Computer-Aided Engineering Journal, vol. 3, no. 4, 1986, pp. 133-137.
- 70. C. I. Connolly, "Cumulative generation of octree models from range data", Froc. IEEE International Conf. on Robotics, Atlanta, GA. session lA, 1984, pp. 25-32.
- 71. H. Samet, "An algorithm to convert rasters to quadtrees", IEEE Trans. Pattern Anal. Mach. Intell., vol. PAMI-3, no. 1, 1981, pp. 93-95.
- 72. A. Bleau, "Format des images au LMB", documentation interne, Institut de Génie Biomédical, 1988.
- 73. A. Bleau, "Description de l'équipement informatique du Laboratoire de Modélisation Biomédicale", documentation interne, Institut de

**Génie Biomédical, 1987.** 

- **74. E. A. Hoffman, E.L. Ritman, "Body Computed Tomography, Shape and Dimensions of Cardiac Chambers: Importance of CT Thickness and Orientation", Radio�ogy, vol. 155, no. 3, 1985, pp. 739- 744.**
- **75. C. Lafortune, "Imagerie tri-dimensionnelle des structures vertébrales de la colonne lombaire pour 1' évaluation des maux de dos", rapport de stage, été 1988, Institut de Génie Biomédical.**
- **76. P. J. Koltai, G. W. Wood, "Three dimensional CT reconstruction for the evaluation and surgical planning of facial fractures", Otolaryngology - Head and Neck Surgery, vol. 95, no. 1, 1986, pp. 10-15.**
- **77. E. J. Farrell, W. C. Yang, R. A. Zappulla "Anirnated 3D CT Imaging", IEEE Comput. Graphies and Applic., vol.5, no. 12, 1985, pp. 26-32.**
- **78. K. H. Hohne, R. Bernstein, "Shading 3D-Images from CT Using Gray-**Level Gradients", IEEE Trans. on medical Imaging, vol. MI-5, no. **1, 1986, pp. 45-47.**
- **79. S. Beucher, "Applemorph manuel pratique de morphologie mathématique", Ecole d'été 1986, Fontainebleau/CMM, 1986.**
- **80. A. Klinger et M. L. Rhodes, "Organizations and access of image** data by areas", IEEE Trans. Pattern Anal. Mach. Intell., vol. **PAMI-1, no. 1, 1979, pp. 50-60.**
- **81. H. Samet, "Connected components labelling using quadtrees", J. Ass. Comput. Mach., vol. 28, no. 3, 1981, pp. 487-501.**
- **82. M. Shneier, "Path-lenght distances for quadtrees", Inf. Sei., vol. 23, no. 1, 1981, pp. 45-67.**
- **83. D.** J. **Abel et J. L. Smith, "A data structure based on a linear key for rectangle retrieval", Comput. Vision Graphies Image Process., vol. 24, no. 1, 1983, pp. 1-13.**
- **84. H. H. Atkinson, I. Gargantini et M. V. S. Ramanath, "Determination of the 3D border by repeated elimination of internal surfaces", Computing, vol. 32, 1984, pp. 279-295.**
- **85. H. H. Atkinson, I. Gargantini et T. R. S. Walsh, "Counting regions, holes, and their nesting level in time proportional to the border", Comput. Vision Graphies Image Process. , vol. 29, no. 2, 1985, pp. 196-215.**
- **86. A. Klinger et C. R. Dyer, "Experiments on Picture Representation Using Regular Decomposition", Comput. Graphies and Images Process., vol. 5, no. 1, 1976 pp. 68-105.**
- 87. I. E. Sutherland, R. F. Sproull, and R.A. Schumacker, "A Characterization of Ten Hidden Surface Algorithms", Computing Surveys, vol. 6, no. 1, 1974, pp. 1-55.
- 88. H. Fuchs, Z. M. Kedem et B. F. Naylor, "On Visible Surface Generation by A Priori Tree Structures", Computer Graphies (Froc. Siggraph 80), vol. 14, no. 3, 1980, pp. 124-133.
- 89. S. N. Srihari, "Representation of Three-Dimensional Digital Images", Computing Surveys, vol. 13, no. 4, 1981, pp. 399-424.
- 90. M. Herman, "Fast, Three-Dimensional, Collision-Free Motion Planning", Robot Systems Division, National Bureau of Standarts, Gaitherburg, MD 20899, pp. 1056-1063.
- 91. D. Meagher, "Geometric modeling using octree encoding", Computer Graphies and Image Processing, vol. 19, no. 2, 1982, pp. 129-147.
- 92. J. P. Lauzon, D. M. Mark, L. Kikuchi et J, A. Guevara, "Two-dimensional run-encoding for quadtree representation", Comput. Vision Graphies and Image Process. , vol. 30, no. 1, 1985 pp. 56-59.
- 93. H. Samet et M. Tamminen, "Computing geometric properties of images represented by linear quadtrees", IEEE Trans. on Pattern Anal.

and Mach. Intell., vol. PAMI-7, no. 2, 1985, pp. 229-239.

- 94. H. Samet, "Region Representation : Quadtree-to-Raster Conversion", TR-768, Comput. Science Dept., University of Maryland, 1979.
- 95. H. Samet, "Computing Perimeters of Regions in Images Represented by Quadtrees", IEEE Trans. on Pattern Anal. and Mach. Intell., vol. PAMI-3, no. 6, 1981, pp. 683-687.
- 96. J. Weng et N. Ahuja, "0ctrees of 0bjects in Arbitrary Motion: Representation and Efficiency", Comput, Vision, Graphies, and Image Process., vol. 39, no. 2, 1987, pp. 167-185.
- 97. M. D. Altschuler, Y. Censor, G. T. Herman, A. Lent, R. M. Lewitt, S. N. Srihari, H. Tuy et J. K. Udupa, "Mathematical aspects of image reconstruction from projections", in L. N. Kanal and A. Rosenfeld, (Eds), Progress in Pattern Recognition, vol. 1, North-Holland, New York, 1981.
- 98. J. L. Bentley, "Multidimensional Binary Search Trees in Database Applications", IEEE Trans. on Software Engineering, vol. SE-5, no. 4, 1979, pp. 333-340.
- 99. J. L. Bentley, "Multidimensional Divide-and-Conquer", Communications of the ACM, vol. 23, no. 4, 1980, pp. 214-229.
- 100. W. R. Franklin, "Locating a Point in Overlapping Regions of Hyperspace", Technical Report CLR-64, Rensselaer Polytechnic Institute, 1978.
- 101. W. R. Franklin, "A Linear Time Exact Hidden Surface Algorithm", Comput. Graphies, vol. 14, no. 3, 1980, pp. 117-123.
- 102. W. R. Franklin, "An Exact Hidden Sphere Algorithm That Operates in Linear Time", Comput. Graphies and Image Process., vol. 15, no. 4, 1981, pp. 364-379.
- 103. S. M. Rubin et T. Whitted, "A 3-Dimensional Representation for Fast Rendering of complex Scenes", Computer Grapohics, vol. 14, no. 3, 1980, pp. 110-116.
- 104. D. R. Reddy et S. Rubin, "Representation of Three-Dimensional Obj <sup>e</sup>cts", CMU-CS-78-113, Dept. of Comput. Science, Carnegie-Mellon University, 1978.
- 105. H. Fuchs, "On Visible Surface Generation by A Priori Tree Structures", Computer Graphies, vol. 14, no. 3, 1980, pp. 124-133.
- 106. H. Rouvièr<sup>e</sup> , "Anatomie humaine descriptive et topographique", Tom<sup>e</sup> 1 anatomie, 10<sup>e</sup> éd. 3v., Paris, Masson, 1967.
- **107. S. N. Srihari, "Representation of Three-Dimensional Digital Images", Tech. Report no. 162, Dept. of Comput. Science, State University of N. Y. at Buffalo, 1980.**
- **108. W. Kahle, H. Leonhardt, W. Platzer, "Anatomie 1, appareil locomoteur", Flammarion Médecine-Sciences, 1984.**
- **109. J. A. de Guise, Y. Martel, "The 3D-biomodeler: a computerized system for the construction of 3D biomedical models from serial data", à être publié.**
- 110. N. **Pouliot, "Techniques de représentation graphique tridimensionnelle", rapport interne, Laboratoire de Modélisation Biomédicale, 1987.**
- **111. B. Soucy, N. Pouliot, "Determination de la résolution spatiale d'un tomographe axial (CT scanner) par l'évaluation, suivant différentes techniques, de la MTF (modulation transfer function)", rapport interne, Institut de Génie Biomédical, 1987 .**
- .. **112. CEMAX Medical Products, inc., product data "CEMAX-1000 Physicians Imaging Console ... The New Dimension", 1985.**
- **113. Pickers International, product data "Synerview Series S CT Model 1200 SX", Cat. no. 6545.**
- 114. S. Ranade et M. Shneier, "Using Quadtrees to Smooth Images", IEEE Trans. Syst. Man Cybern., vol. SMC-11, no. 5, 1981, pp. 373-376
- 115. Elscint (Canada) limitée, product data "Exel Line, 3-D Imaging for exel 1800 and exel 2400", 1986.
- 116. Dynamic \_Digital Displays, inc., product data "Voxelview 3-D Reconstruction Software", 1986.
- 117. Dimensional Medecine, inc., product data "DMI3200 Workstation", 1988.
- 118. F. H. Netter, "The CIBA collection of medical illustrations, volume 1, nervous systems", ed. CIBA, Rochester, N. Y., 1975.

#### Annexe 1

#### Notes supplémentaires sur les logiciels développés

Ouadtree.c

Fonction: ce programme écrit en langage c permet d'encoder une image bidimensionnelle **sous la** forme d'un arbre quadral.

Mode d'emploi:

Le programme d'encodage quadral est activé par la commande: quadtree nom  $-t$   $\#$   $-s$   $\#$   $-dim$   $\#$ 

- où nom: nom (avec extension) de l'image qui doit être analysée
	- -t #: type de cette image, soit b pour binaire ou g pour en niveaux de gris
	- -s #: valeur entière correspondant à l'étiquette de l'objet à encoder si on travaille avec une image de type binaire ou, pour une image en niveaux de gris, le seuil permettant de segmenter le corps d'intérêt

-dim #: dimension de la matrice image.

Par exemple:

quadtree  $ct8$  10.igb  $-t$  g  $-s$  58  $-dim$  512

Cet exemple signifie que l'on désire encoder la coupe ct8\_10. igb sous la forme d'un arbre quadral et que cette coupe est composée de 512 x 512 pixels en niveaux de gris. Le seuil à employer pour effectuer la segmentation doit être de 58.

Si l'appel du logiciel est envoyé sans, ou avec un nombre insuffisant d'attributs, le mode d'emploi est alors affiché à l'écran.

Fichier d'entrée:

Toute image de type byte dont la dimension n'excède pas 512 x 512 pixels. Cette image doit posséder une entête établie suivant les normes du 1MB (72).

Fichier de sortie:

Le nom du fichier de sortie est du type nom. quad. Les noeuds de l'arbre quadral y sont encodés dans des mots de 32 bits. Ce fichier possédera une entête établie suivant les normes du 1MB (72).

Il est à noter, à titre informatif, qu'en moyenne l'encodage par ce logiciel d'une coupe de 256 x 256 pixels en arbre quadral nécessite environ 16 secondes de temps d'ordinateur (SUN 3/260).

Format de lecture et d'écriture des fichiers:

L'image à traiter est lue ligne par ligne à l'aide de la commande: fread (&tl[O], sizeof(unsigned char), dim, in)

où tl est un vecteur de 513 éléments de type "unsigned char" (caractères non signés) dim est une constante égale à la dimension de l'image à encoder (donner par l'utilisateur) in est un pointeur au fichier d'entrée.

L'écriture du fichier contenant l'arbre quadral s'effectue un noeud à la fois, avec la commande:

fwrite (&noeud, sizeof(unsigned char), 1, out)

où noeud est une variable de type "unsigned long" (entier long et signé) qui contient les 32 bits décrivant un noeud de l'arbre quadral out est un pointeur au fichier de sortie.

Fonction: ce programme permet d'établir la structure de l'arbre octal d'un objet, à partir d'un ensemble de coupes bidimensionnelles de ce dernier, encodées sous la forme d'arbres quadraux.

Mode d'emploi:

L'appel du programme d'encodage par arbre octal doit être composé comme suit:

octree nom  $-n1$   $\#$   $-n2$   $\#$   $-dim$   $\#$ 

où nom: nom général (sans extension) des fichiers de type ".quad" qui doivent être employés -nl #: numéro de la première coupe à considérer -n2 #: numéro de la dernière coupe à considérer -dim #: dimension de la matrice image.

Par exemple:

octree  $ct8$  -nl 1 -n2 20 -dim 512

Cette commande implique que l'on veut construire un arbre octal en fusionnant les arbres quadraux ct8 1 à ct8 20 inclusivement. La dimension des coupes initiales était de 512 x 512 pixels.

Si l'appel du logiciel est envoyé sans, ou avec un nombre insuffisant d'attributs, le mode d'emploi est automatiquement affiché à l'écran.

Fichiers d'entrée:

Tout fichier contenant des données encodées sous la forme d'arbre quadral. Chaque noeud de la structure doit être contenu dans un mot de 32 bits. L'extension du fichier à traiter doit être ".quad". Ce fichier d'entrée doit présenter une entête établie suivant les normes du LMB (72). Ces fichiers sont obtenus par l'emploi du programme "quadtree.c".

Fichier de sortie:

Le nom du fichier de sortie est du type nom.oct. Il contient 1' ensemble de la structure de l'arbre octal construite à partir ·des fichiers d'entrée. La structure employée est représentée à la figure Al.l. Chacun des noeuds de l'arbre est contenu dans un mot de 32 bits. Ce fichier de sortie aura une entête établie suivant les normes du LMB (72). Le temps d'exécution de ce logiciel d'encodage octal va varier grandement avec le nombre et la complexité des arbres quadraux à fusionner. Cependant, pour donner une idée de grandeur, on peut noter que l'encodage octal de 49 arbres quadraux basés sur des images de 256 x 256 pixels a nécessité 198 secondes (3 minutes 18 secondes) de temps

d'ordinateur (SUN 3/260).

Format de lecture et d'écriture des fichiers:

Les arbres quadraux à fusionner sont lus noeud par noeud en utilisant la fonction:

fread (&buf, sizeof(unsigned char), l, in)

où buf est une variable de type "unsigned long" (entier long non signé) qui va contenir le noeud lu dans le fichier d'arbre quadral.

in est un pointeur au fichier d'entrée.

L'écriture du fichier octal emploie la commande: fwrite (&code, sizeof(unsigned long), 1, out)

où code est une variable de type "unsigned long" (entier long non signé) qui contient la description d'un noeud de l'arbre octal à écrire dans le fichier out est un pointeur au fichier de sortie.

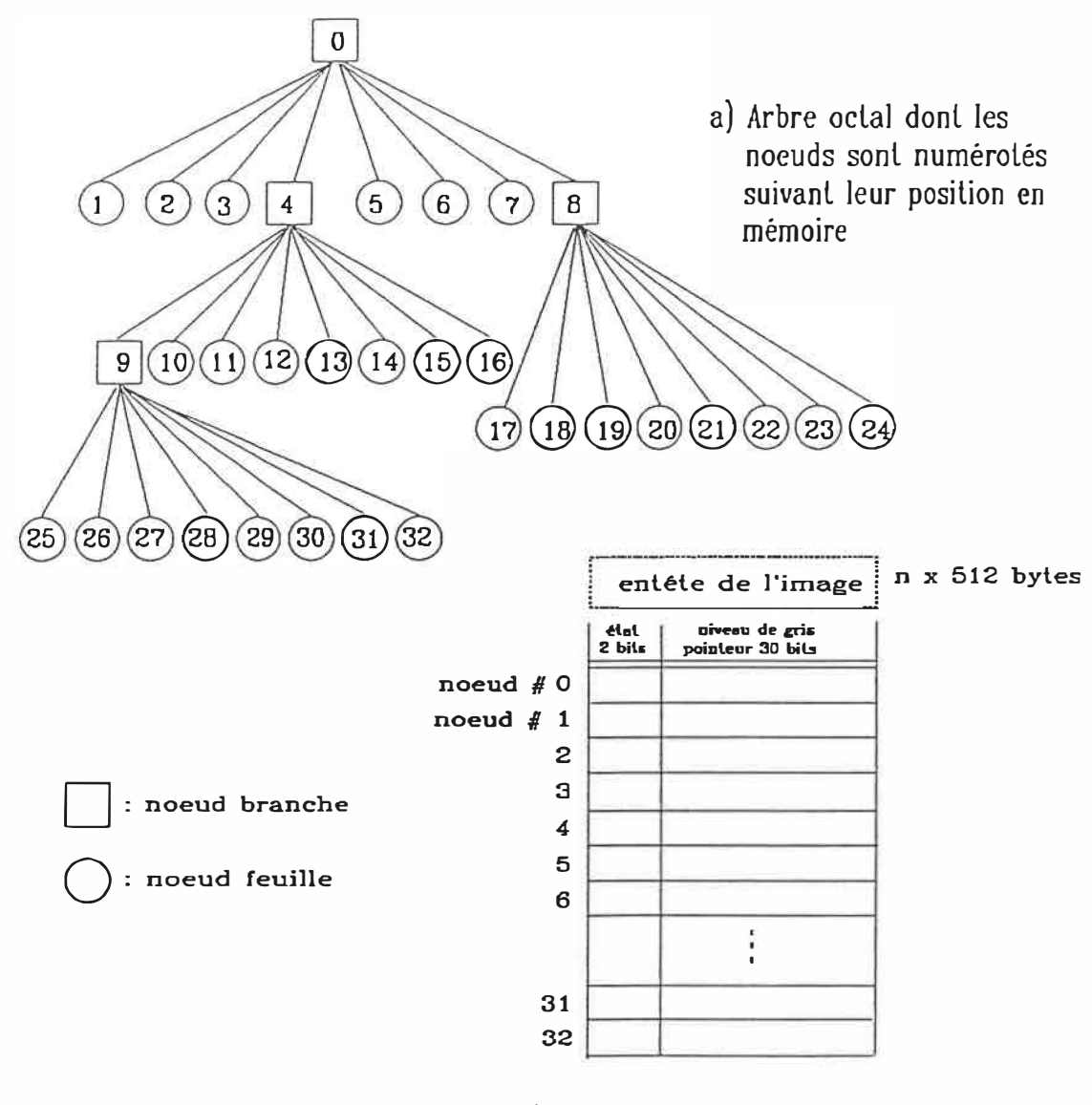

- b) Représenlalion en mémoire des différenls noeuds composanl l'arbre octal lei que conservé dans un fichier informatique
- Figure A1.1 Représentation en mémoire de la struclure d'un arbre oclal

Fonction: ce programme permet de calculer le volume d'un objet encodé sous la forme d'un arbre octal.

Mode d'emploi:

Ce logiciel est appelé par la commande: volumoct nom

où nom: nom (sans extension) du fichier de type octal qui doit être analysé.

Par exemple:

volumoct sphere

```
Si aucun attribut n'est utilisé, alors ce mode d'emploi est affiché 
à l'écran.
```
Fichier d'entrée:

Tout fichier de type octal c'est-à-dire possédant une extension . oct et dont les données sont encodées dans des mots de 32 bits chacune. Ce fichier d'entrée doit posséder une entête établie suivant les normes du LMB (72). Ce fichier est généré par le programme

"octree.c".

Résultat:

Le résultat de l'exécution du programme, soit le volwne de l'objet analysé, est affiché à l'écran sous forme de  $cm<sup>3</sup>$ . .

Format de lecture du fichier d'entrée:

L'arbre octal à évaluer est lu grâce à la commande: fread (&buf, sizeof(unsigned long), 1, in)

où buf est une variable de type "unsigned long" (entier long non signé) qui contiendra le noeud lu dans l'arbre octal du fichier d'entrée

in est un pointeur au fichier d'entrée.

#### Interpole.c

Fonction: ce programme permet d'interpoler une ou plusieurs coupes, entre deux images scanographiques binaires, suivant une interpolation linéaire géométrique.

Mode d'emploi:

- L'appel du programme d'interpolation s'effectue comme suit: interpole namel name2 -nci # -c # -f #
	- où namel: nom de la première coupe servant de borne à l'interpolation (avec extension) name2: nom de la seconde coupe servant de borne à l'interpolation -nci #: nombre de coupes à interpoler -c #: étiquette composant l'objet à interpoler -f #: étiquette composant le fond de l'image.

Par exemple:

interpole ct8  $1.\text{seg ct8 }4.\text{seg -nci 2 -c 7 -f 0}$ 

Par cette commande on veut interpoler deux coupes entre les images ct8\_1.seg et ct8\_4.seg dans lesquelles l'objet à interpoler est étiqueté d'un 7, tandis que le fond présente l'étiquette O.

Si l'appel du logiciel est envoyé sans, ou avec un nombre insuffisant d'attributs, le mode d'emploi est alors affiché à l'écran.

Fichiers d'entrée:

Toute image segmentée de type byte dont la dimension n'excède pas 256 X 256. Cette image doit posséder une entête établie suivant les normes du LMB (72).

Fichiers de sortie:

Les fichiers de sortie, soit ceux contenant les images interpolées, porteront un nom composé de celui (sans extension) donné pour la première borne de l'interpolation, suivi d'une lettre (débutant à "a"), puis se terminant par l'extension ".inter". Donc on aura namela.inter comme nom de la première tranche interpolée et namelb. inter pour la deuxième.

Les dimensions des images de sortie sont les mêmes que celles des fichiers d'entrée. Ces fichiers de sortie posséderont une entête établie suivant les normes du LMB (72).

Format de lecture et d'écriture des fichiers:

Les images servant de bornes à l'interpolation sont lues ligne par ligne à l'aide de la fonction:

fgets  $(\&t0[j][0], (size_x+1), in)$ 

où tO est une �atrice de type "char" (caractère) de dimension 256 x 256 qui va contenir l'image à lire size x est une variable de type "long" (entier long) qui va contenir la dimension des images à traiter

in est un pointeur au fichier d'entrée.

Les images fruit de l'interpolation sont écrites dans les fichiers de sortie par l'emploi de la commande:

fwrite (&tO[y][O], sizeof(unsigned char), **size\_x,** out)

où tx est une matrice de type "char" (caractère) de dimension 256 x 256 qui contient l'image interpolée size x est une variable de type "long" (entier long) qui correspond à la dimension de l'image interpolée out est un pointeur au fichier de sortie.

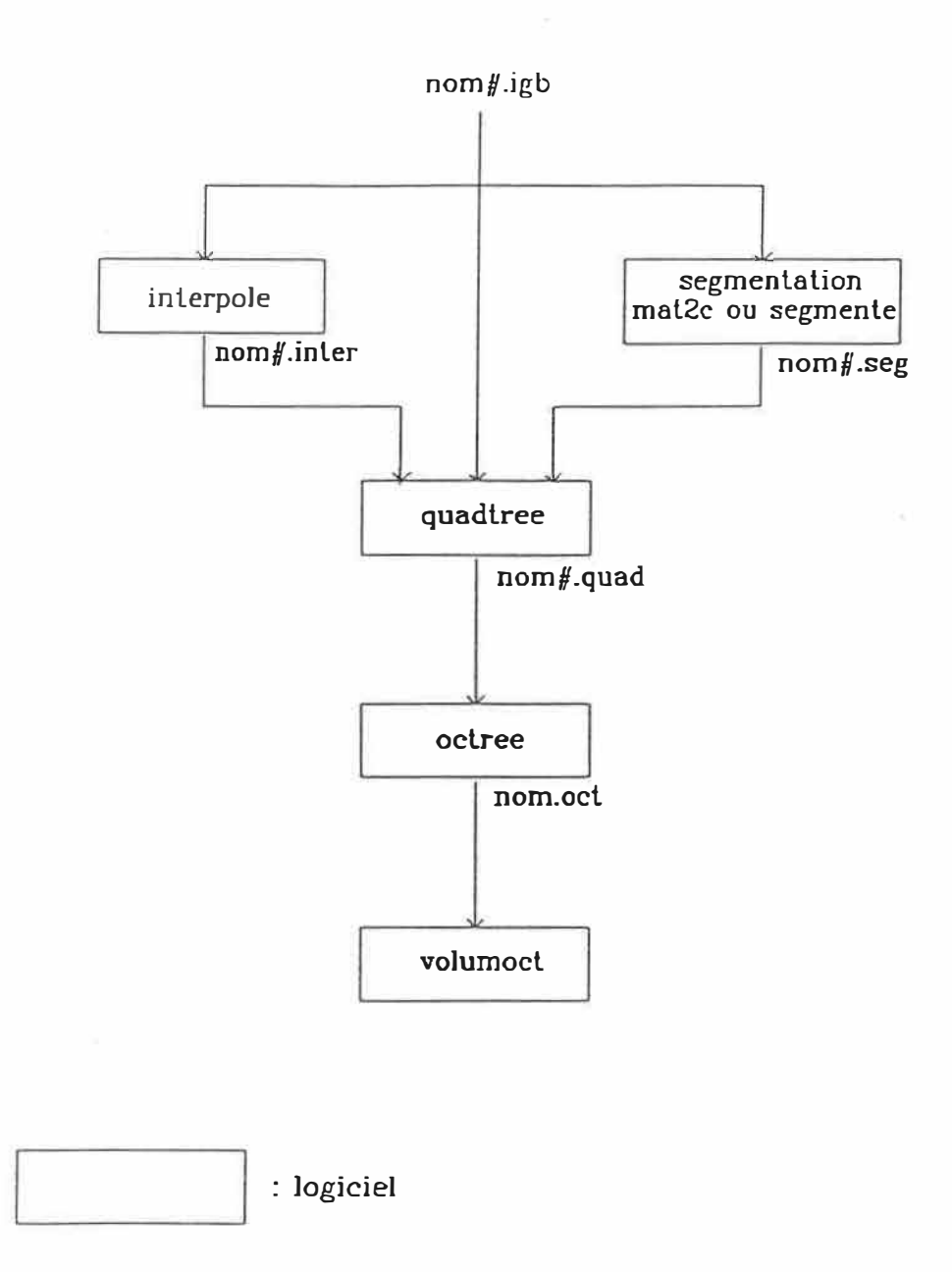

# Figure Al.2 Organigramme de l'ensemble des logiciels

#### Annexe 2

## Description des paramètres composant le protocole d'un scanographe axial à rayons X de type Picker 1200 SX

Voici la liste des éléments composant ce protocole (9):

pilot scan: (off / horz / vert) field size: (13 - 48) orientation: (head / feet) orientation: (sup / prn / DQR / DQL) img matrix: (256 / 512) sampling: (512 / 1024) scan angle: (230 / 360 / 398) scan time:  $(1 - 12)$ thickness: (1 - 10) couch index: (-50 to 50) img. algorithm:  $(1 - 16)$ resolution: (nor / high / UHR) kv: (100 - 140 by 5) Ma: (5 - 200 by 15) focal spot: (auto /  $\text{lrg}$  / small) anode speed: (auto/ high / low)  $x$  ray filter:  $(c - 1 - 3)$ fast process: (on - off)

190

dyn ref: (on - off)

dyn cal: (on - off)

×

syndyn passess: (0 - 20)

syndyn img / ps: (1 - 6)

- Pilote: le pilote correspond à une radiographie numérique faite avec un faisceau de 2mm d'épais.
	- Options: off: centrage par les repères anatomiques vert (vertical): le tube est placé sous le patient, l'image apparait comme un cliché en P.A. horz (horizontal): le tube est placé du côté gauche,l'image apparait comme un cliché en Lat.
- Field size (champ): le champ se retrouve dans l'ouverture du statif ("gantry."). Il correspond, par conséquent, au volume compris à l'intérieur du faisceau, lequel peut avoir deux largeurs différentes.
	- Options: petit champ: à utiliser pour un volume inscrit dans une sphère de diamètre allant de 13cm à 24cm. Le faisceau employé couvre 138 détecteurs.
		- grand champ: à utiliser pour un volume inscrit dans une sphère de diamètre allant de 25cm à 48cm. Le faisceau employé couvre 276 détecteurs.
- Orientation: détermine la position du patient et permet d'identifier le côté droit du côté gauche. donc

Options\_l: head (tête): la tête est du côté du statif.

feet (pieds): les pieds sont du côté du statif.

Options\_2: PRN (prone): couché sur le ventre SUP (supine): étendu sur le dos DQR (decubitus lat. right): étendu sur le côté droit DQL (decubitus lat. left): étendu sur le côté gauche

1mg matri (matrice image): détermine les dimensions de la matrice image.

Options: 512 x 512 256 X 256

Sampling (échantillonnage): détermine le nombre de lectures que l'ordinateur doit prendre pour l'ensemble des détecteurs. En général,on prend 4 lectures par détecteur.

Options: avec le petit champ (128 détecteurs):

512 lectures = 128 dét. \* 4 lect. / dét. 1024 lectures = 128 dét. \* 8 lect / dét. avec le grand champ (256 détecteurs): 512 lectures <sup>=</sup>256 dét. \* 2 lect. / dét. 1024 lectures = 256 dét. \* 4 lect. / dét.

Scan angle (angle de scan): détermine le degré de rotation effectué par le tube à rayons X.

Options: 230: produit le temps d'opération le plus court.

360

- 398: élimine le mouvement.
- Scan time (temps de scan): détermine le temps requis par le tube à rayons X pour compléter son angle de rotation.

Options: 1 à 12: 398 demande 1.7 sec. pour un temps de scan de 1. Donc 3.4 sec. pour un temps de scan de  $2 \ldots$ 230 demande 1.1 sec. pour un temps de scan de 1.

Thickness (épaisseur): détermine l'épaisseur de la coupe à imager.

Options: 1mm à 10mm: Une coupe épaisse favorise la résolution de contraste. Une coupe mince favorise la résolution spatiale.

Couch index (incrément de la table): détermine le pas de déplacement de la table entre chaque coupe.

Options: -50 mm à 50 mm où nombre négatif(-): la table s'éloigne du statif. nombre positif (+): la table se dirige vers le statif.

1mg. algorithm (algorithme de reconstruction): détermine l'algorithme (ou filtre électronique) que l'ordinateur va utiliser pour effectuer la reconstruction de l'image coupe.

Options: 1 à 16 où 4 favorise la résolution spatiale et 3. - 9 - 10 - 11 favorisent la résolution de contraste.

Résolution: détermine l'ouverture faite sur les détecteurs.

Options: nor. (normale): il n'y a pas de grille, le détecteur a une largeur de 4 mm.

UHR (ultra élevée): une grille recouvre le détecteur et l'ouverture est de 1.8 mm.

Kv (kilovoltage): détermine le kilovoltage fourni à l'appareil.

Options: varie de 100 kv à 140 kv par tranche de 5 kv.

Ma (milliampérage): détermine le milliampérage utilisé.

Options: varie de 5 ma à 200 ma par pas de 15 ma.

- Focal spot (point focal): détermine le point focal du tube à rayons X, soit l'endroit sur l'anode où se brisent les électrons venant de la cathode.
	- Options: 1 pour le tube à rayons X de 1 000 000 unités de chaleur: . grand: 1.4 x 1.4 mm (favorise la résolution de contraste) . petit: 0.7 x 0.7 mm (favorise la résolution spatiale) . auto: l'ordinateur choisit selon la technique

2 - pour le tube à rayons X de 1 600 000 unités de chaleur:

grand: 0.9 x 0.9 mm

petit: 0.5 x 0.5 mm

auto: l'ordinateur choisit selon la technique.

Anode speed (vitesse de 1 'anode): détermine la vitesse de rotation de l'anode.

Options: auto: l'ordinateur choisit selon la technique high (haute): 10 000 rpm low (basse): 3 600 rpm

X - ray filter (filtre à rayons X): détermine le choix de filtre à rayons X à utiliser.

- Options: C: compensateur qui ajuste la concentration du faisceau de rayons X, unifie la longueur d'onde selon la forme du patient et réduit la dose à la peau de 40%.
	- 1 à 3: différents filtres s'additionnant à la filtration inhérente au tube.

Fast process (exécution rapide): permet de traiter les images rapidement.

Options: on (allumé): à utiliser dans le champ de 24 cm et moins. off (éteint): à utiliser dans le champ de 48 cm et moins,

- Dyn. ref. (détecteur de"référence): ce sont les détecteurs prévus pour la lecture de l'air, à noter qu'étant donné que le tube tourne, l'ensemble des détecteurs sert comme référence.
	- Options: on (allumé): pour l'examen (rien ne doit déborder de chaque côté de la table)

off: éteint

- Dyn. cal (calibration RX): surveille le faisceau de rayons X (RX) durant l'examen. Mesure continuellement la sortie en RX et effectue une calibration si nécessaire.
	- Options: on (allumé): doit être on pour l'examen off: éteint.
- Synerdyne passes: le synerdyne permet de compléter les coupes plus rapidement.

Options: 0 à 20: sélectionne le nombre de coupes à compléter.

Synerdyne  $\text{Im}g$ . / ps: avec les données d'une coupe il est possible d'obtenir de 1 à 6 images.

Options: 1 à 6.

### Annexe 3

Systèmes commerciaux de reconstruction 3D

 $\begin{array}{c} \mathbb{R} \\ \mathbb{R} \end{array}$ 

 $\sim$ 

 $\overline{\mathcal{L}}$ 

### **VOXELVIEW""**

**VOXB..VIEW'" 3-0 imaging software provides resear**chers and clinicians with a convenient means of examining 3-dimensional anatomical structures. The package **rapidly creates high resolution 3-dlmensional Images of**  data acquired by CT systems. VOXELVIEW<sup>®</sup> will accept **image data from most CT scanners.** 

**Three versions of VOXELVIEW"' are offered:** 

**VOXELVIEW-88'" VOXElVIEW-98"' configured especially for GE CT 8800 and GE CT 9800 scanners.** 

**Available exclusively from Columbia Scientific Incorporated 8940 Old Annapolis Road Columbia, MD 21045 Tel.1301J 964-3110** 

**VOXELVIEW-32'" A FORTRAN 77 version for 32-bit virtual memory**  computers available directly from 3 D Inc.

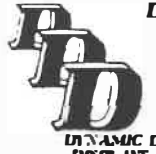

*D1'1\'MUC DIGrTAL DISPLA YS, INC. 3508 Market SL Phflaklphla, PA 19104 Tel. (215) 386-8164* 

**lll:\·.1."\UC Dfflrr,u DISPLAIT, INC.** 

**'...... � = ............ x..·-.** :,,,,,1, ..... (l,,t( •• '9""' ........ ...0-.1.W'\lt **.,,0-,, .......... ,** W"Od1.VC"llt• .... •Olllt .. •·•••••·-•••'""�-�o,c:.,•...,�A.-, ""'(

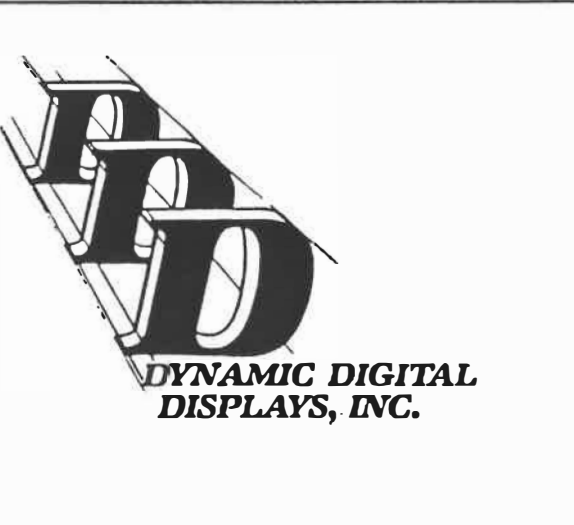

# **Presents VOXELVIEW™ 3-D Reconstruction Software**

The VOXELVIEW<sup>"</sup> family of software provldes very hlgh resolution 3-dimensional image reconstruction from Computed Tomography studies.
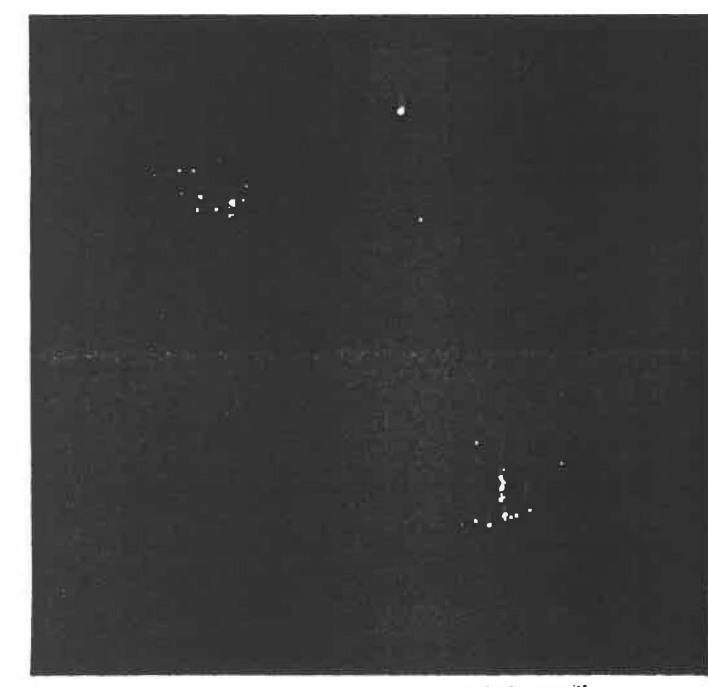

The international marginal kinetic spine generated by VOXELVIEW."

#### VOXELVIEW <sup>74</sup> offers the following display features:

Object Orientation - 3-dimensional objects may be viewed at any chosen orientation

Slice Planes-Internal structures may be revealed by positioning slice planes to generate cut-away views

k.

- Display Parameters-Brightness, contrast and shading may be adjusted
- ... Image Production-User may either produce images singly or request a series (Batch mode processing)
- ". Image Size-Input images may contain up to 512 x 512 pixels Output image size may be selected by user

Fig. 2. Cut-away vew of simble spine generated by v.ONELVEW

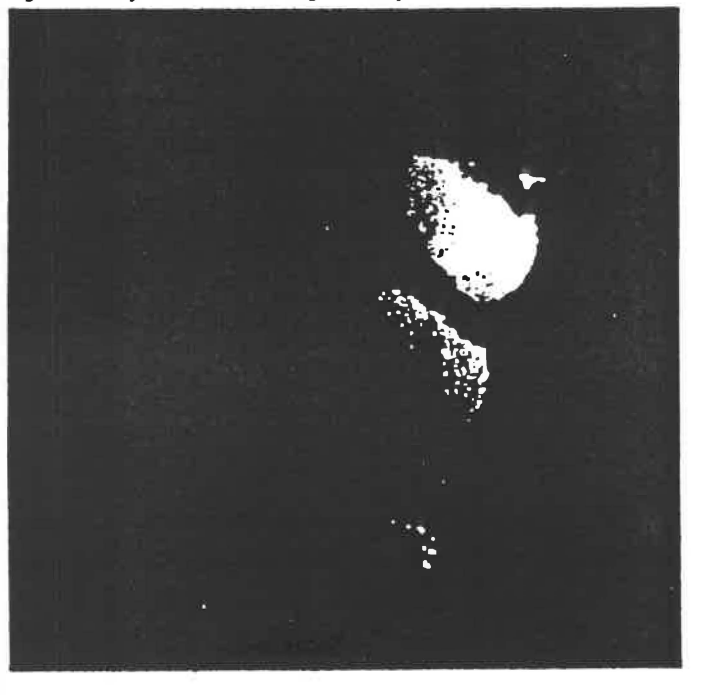

# elscint exel line

# **3-D** imaging

for exel 1800 and exel 2400

"Elscini's 3-D images helped to pinpoint the exact spatial location of the pathology and helped to significantly reduce surgical time. Following this reduction. morbidity, length of hospitalization and complication rates were markedly reduced."

H. Stein, M.D. Director Department of Onthopedics **Rambam Medical Center** 

## clinical applications

The ability to view high quality three-dimensional Images of the analomy from any perspective permits better clarification of morphology and can assist in the presentation of puthology to referring physicians. Threedirrevisional Imaging can Improve the depiction of musculo-skeletal disorders in the knee, shoulder and hips. Quantitative determination of displacement of bone and bone fragments and visualization of their spatial relationships can assist the surgeon in the pre-operative assessment and effective irealment of complex fractures, spinal trauma, and craniolacial Anomalies

The 3-D image processing is conveniently performed on the CT console. Reconstruction time for 3-D images is typically 5-10 seconds.

### clinical procedure

A series of CT Images is acquired according to standard scan protocols: Rapid scan mode and

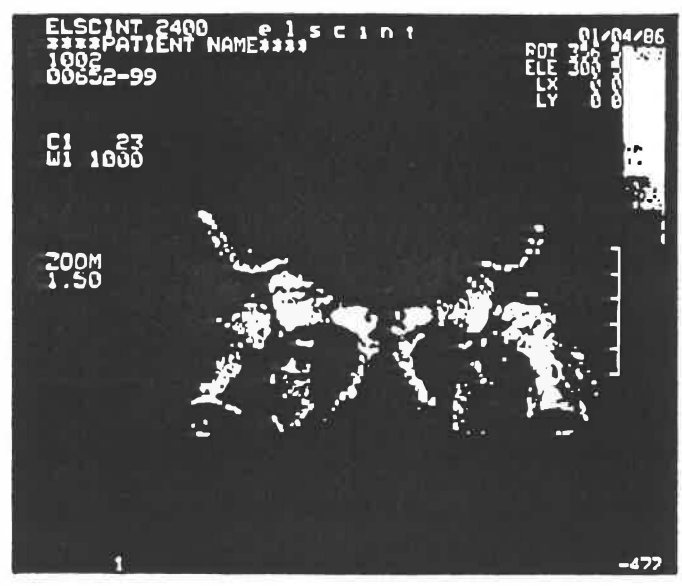

9-year-old boy with Lago-Perthas disease, 36 alloss, 1.9 reds, reconstruction time: 5.8 sec.

2-moond acans may be used to reduce examination time. High efficiently solid-state detectors ensure minimum patient dose usually in the range of 0.5 to  $3$  ads.

The 3-D image processing is activated with a single keystroke on the CT console. After the initial processing of the axial CT images. typically requiring only 1-2 minutes, a 3-D contour stack image is presented on the console deplay. The contour stack image may be manipulated interactively in real time to vary the size and orientation of the anatomy, or to anahically remove lissue sections to inspect Interior surfaces.

Utilizing advanced image proceeding algorithms, the contour stack image is then converted to a high guality, high resolution 3-D image with typical reconstruction time of only 5-10 seconds. Additional 3-D Images of the analomy from different perspectives may be penerated every 5-10 seconds.

Reflectance and shading may be controlled, and the position of a simulated light source may be varied in real time across the image to better visualize fine surlece detail. Each 3-D image may be archived and lilmed.

# product data

# or exet 1800 and exel 2400

# 3-D Imaging

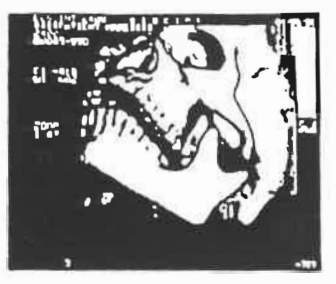

Skull, 184 slices, 19 rads, reconstruction time. 18 sec

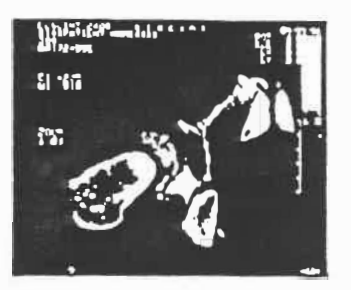

Acalabulum and head of femur 22-year-old male, 34 sirces, 15 rads. reconstruction time. 6.8 sec

## specifications

Initial Processing Time 1-2 minutes, typical. **Reconstruction Time** 5-10 seconds, Ivpical.

3-D Matrix Sizes: 256<sup>3</sup>, 340', 512' Number of Silces: 2 to 220

**Organ Definition** Interactive, using window controls

and ROI

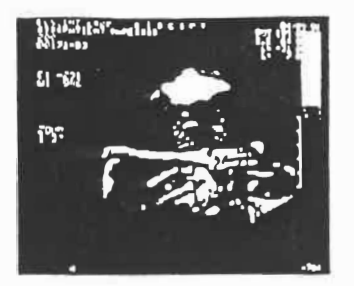

Carrecal spine, 9-year-old girl 32 slices. 2.3 rads. reconstruction time. 6.4 sec

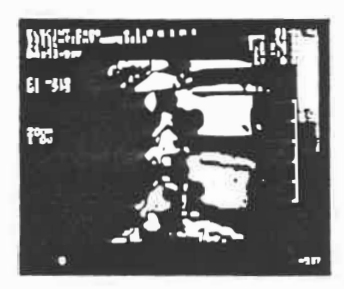

Lumbar spine, 44-year-old male,<br>47 slices, 2.9 rads. reconstruction time 12 sec

#### **Special Processing Capabilities**

Continuous zoom. continuously variable rotation and elevation with angular readouts; user-variable surface smoothing and depth correction; planar cuts; variable light source direction with angular readout; distance and angle measurements on screen-plane projection; standard angles sequence generation; organ rocking for kinematic depth perception; image archiving

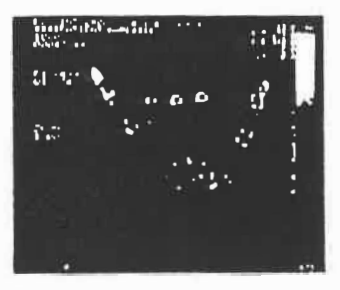

Hand with m **Hacarpal hones** 37 slices, 1.6 sads. reconstruction time, it 5 sec.

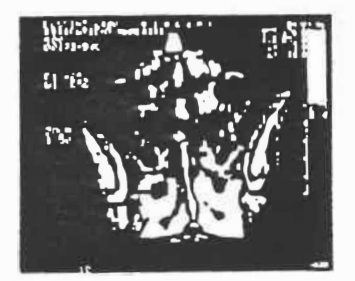

Sacrum, 47-year-old woman, 50 slices. 2 6 rads. reconstruction time 11 sec

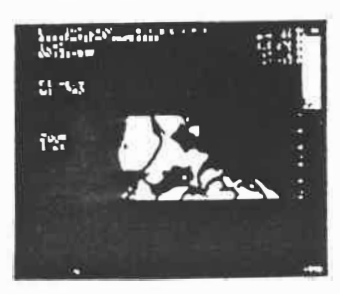

**Fractured latin** 2G slices, 2.7 rads reconstruction time. 7.6 sec

U.S.A., educations of the set of the Stationnum and the first factories for the station of the set of the set of the set of the set of the set of the set of the set of the set of the set of the set of the set of the set o elscint **No. 200**  $\alpha$ 

.<br>Llate salign film damage with just notification.<br>Llate distinguise the

Workstation

- **Features and Benefits:** - Workstation design for increased efficiency, productivity, and flexibility of scanner operation and image processing
- Three dimensional image reconstruction from any CT or **MR** scanner for improved eurpical planning
- · Interactive on-screen manipulation to view internal structures and maasure size and volumes of organs or masses
- Multi-planar reformating to reconstruct original views into other planes or curved surfaces for viewing anatomy from any *<u><b>Durapective*</u>
- · Bone mineral analysis to quantitatively measure bone density from CT data
- · Photographic and video capabilities of on-screen Images In color or black and white, plus video recording of sequences, for improved communication
- Automatic filming through programmable protocols to eliminate technician interaction
- · Direct digital communication to any CT or MR scarmer for total workstation efficiency

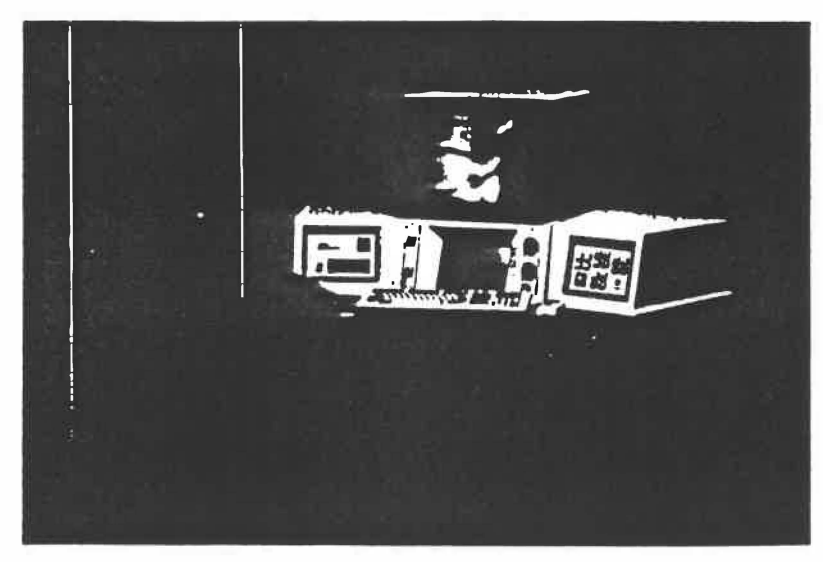

# The Imaging Workstation for Productivity and Efficiency

Dimensional Medicine Inc.'s 3200 Workstation is a stand-alone diagnostic system that uses CT or MR data for image reconstruction, interactive surgical planning, multi-planar reformatting, bone mineral analysis, and automatic filming and video recording. The workstation provides an added dimension to your department through:

- · Increased scanner and staff productivity
- · More accurate diagnostic capability
- Improved radiologist-physician communications
- · Increased referrals from physicians
- · Added revenue from CPT reimbursement

The DMI 3200 Workstation displays disarticulated views for interactive

exploration of specific regions. View bony and soft lissue structures simultaneously using a solit screen format, images are available at the touch of a key so there's no waiting or delay for displays or information.

With the DMI 3200 Workstation you get the most from your equipment investment. Its computer processes and photographs CT or MR images so scanners are free to scan additional patients. The laser camera operates directly from the coreole via a digital interface and can be located at a remote site so the console keyboard is available for other functions. Soon, the workstation will be able to produce data for computer-designed models using a revolutionary CAM link.

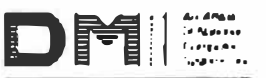

AL MEDICINE, INC.

# Specifications of the DMI 3200 Workstation

#### The Base DMI 3200 Workstation Includes:

#### **Harriware**

- 32 BIt VLSI 16.7 MHZ 68020 CPU
- 68861 Floating point processor
- 4 MIPS Processing power
- 4 MB Host memory with parity
- Bit Silce Graphics and Image Processor
- $-Color$
- 32 Bit image bus
- 368 MB Winchester disk drive and controller (expandable)
- Tri-density 9 track, 1/2" 800/1600/3200 BPI magnetic tape subsystem with autoload feature
- · 19" Color high resolution image monitor
- · Three axis tracker hall
- Mouse for ease of operation

#### **Applications Software License**

- General
	- UNIX<sup>1</sup> operating system with multi-tasking capabilities
	- On-line system checkout and software updates via telecommunications
- · Image Review
	- Choice of 22 screen formats for displaying Images
	- Total screen and/or selective Image Interactive windowing
	- $-$  Cine mode
	- -2-D measurements, statistics and annotation
	- Image enhancement filtering
	- TRUSIZE on film or acreen
	- Arbitrary Image magnification
	- Expanded annotation in real time
- Custom Screen Formats
	- Window based graphics package
	- Dynamic window resizing
	- User defined patient information
	- Custom formats are available to all imaging protocols
- · Data Selection
	- Automatic organization by choice of patient name, run number, study I.D., CT and MRI scanners, hospital, etc.
	- Application based sorting
- Data Management
	- Selective patient study input from scanner-generated magnetic tape (background function with automatic tape selection)
	- Selective patient archival and retrieval from magnetic tape (patient sludy, group of Images, individual Images)
	- Disk space available described in terms of number of images and megabytes
- Selected data calculated automatically in megabytes before archival, deletion or editing
- Background
	- Monitoring of background tasks
	- Simple background priority changing
- · Snapshot Review
	- Storing and arbitrary retrieval of frames of information
	- Expanded annotation and reorganizaiton of frames
- . On-line dynamic video conversion to interface to a VHS video recorder and slave monitor via function key

#### **Software Options:**

#### **Standard 3-D/4-D Reconstruction Module**

- · Automatic image generation done in background after setup
- · Streamlined 3-D setup
- Variable volume of interest
- · Image enhancement and analysis
- · Silce reference scale
- Dynamic color density selections
- · Toggle functions for grey scale and color control
- · User defined rendering parameters about any axis
- · Variable shading options
- Dynamic 4-D Images that depict 3-D space over time from cine CT or gated CT/MR data

#### **Dynamic 3-D Surgical Planning Module**

- · Fast 3-D volume processing in background
- · Four (4) Independent surgical disarticulation capabilities including automatic, tracing, seed points and straight lines
- . Three methods of contour editing including tracing, seed points and straight lines
- . Co-display of hard and soft tissue
- . Color display selected from user's color palate
- Arbitrary and dynamic rotational control over multiple volumes
- · Multiple interactive cutplanes
- · Composite imaging
- · User controlled transparency
- · Expanded real time analysis
- 3-D Point to point distance analysis
- 3-D Surface tracking
- 3-D Angular measurement using 3 discreet points
- · Global volume analysis
- . Co-display of 3-D volume with arbitrary oblique reformations (AOR)
- · Real time variable shading options

#### **Multiplanar Reconstruction Module**

- · Streamlined menu driven set-up
- · Variable region of interest
- · Split screen or single Image display modes
- Multiple reference images for prescription of planes
- · Image enhancement and analysis
- . Locate cross reference function with density read-out
- Arbitrary orthogonal and curved plane prescriptions
- · Complete control of display parameters via user defined protocols
- · Single or multiple plane reconstruction optionally processed in foreground or background
- · Complete cross-referencing marks
- · Dantal plus Panoramic mode

#### Autofilming Software (Non-Digital) Module for Matrix Imagers

- . On-line filming of screen content
- . On-line screen save to disk
- . Arbitrary Irame ordering for multi-film protocols

#### Autofilming Software (Digital) Module for Laser Imagers

- . Off-line filming in background as part of an imaging protocol
- Background control of filming priority
- Multiple original films
- · On-line filming of screen contenl
- · On-line screen save to disk
- · Arbitrary frame ordering

#### **QCT/Tissue Mineral Analysis**

- · Single patient scan application
- · On screen reporting
- · Menu driven
- · Industry standard phantom

#### **Hardware Options:**

#### Peripherals

- 736 MB Winchester disk drive
- Quad density 9 track, 1/2", 800/1600/3200/6250 BPI magnetic tape subsystem with autoload feature
- . Mairix<sup>2</sup> Imager 10 Multi-format camera (without Auto Load)
- . Auto load option for MI-10'
- 3M<sup>3</sup> Laser Imager
	- $-4$  MB memory
	- 1 supply magazine
	- 2 receive magazines
- · Direct digital interface for laser Imager
	- Interface software
	- Keypad emulation on screen
- · Laser Multiplexer Includes:
	- Video Board for 3M Laser Imager
	- Video switch to manually multiplex laser Imager between DMI 3200 Workstation and one acanner
	- One remote keyped

#### **Connectivity**

- . Direct link to acanner
	- Fast, efficient Image transfer
	- Incorporates existing scanner software
	- Runs In "3200" background mode
- ETHERNET connection to DMI 3210 and 3220 Workstation
	- Remote viewing of DMI 3200 Workstation data base
	- See following DMI 3210 and 3220 Workstation descriptions

#### **DMI Remote Workstations**

**DMI 3210 Workstation** · Software - Dynamic 3-D surgical planning - Easy review of image data - Dynamic cine loops - Easy data selection and transler from DMI 3200 Workstallon - Networks - ETHERNET - ProNET\*, 10 MBT Token Ring Natwork by Proteon - Communications - RS-232C (external host) - 19.2 KBaud modern (electrical host) - Configuration<br>- 16 Bit deep images - 8 Megabytes image memory - Display options -Monochrome: 760 > 580 active pixel area -Pseudocolor: 780 = 580 active pixel area - 6 MHZ or 10 MHZ central processor - IBM AT<sup>+</sup> required - Plugs into IBM AT<br>- Desk top size DMI 3220 Workstation - Sohware - Easy review of Image data<br>- Window and level control - Dynamic cine loops - Easy data selection and transler from DMI 3200 Workstation - Natworks - same as DMI 3210 Workstation - Communications - same as DMI 3210 Workslation · Configuration - 8 Bit deep whapes<br>- IBM AT required - Plugs into an IBM AT<br>- Desk top size 'UNIX is a tradement of Ball Labore

Window States

"UNIC at a trademark of that Laborators"<br>"Algins and Mi-10 per Waltergrit of Mahin Corporator"<br>"Principl' is a trademark of Shi Corporation"<br>"You at a trademark of Protocol, its line relaxated that there is a supported in

**CONTRACTOR** 

 $\begin{array}{ll} \mbox{Proof} & \mbox{ord}(\mathbb{N}^{n-1}) \rightarrow \\ \mbox{dom}(\mathbb{N}^{n-1}) \rightarrow \mathbb{N}^{n-1} \rightarrow \\ \mbox{of} \quad \pi^{n-1} \rightarrow \mathbb{N}^{n-1} \rightarrow \\ \mbox{mod} \quad & \mbox{mod} \quad \\ \mbox{mod} \quad & \mbox{mod} \quad \\ \mbox{mod} \quad & \mbox{mod} \quad \\ \mbox{mod} \quad & \mbox{mod} \quad \\ \mbox{mod} \quad & \mbox{mod} \quad \\ \mbox{mod} \quad & \mbox{mod} \quad \\ \mbox{mod} \quad & \mbox{mod$  $-10$ 

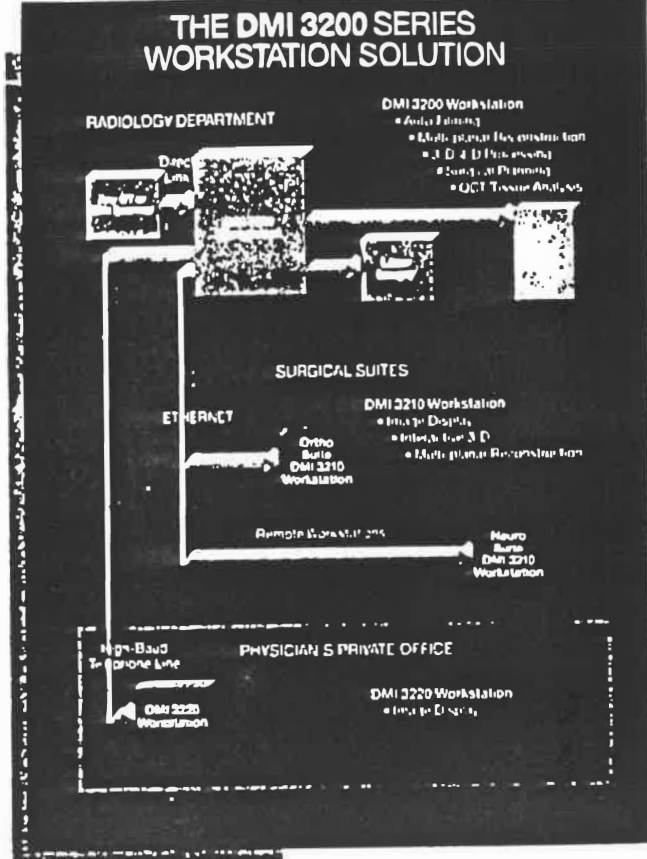

ing an i<sub>n t</sub>he commentant

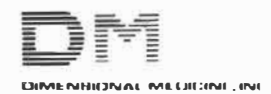

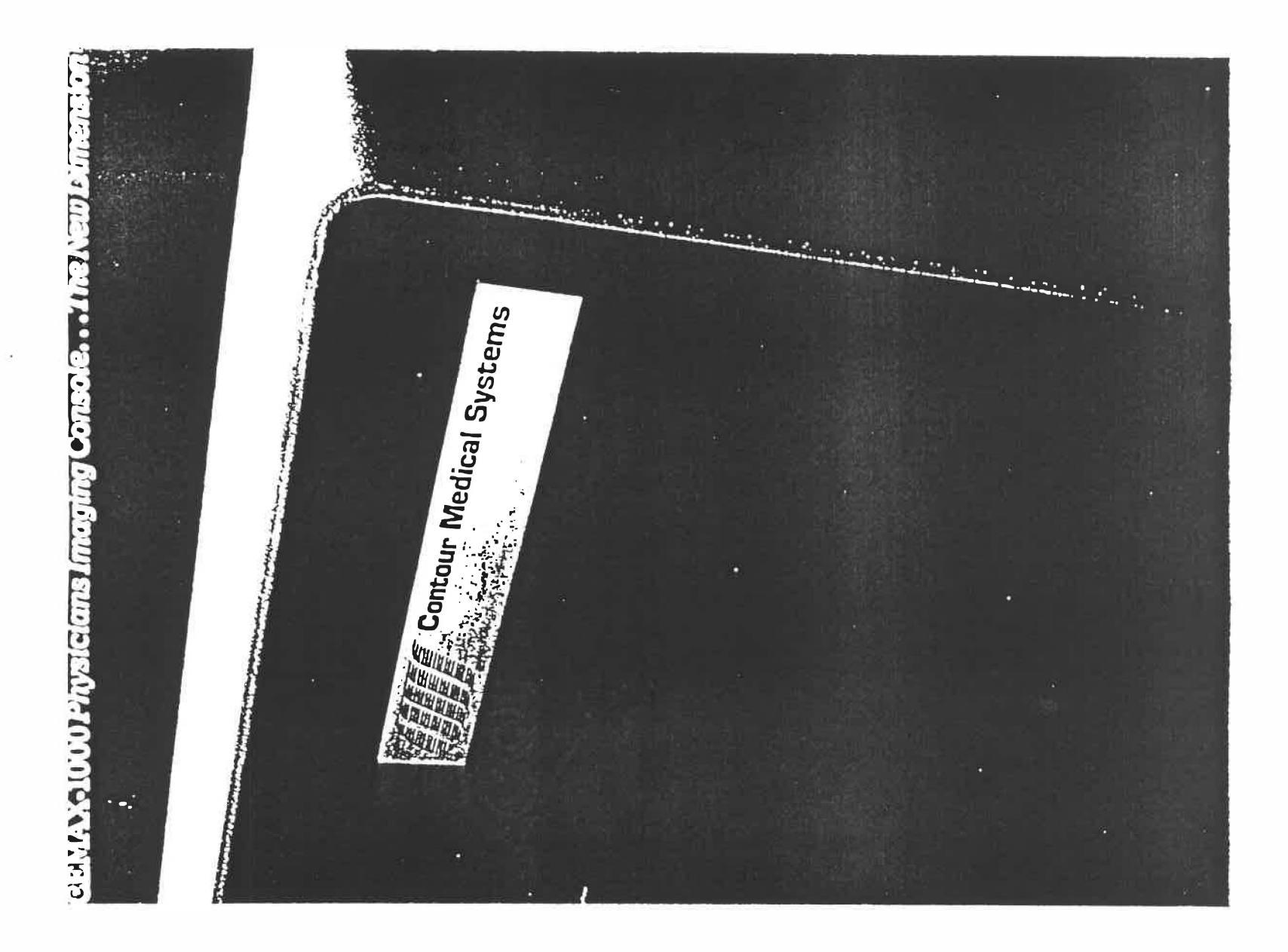

**Contour Medical Systems introduces** a new dimension in physician accessible. independent imaging resources designed to maximize the diagnostic yield of existing  $\mathbf{C}\mathbf{T}$ and emerging NMR modalities.

The CEMAX-1000 incorporates advanced dual processor computing with high resolution graphics and the industry's most powerful software in a physician friendly console. An expandable library of displayed menu functions makes the most sophisticated analysis functions routine. Operating independent of the scanner modality, the system provides rapid, reliable physician access to image data in a managed environment while maintaining efficient patient flow. In addition to 32 bit computing and a 1024 x 1280 graphics processor, system resources include a 160 megabyte Winchester disk, a high speed magnetic tape and a 67 megabyte cartridge tape for local archiving.

To this, Contour Medical Systems adds new dimensions in extended diagnostic and therapeutic capabilities previously unavailable on a cost effective basis in the hospital environment. The CEMAX-1000 provides real time multi-planar reformatting. automatic contour determination, organ volume and tumor tracking capability, rotatable 3-dimensional perspective display-and much more.

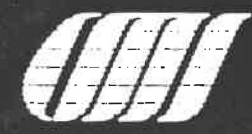

in yasa pan Spalanin pour paragua formatica su enament han more zur p then Jenned alone ar options to bound of nd department community real rather species to the

Postac Consoles. znninizydd Inobnogobal ni noiznomi $\alpha$  woW onT CEMAX-1000

sa mosar manuf to asu tracalla adt Ind ton taum nothilos and A stoind Spio aggregation and Applications back **Appression pay insert payments** ansometh of plane and club manipulate, analyze and distribute **CEMAX-IOOC can rapidly and rehably** complete and yet satile resume it, the **V** Incluentation to pumport off Fedziblates en zial moline) aspiraltado Бойлчин Анчирноетраж јо ето и е иј

οι άτσχ οι αυρε saperts ogg or du buisn pakerdsip ag yun alluzen adT zunnen leivelgeib **Vizinmontages** to yome hollomen! rapidly selected from a kignetally most complex operations can be operators. Interactive by design, the **Regional villaterial state and canned** Gunsulate the need for confusing Efficació, pock driven controls

to priminalq fremtient brie asompaili all in his of znongo yelgah G-E Expanded fratures include multiple.

поцетиризиру oused but noticalmented aumies paintionne toj paprsoid on sampel ghalimid yaramilen to zizontiality, or in the diampiosis of conpenital or transit induced boos-

sajostio i budieniį sueiaisAgd uį pe and punnishers is ensured the **Million CENNA ROOF Control** 

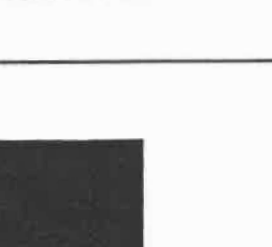

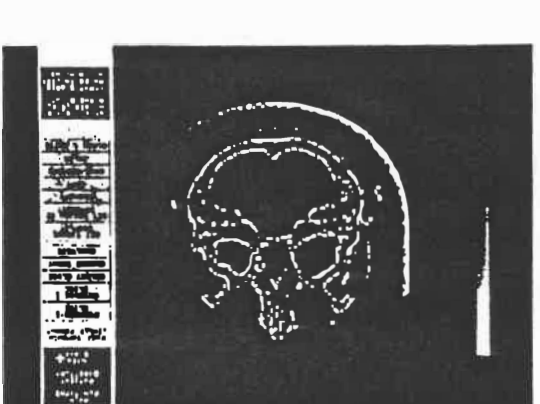

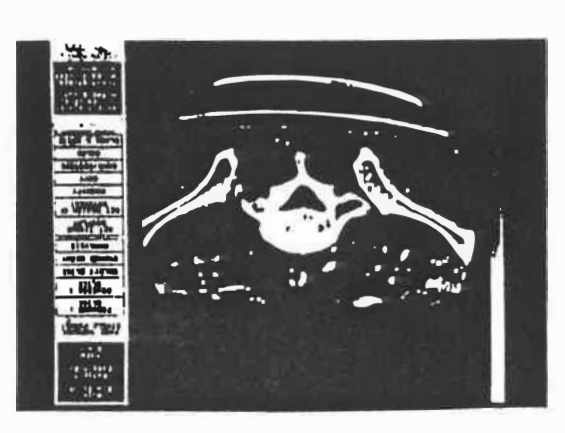

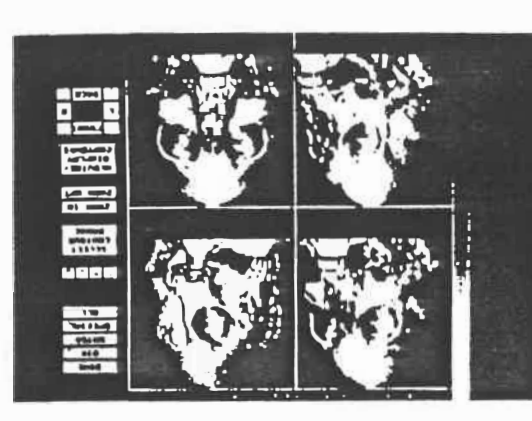

**LANG INFORMATION** 

ofour year

zegiaj romanja, femi<br>gradnje u znanjaj

**LUID SANGHALDAL TING** 

**COMMANDITION** 

miper notauti for

न्नबम् पुडुह लक्ष्म (बाजा **ISO APPLE HANDLY NO** 

jo pouzija jo arecij

**GRD BIJEN-SPACILI** 

uanguna qizhgir, ya.<br>Aga uyen tizzu.

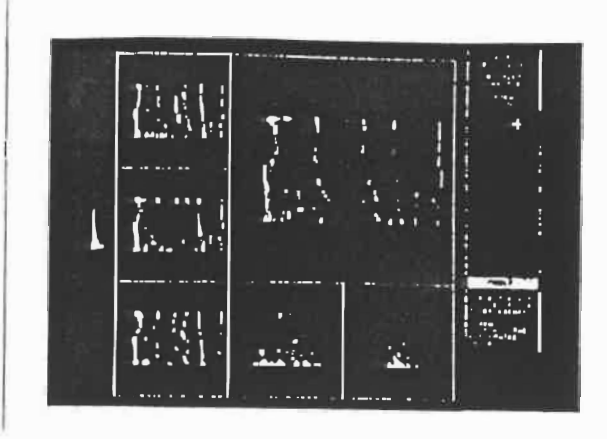

A refermativel image<br>is rapidly generated<br>using the cursor on the , scoulo select the reference plane

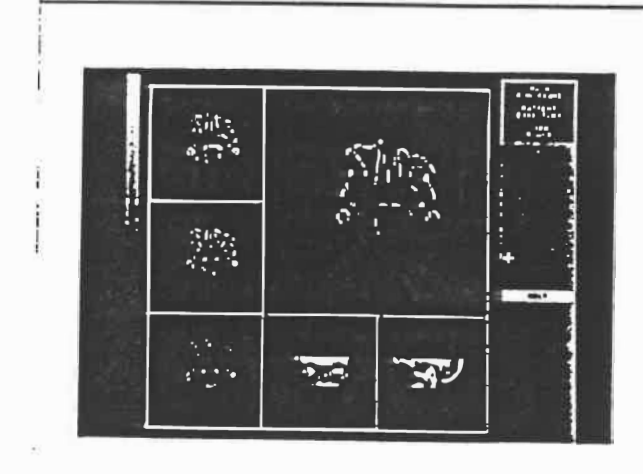

The tissue interface of a<br>siructure or lesum of<br>interest is outomatically<br>located and sumet for<br>further processing

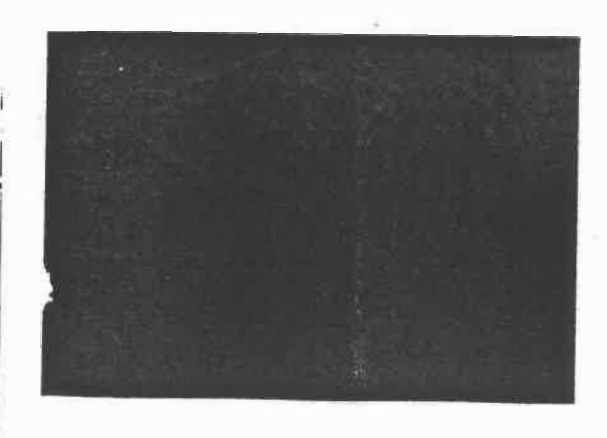

The contour data is also reconounced by analysis<br>such as the calculation<br>of object volume<br>A study of abilimunal<br>organs shuws a clase correlation between estimated and measured<br>villames

 $\tilde{\omega}$ 

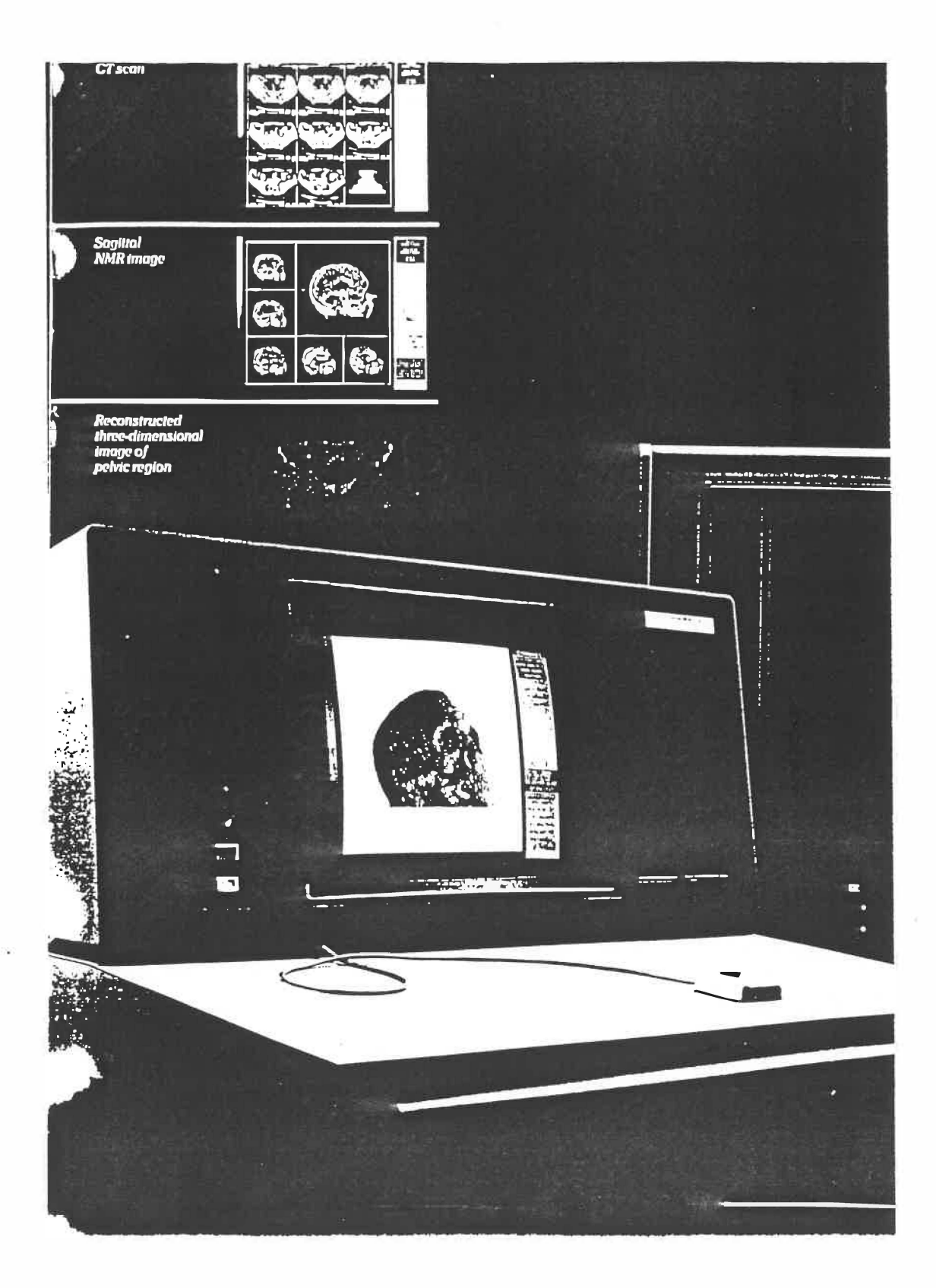

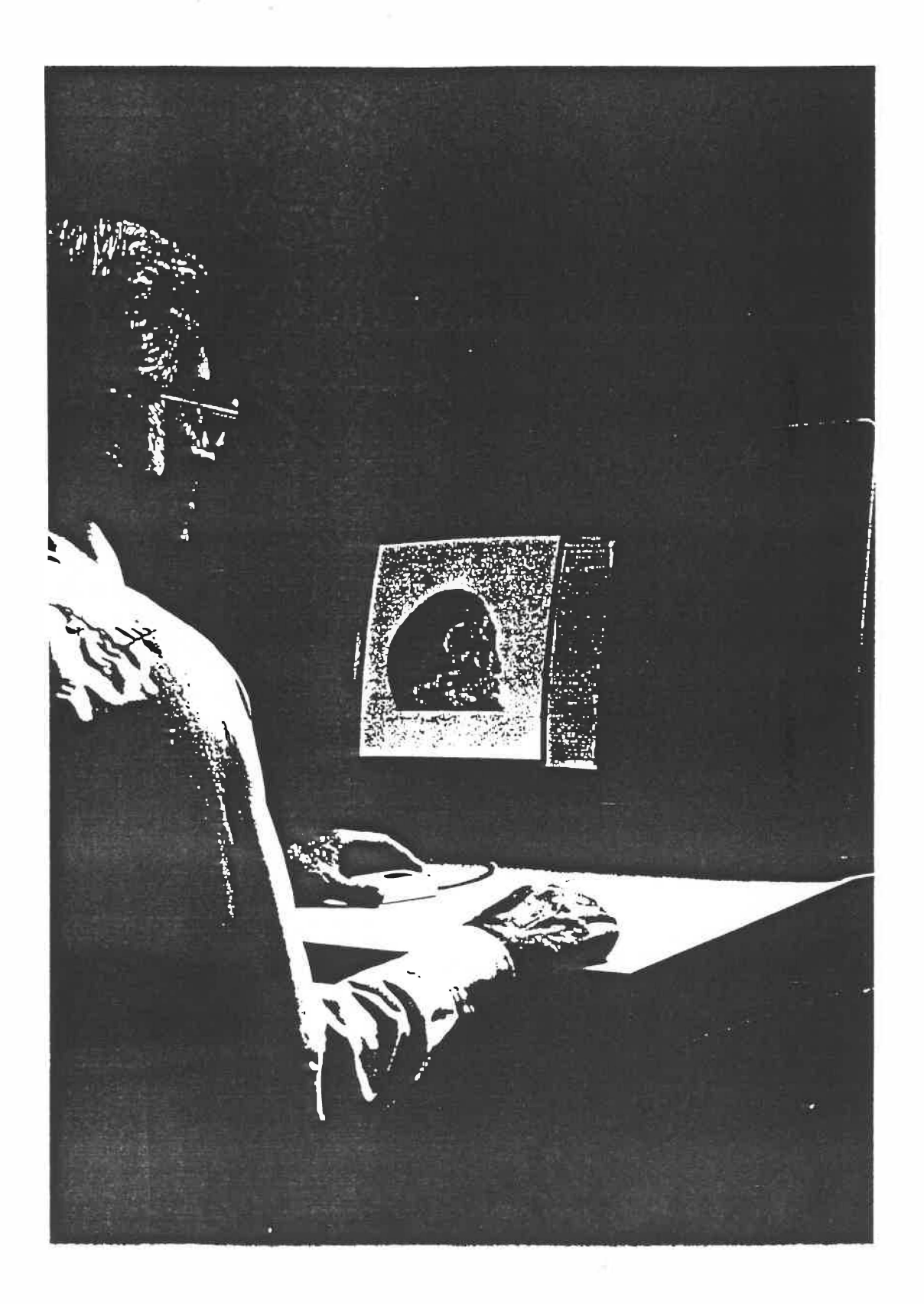

**CEMAX.1000** The New Dimension in **Hospital-based** Convenience, Economy and Productivity.

- C. Independent operation for rapid. access to extended functions without impairing patient flow through the scanning suite.
- O Physician friendly menu-hased operation with many stored protocols and on-screen help functions eliminate need for specially trained operators.
- C) Physician accessible advanced diagnostic aids provide high quality billable services while saving time and money.
- O Capacity to serve multiple scanning modalities provides a more productive capital investment.
- O State of the art computing and high resolution graphics to assure lasting utility.

From 3-D display through no-nunsense cost effectiveness, CEMAX-1000 defines a new generation of imaging resources for medicine

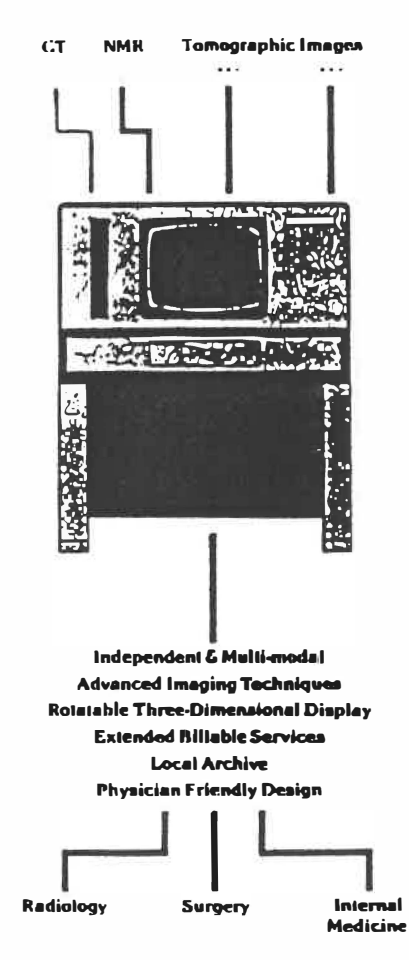

#### ... Tools for surgical planning:

Specifican own of Symmetry and reflect Gallour of interest Miavou usită the contours to plan boose mossurat or mijdout shipe meessary to restore a normal ficiel enative.

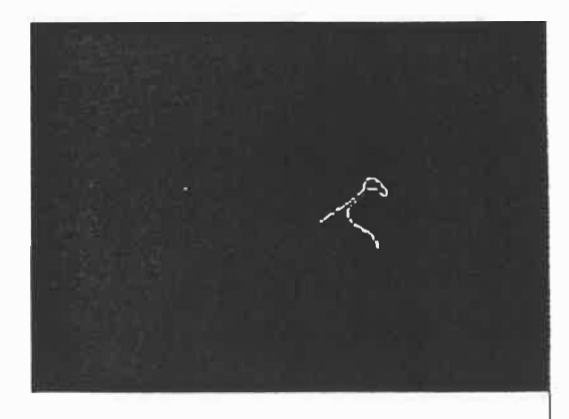

#### **Future Dimensions.**

**Contour Medical Systems is dedicated** to integration of multiple modalities. with state of the art interactive. graphics to aid in the planning of reconstructive surgery

With the guidance of Radialogists, Orthopaedists and Plastic and Reconstructive Surgeons, Cantour Medical Systems is developing systems which will allow on-screen surgical simulation and modeling. These developments are closely compled to Contour Medical Systems' proprietary computerized manufacturing process which will permit surgeon designed labrication of custom implantable presilieses from a variety of biomaterials.

**Contour Medical Systems is** committed to expanding the future dimensions of analytic and graphic capabilities available to physicians.  $such as...$ 

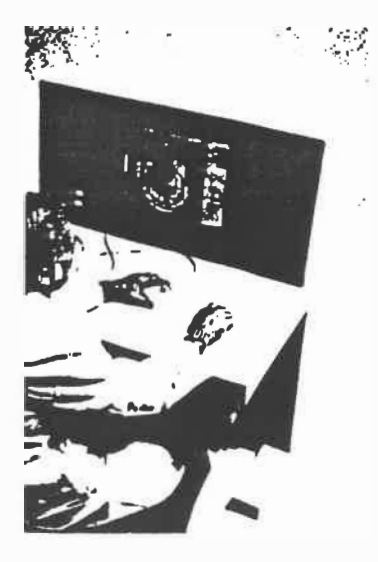

... Tools for analysis and diagnosis:

Contour and volumetre: tern hour of tomors and<br>origins contact densed to prownb-longuintand data ilurnagh therapy.

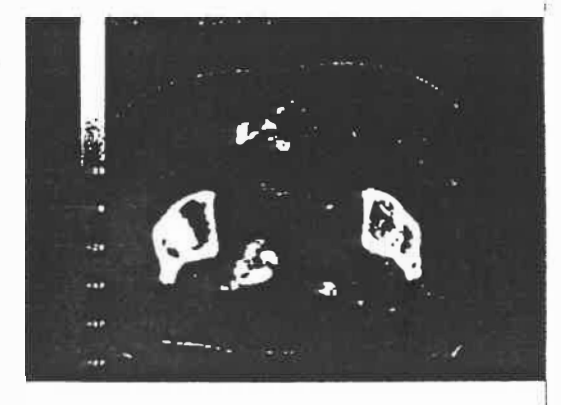

... Tools for implant and prosthesis design:

Specify the object of microst and obtain a lifesozo mentel fen line plemming of surgeod<br>cuits and the positioning of implants.

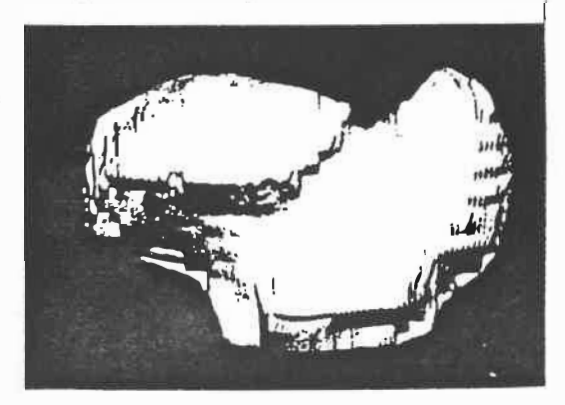

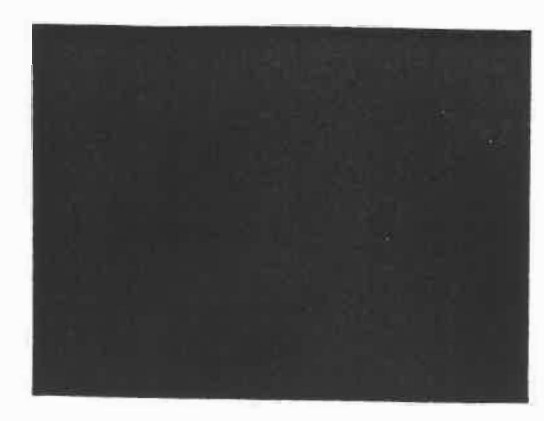

**Use sundhuments 3.D** diaphry of functionnes for the easy of the main was<br>the easy of leads. Note<br>the easy of lectricity a basal cell curranna relative to hane and shot kandrourks

#### **CEMAX-1000 Specifications**

#### **Compuler:**

Dual processor, 32 bit, with 4K cache memory, I magaliyle of main naemory,<br>and multi-tasking saftware. Highspeed bus allows data rates up to If mogaliytes/sec.

#### Storage:

Winchester Disk system providing 160 megabytes (expandable) for rapid Image and program access.

A 75IPS Magnetic tape for data input and archival procedures.

A 67 megabyle cartridge tape for local archiving.

**Imaging System:**<br>A high resolution 1024 x 1280 graphics processor with up to<br>256 shades of grey scale or color displayed on a 19 inch console monitor.

#### Operation:

Menu based format selectable by positioning puck on digitizing pad<br>located in console. Flexible scan analysis features with multiple display formats, preset tissue select, dynamic windowing, itssue highlight, magnify and statistical operations. Advenced features include automatic contouring. automatic volume computation, and<br>multiple 3-D display options.

#### Oplions:

Include additional disk siorage, and main memory expandable in IMB<br>increments. Hard copy camera output and interfaces to network communications are supported on a consult factory basis

#### Power:

. . . . . .<br>Console—120V AC, 60 Hz, 20 A<br>Cabine!—120V AC, 60 Hz, 20 A

**Environmental Conditions:** Operating Temperature -0°C-30C<br>Relative Humidity - 20%-80% non-condensing

#### Dimensions:

Console - 36" W x 44" D x 47 % " H<br>Cabinel - 22 % " W x 30" D x 60 % " H

ú,

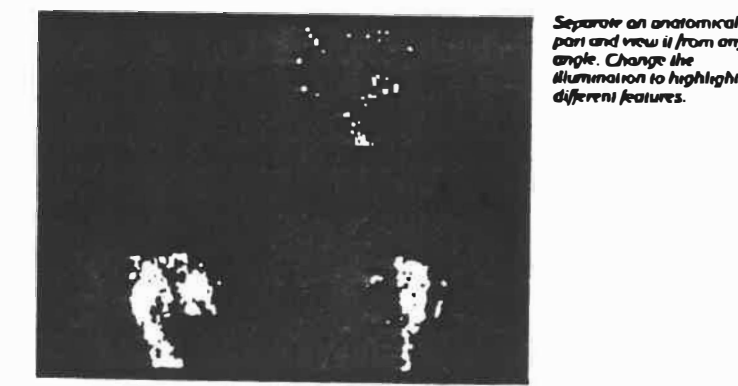

part and view it from any part and change the<br>angle. Change the<br>illumination to highlight different features.

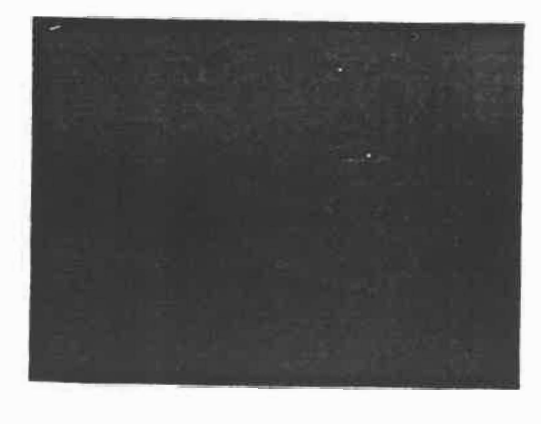

Design make,<br>mondibular and other implants for monufacture in the *<u>DICKTORYTORIUM</u>* material of choice

Contour Medical Systems<br>1931-A Old Middlefield Road<br>Mountain View, California 94043<br>Telephone: (415) 969-2983

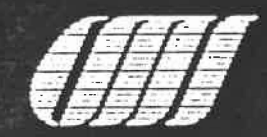

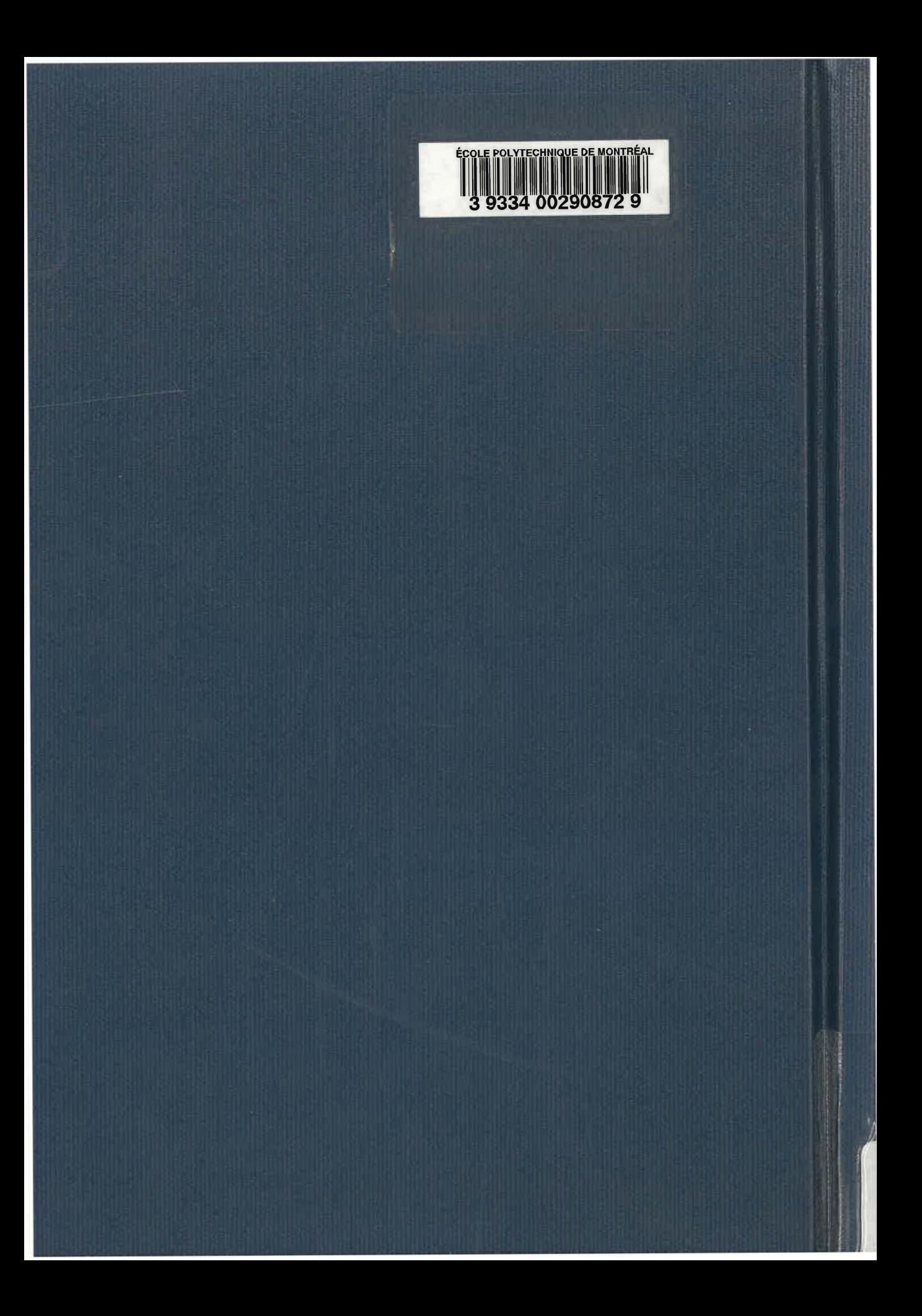